PHIL HAWKSWORTH

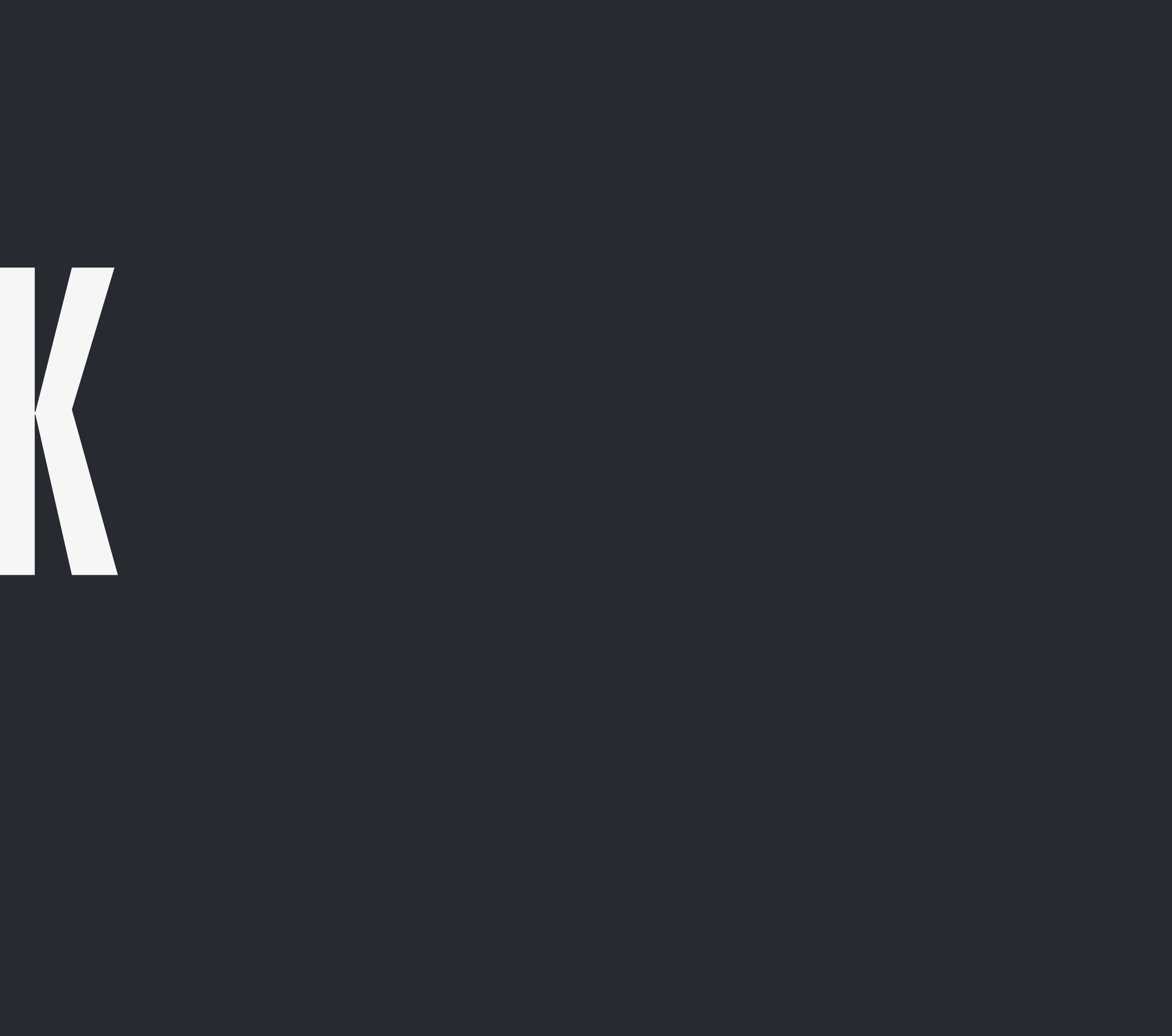

## JAMSTACK SILLY NAME SERIOUS BUSINESS

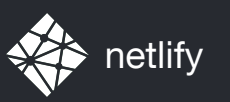

#### I CARE ABOUT NOT HAVING TO MAINTAIN CRANKY AOLSERVER, POSTGRES AND ORACLE INSTALLS

#### AARON SWARTZ, 2002

<http://www.aaronsw.com/weblog/000404>

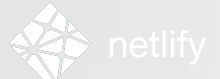

## BAKE, DON'T FRY *– Aaron Swartz*

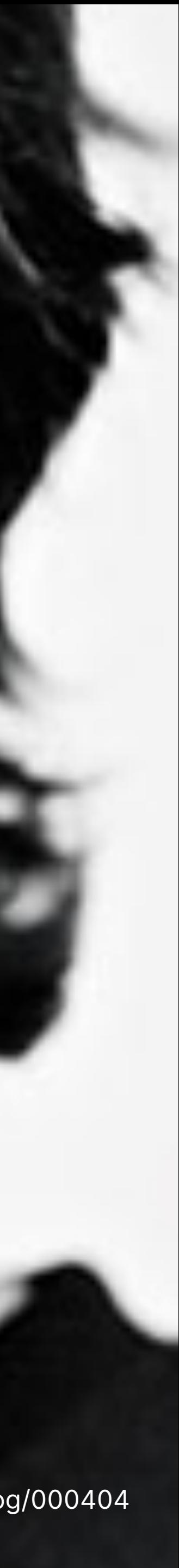

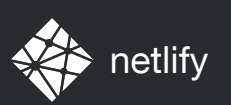

# PRE-RENDERING RENDERING ON DEMAND

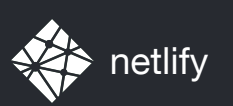

## RENDERING GENERATING MARKUP by

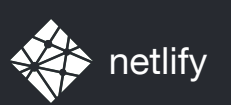

## SIMPLIFYING STACK the

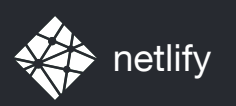

## COMPLEX ENOUGH are DEVELOPMENT PROJECTS

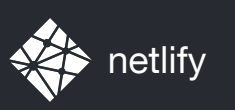

#### THE **PERMICI PROJECT TIMELINE**

## BRIEF | START RE-SCOPE CLIENT | LAUNCH AWARDS SCOPE

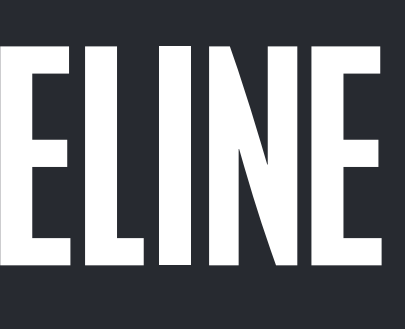

#### REVIEW

#### <sup>"</sup> FINAL" **PILLI**

10

#### FIXES

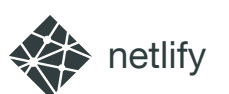

# LAUNCH DAY

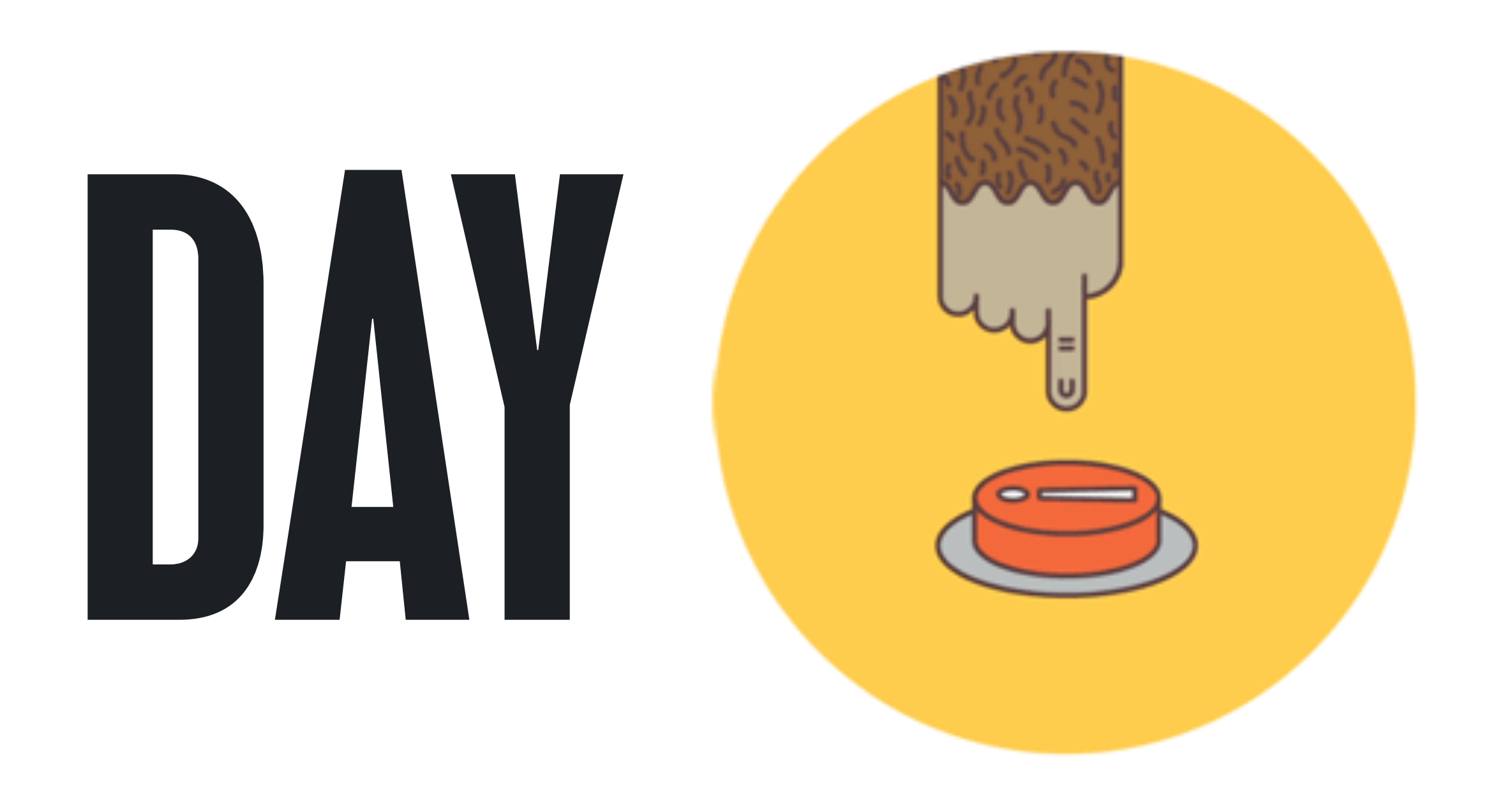

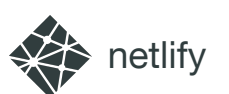

# LAUNCH DAY

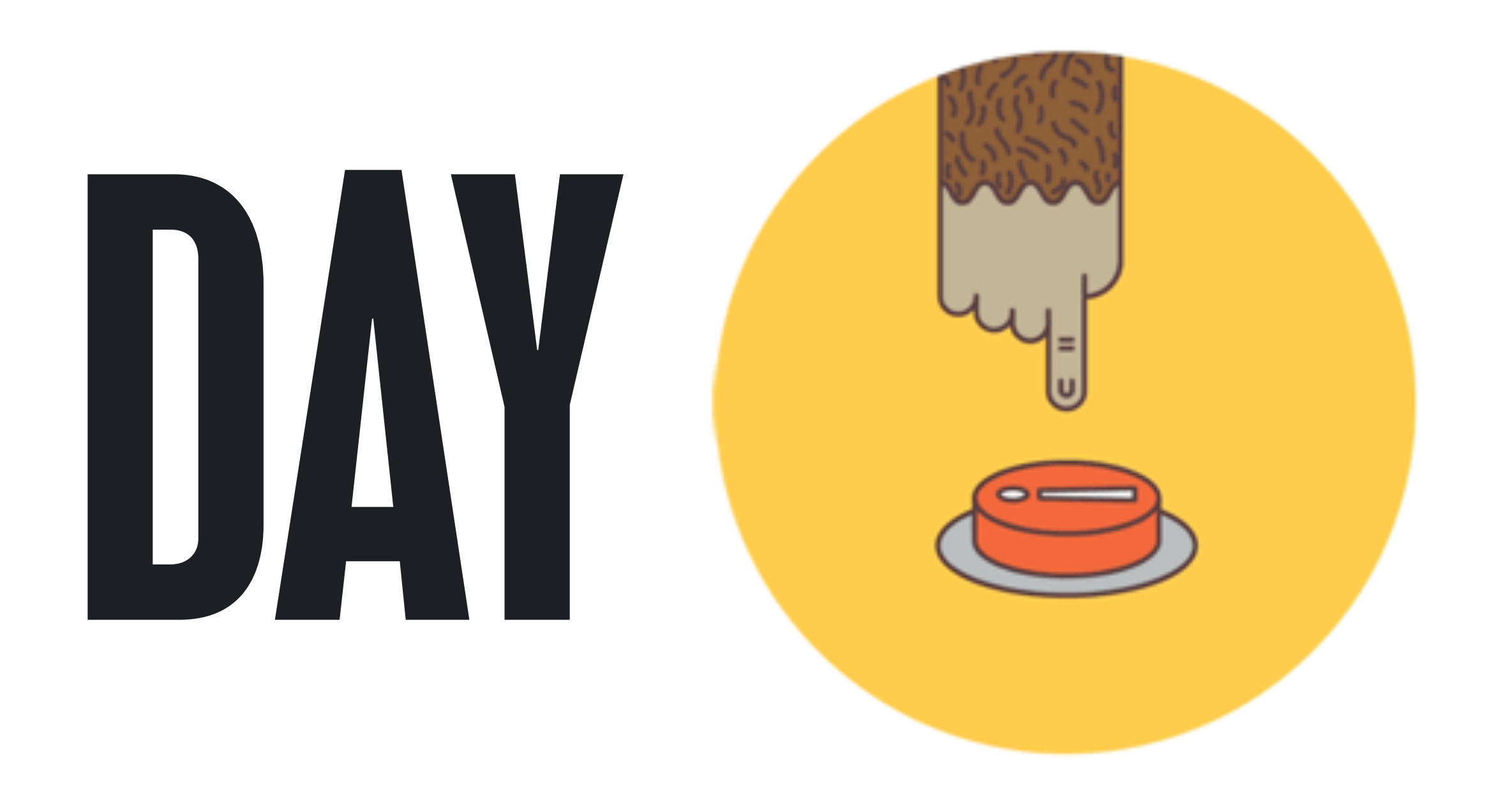

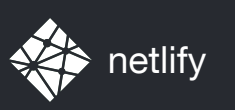

#### THE **RERRECT PROJECT TIMELINE**

## BRIEF | START RE-SCOPE CLIENT | LAUNCH AWARDS SCOPE

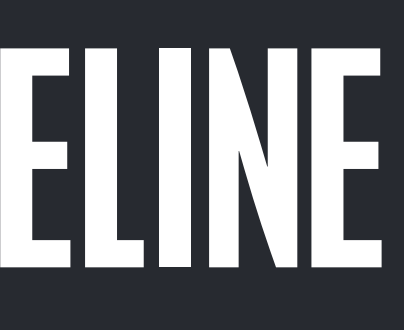

#### REVIEW

#### <sup>«</sup> "FINAL" **PILITI**

<u>9</u>

#### FIXES

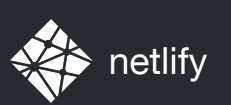

## SIMPLIFYING STACK the

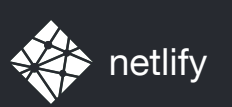

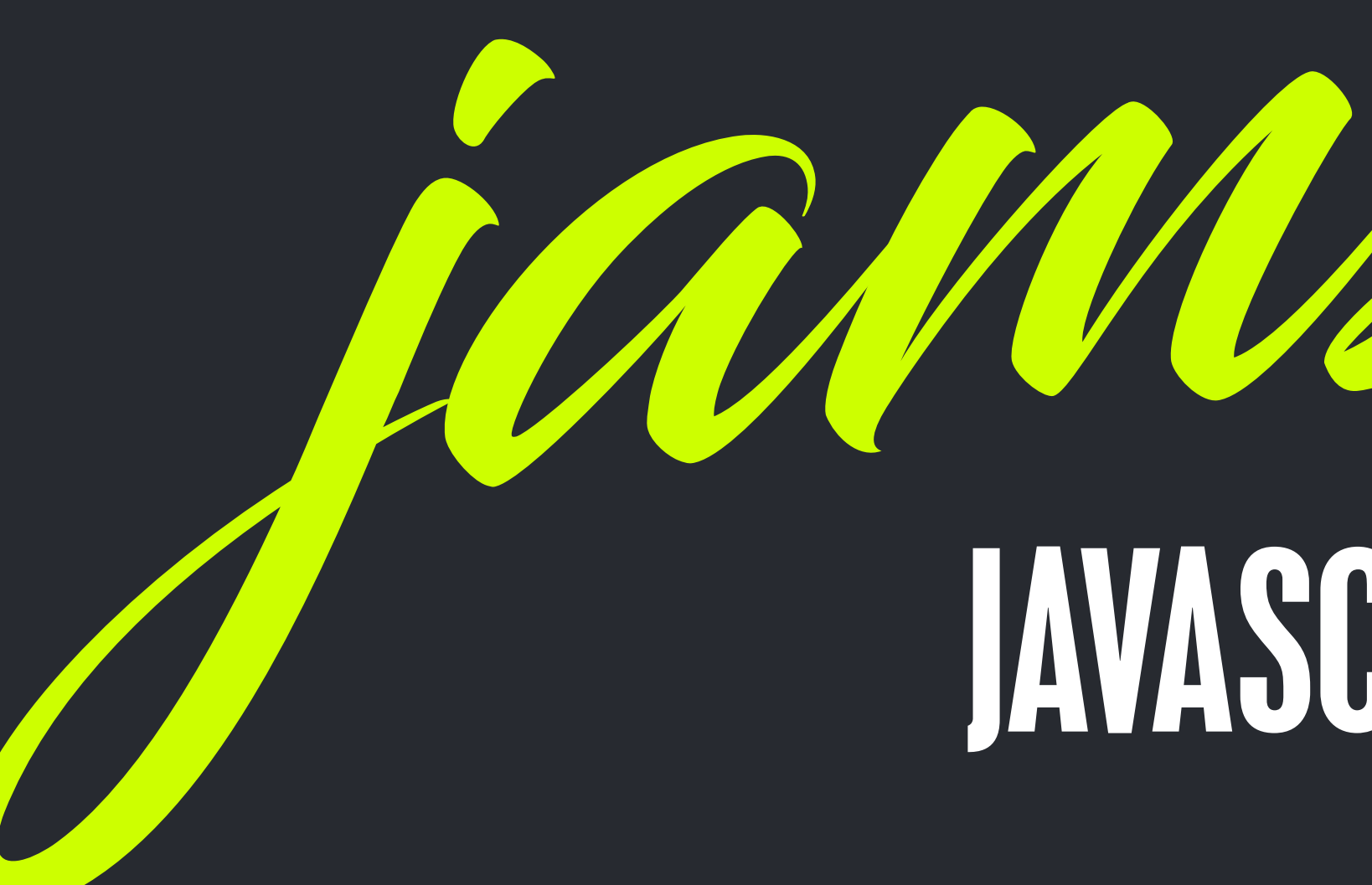

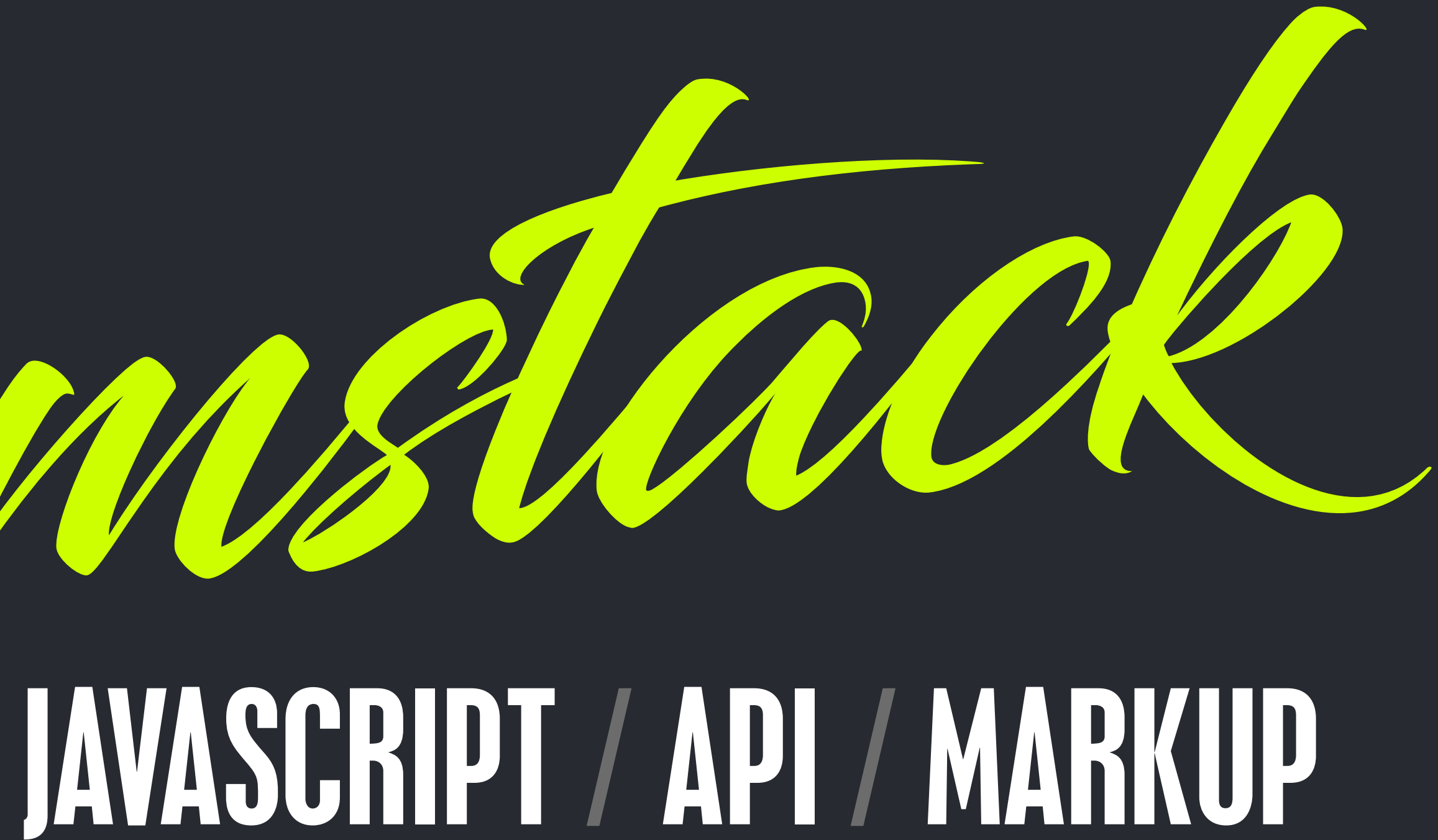

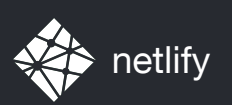

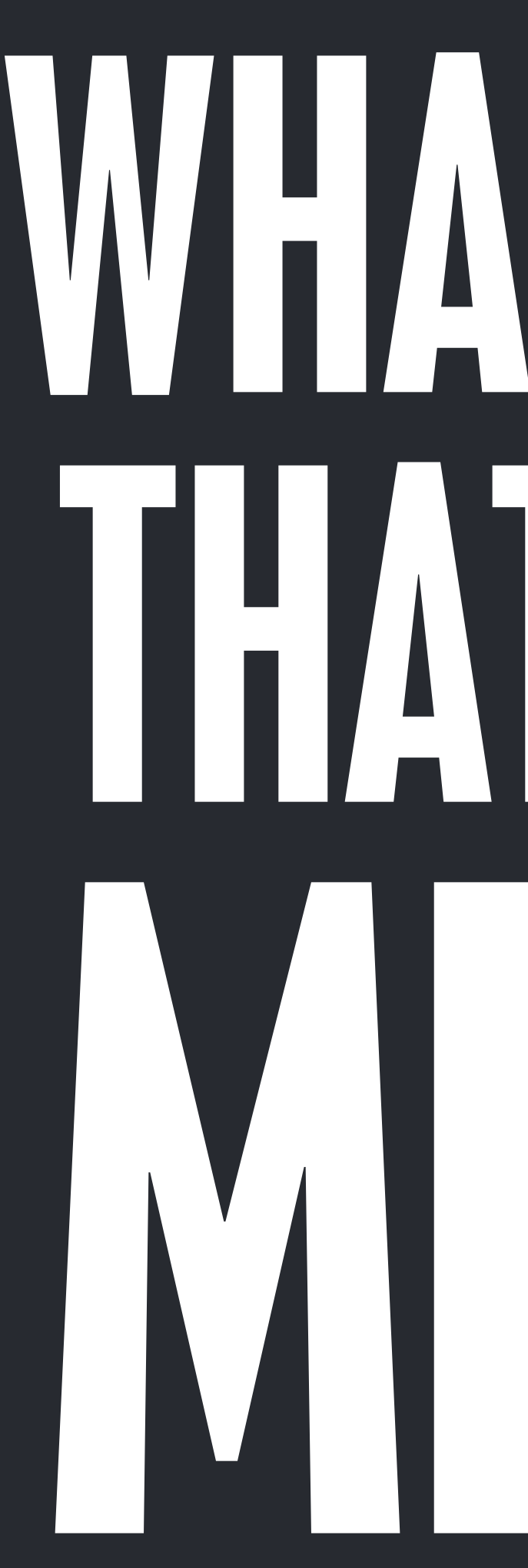

# WHAT DIUSS THAT EVEN MEAN?

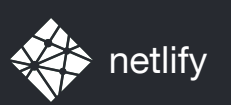

#### *@*PHILHAWKSWORTH DEVELOPER EXPERIENCE,

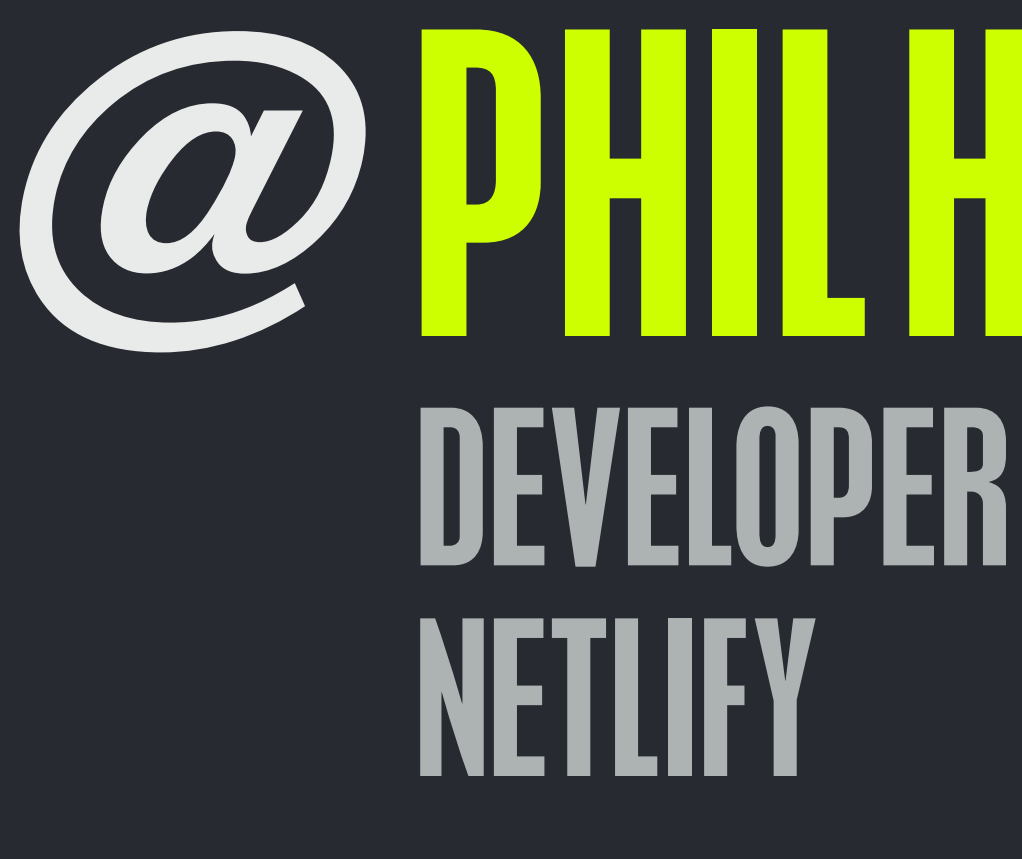

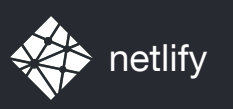

## DEFINITION / DESCRIPTION IMPACT / IMPLICATIONS TOOLS / SERVICES RESOURCES / FIRST STEPS

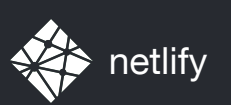

## SIMPLIFYING STACK the

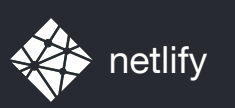

# STACKS FOR DAYZ MEAN / LAMP / MAMP / XAMP / ROR / WISA / MEAN / LAMP / MAMP / XAMP / ROR / WISA MEAN / LAMP / MAMP / XAMP / ROR / WISA / MEAN / LAMP / MAMP / XAMP / ROR / WISA

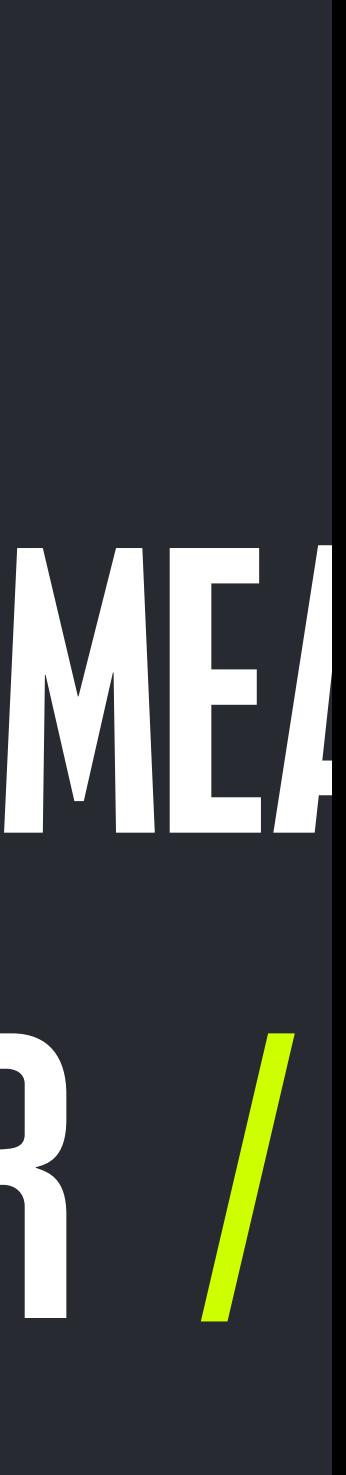

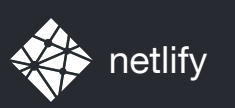

# STACKS FOR DAYZ MEAN / LAMP / MAMP / XAMP / ROR / WISA / MEAN / LAMP / MAMP / XAMP / ROR / WISA MEAN / LAMP / MAMP / XAMP / ROR / WISA / MEAN / LAMP / MAMP / XAMP / ROR / WISA

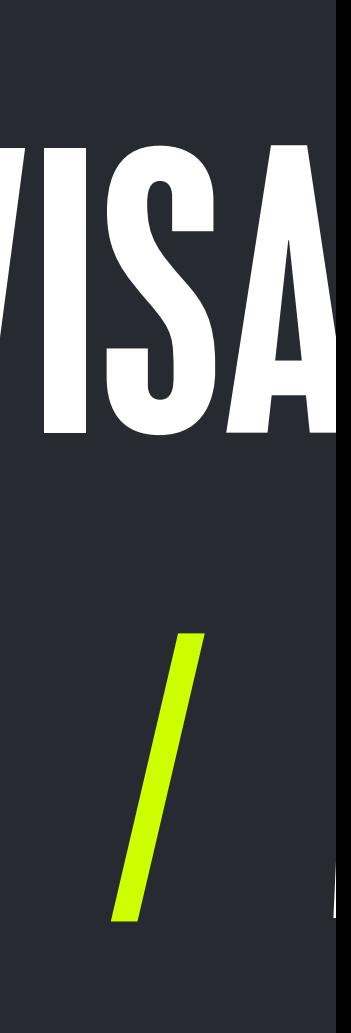

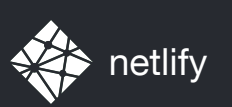

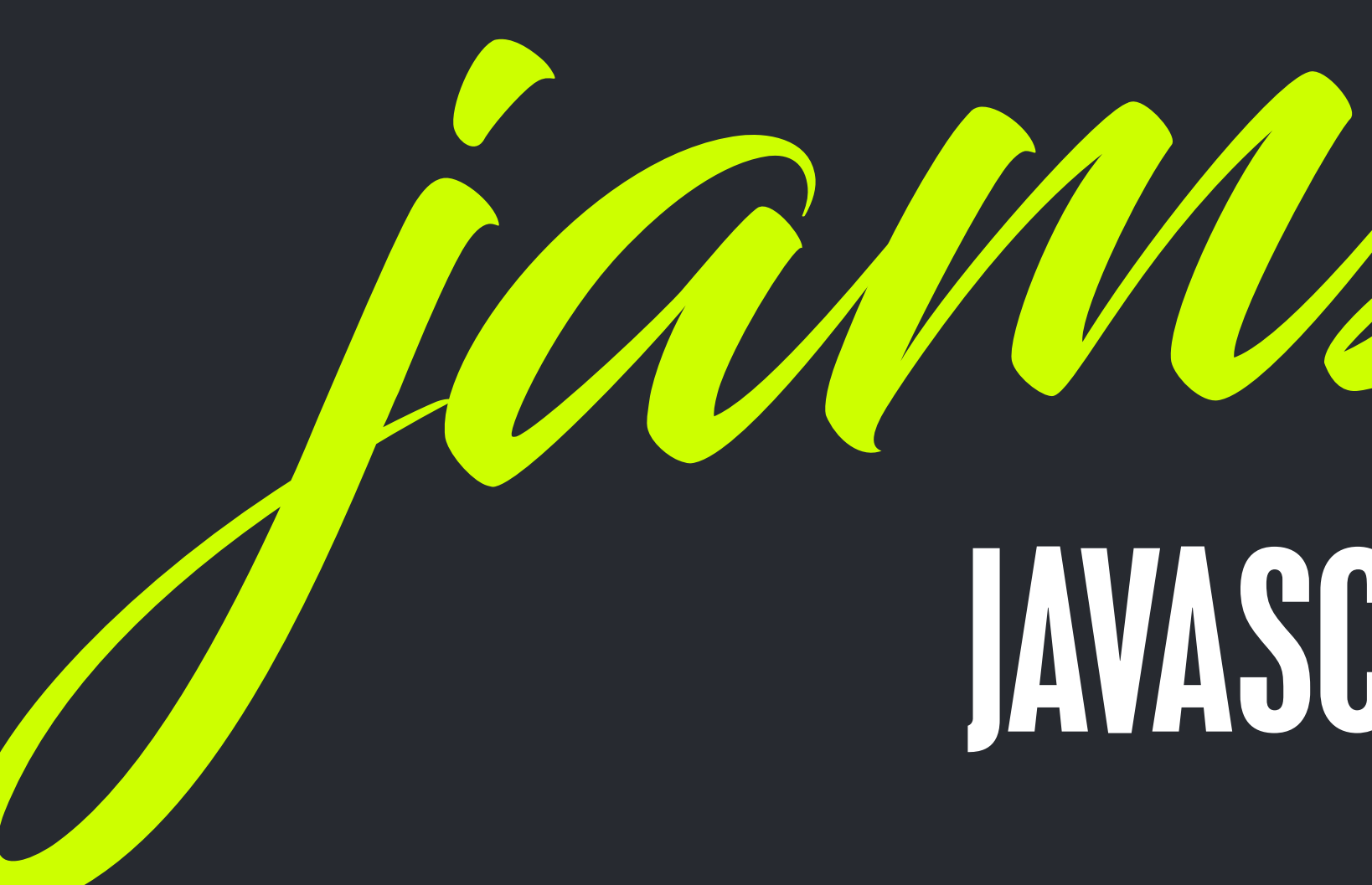

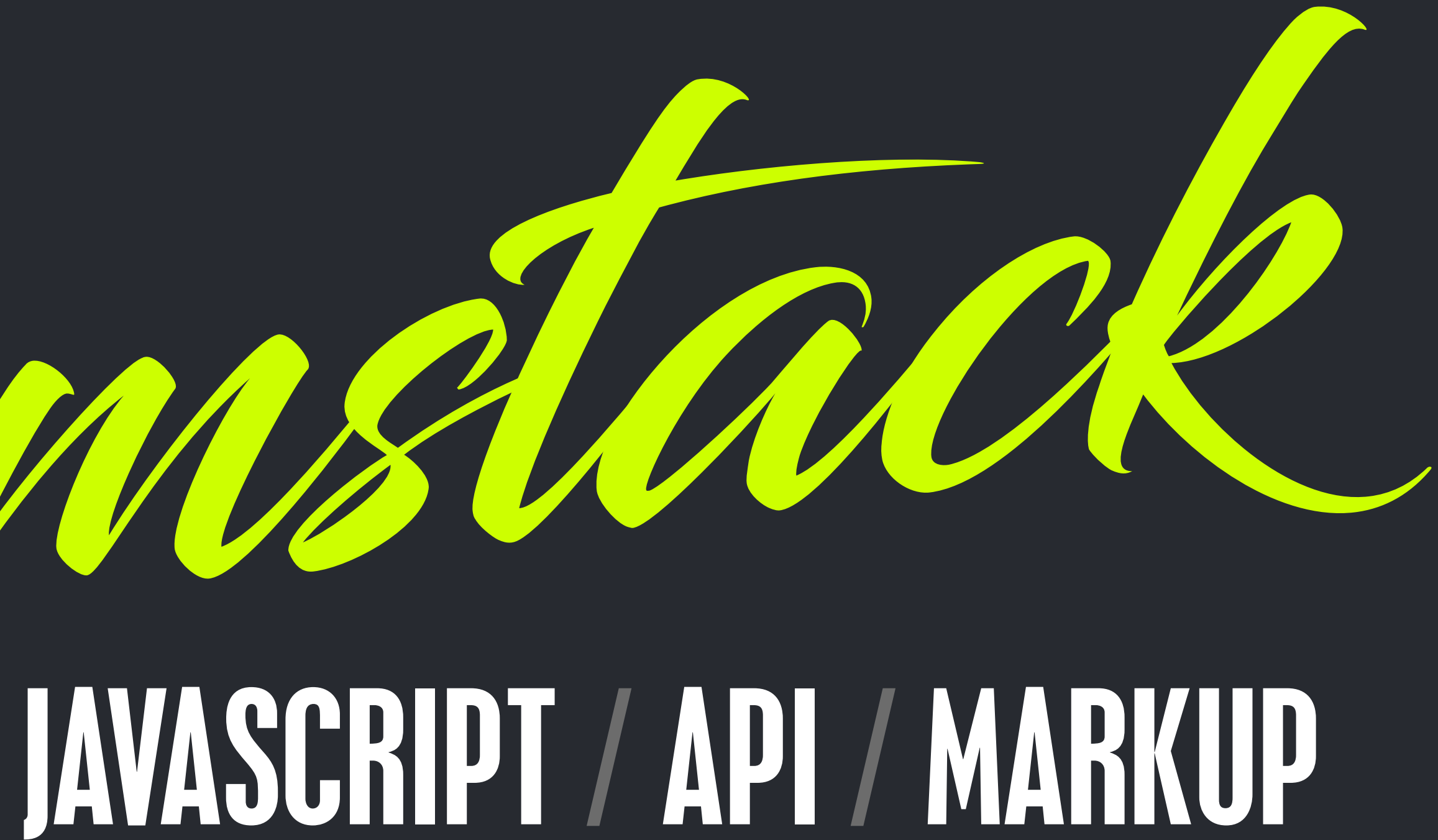

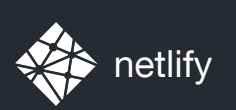

**CONTRACTOR AND PRODUCTION OF STATISTICS** 

#### jamstack *A modern architecture — Create fast and secure sites and dynamic apps with JavaScript, APIs, and pre-rendered Markup, served without web servers*

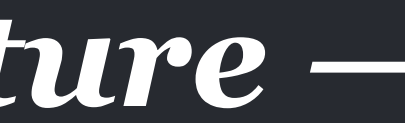

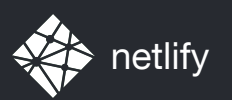

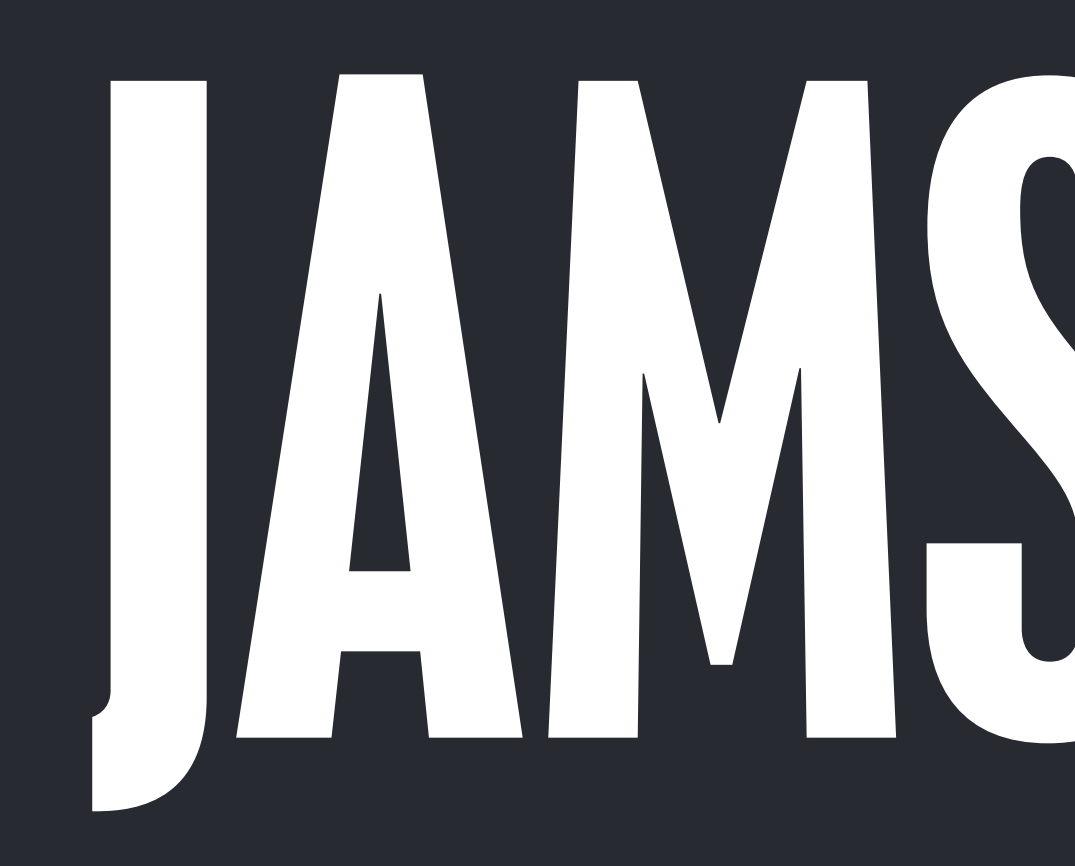

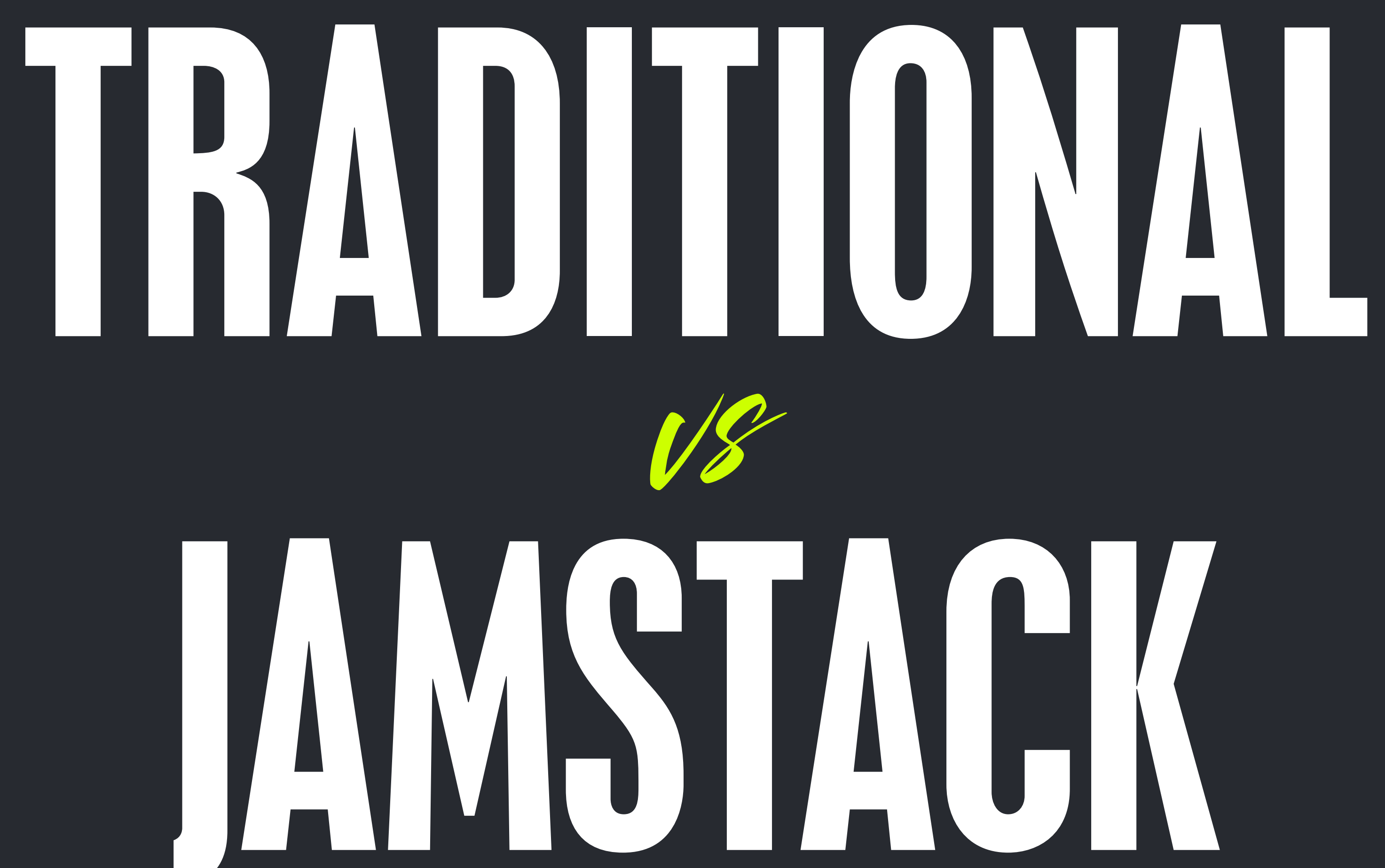

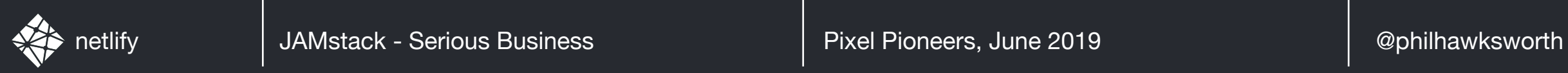

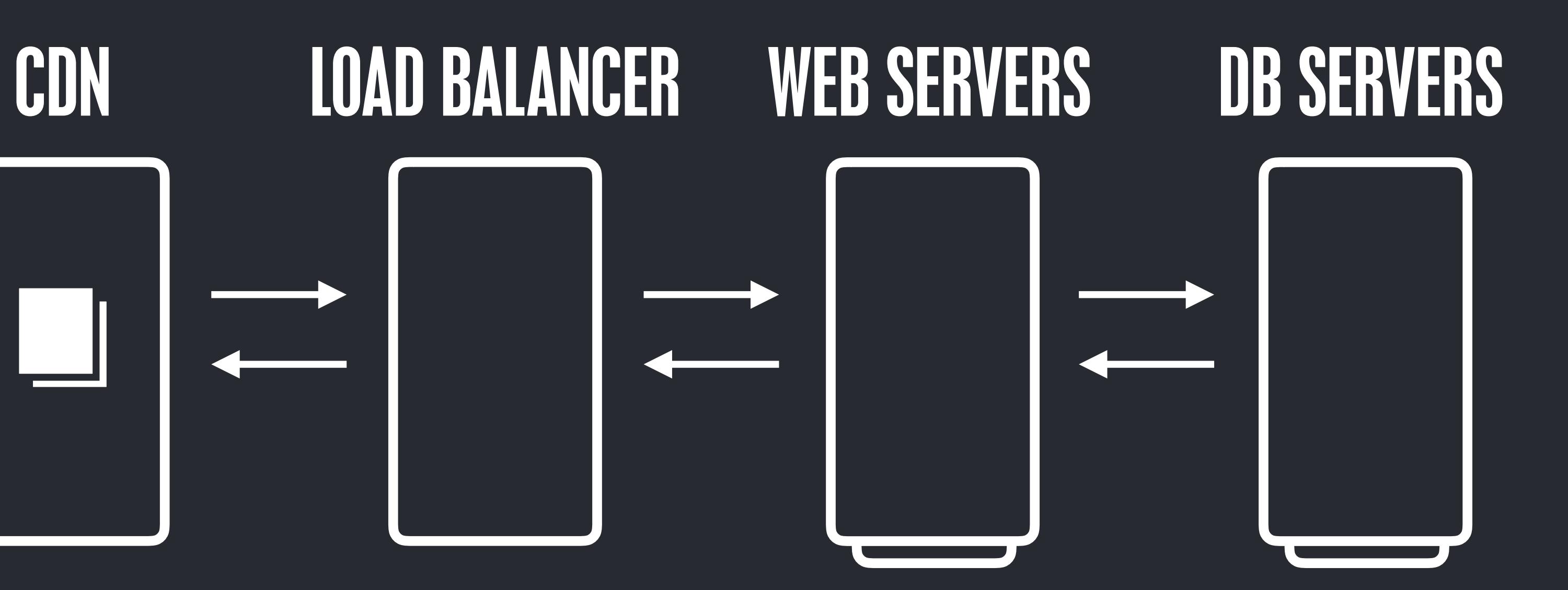

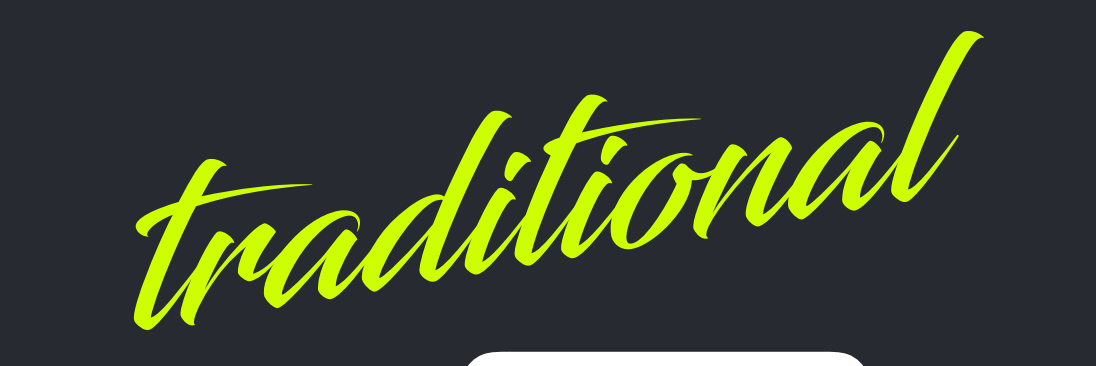

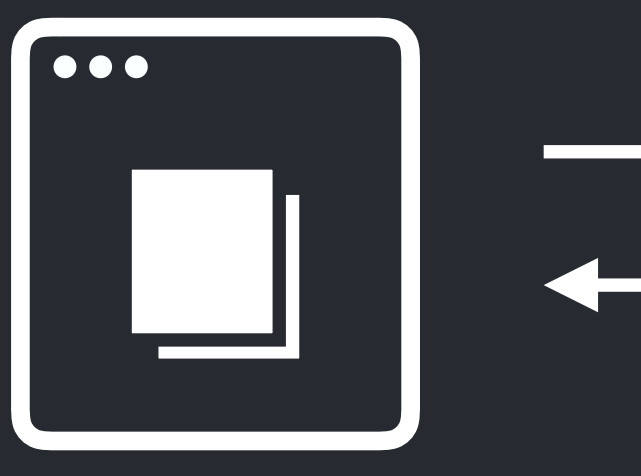

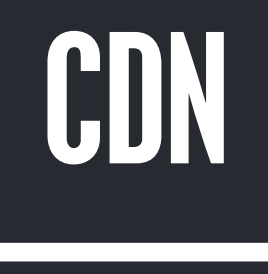

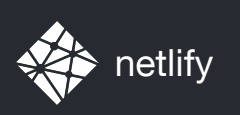

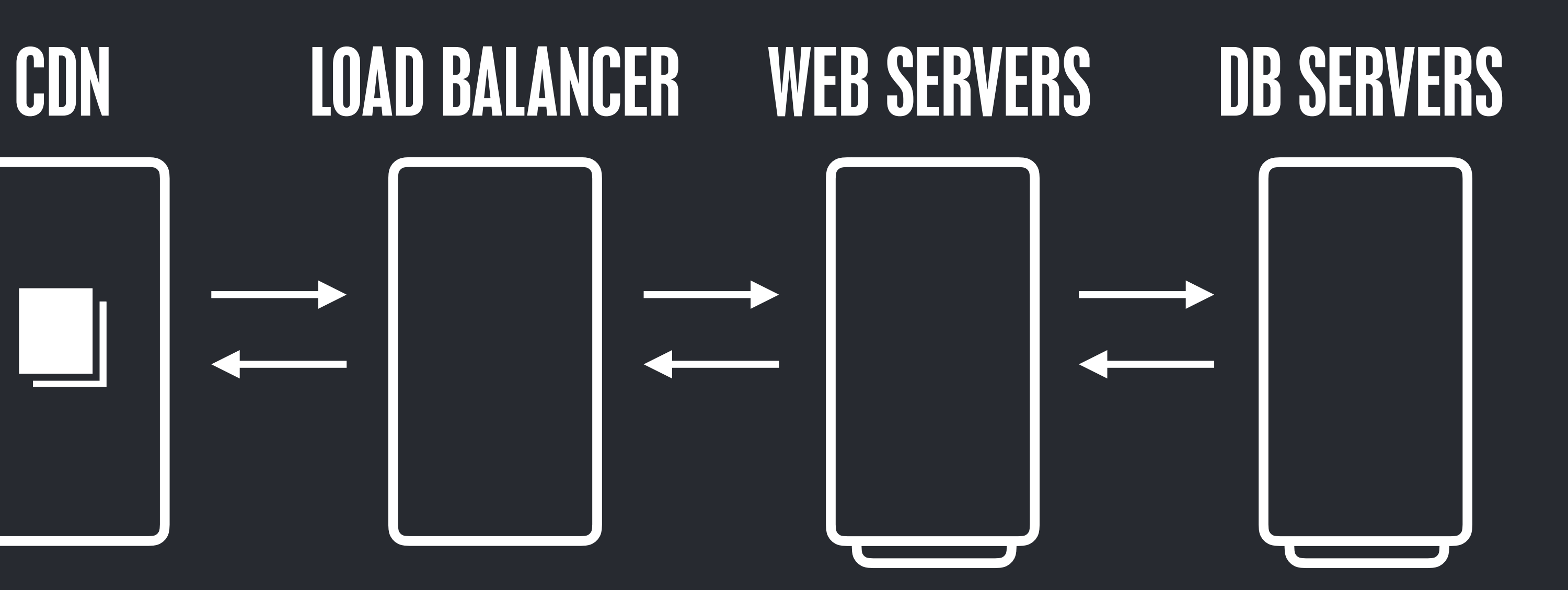

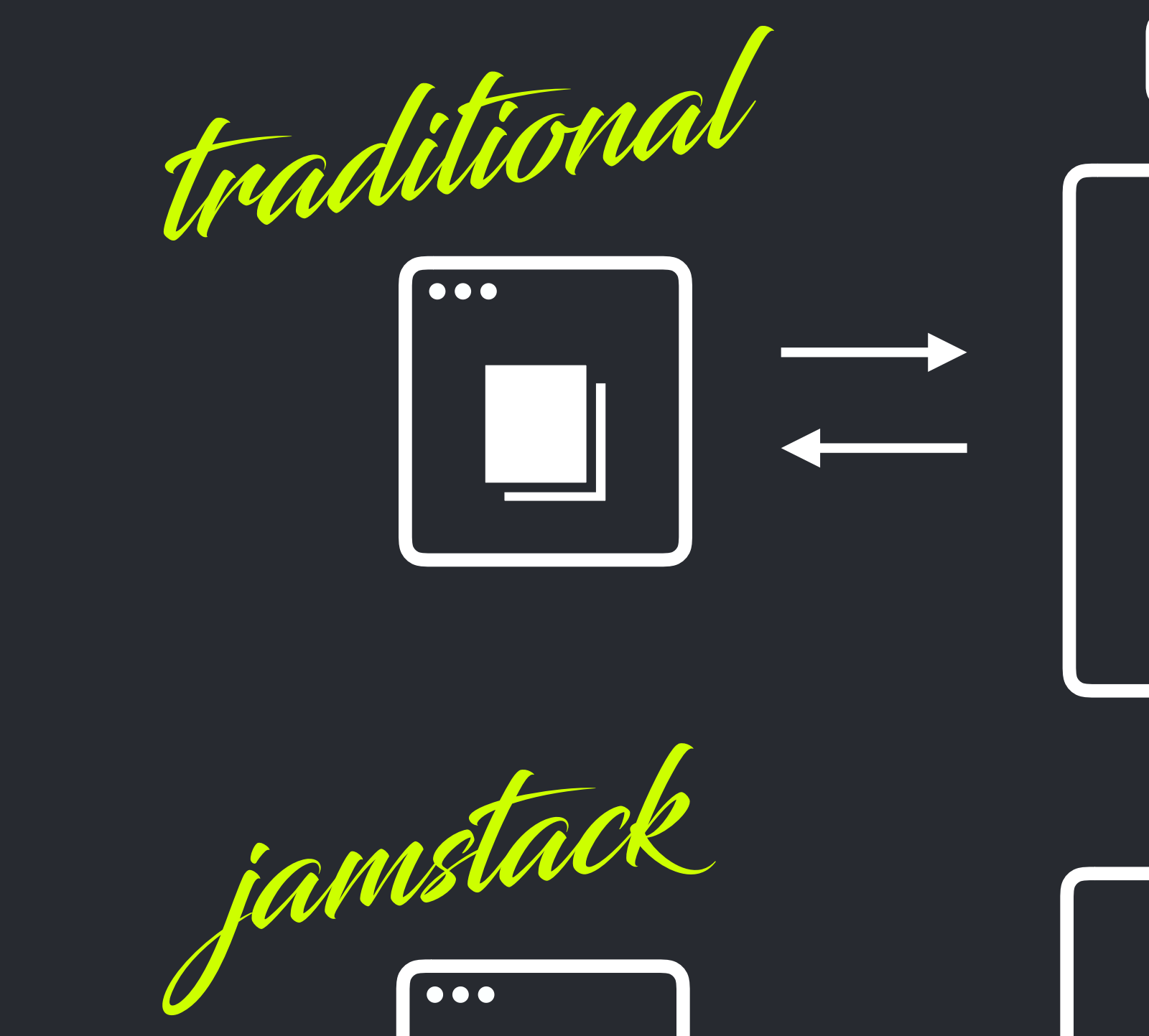

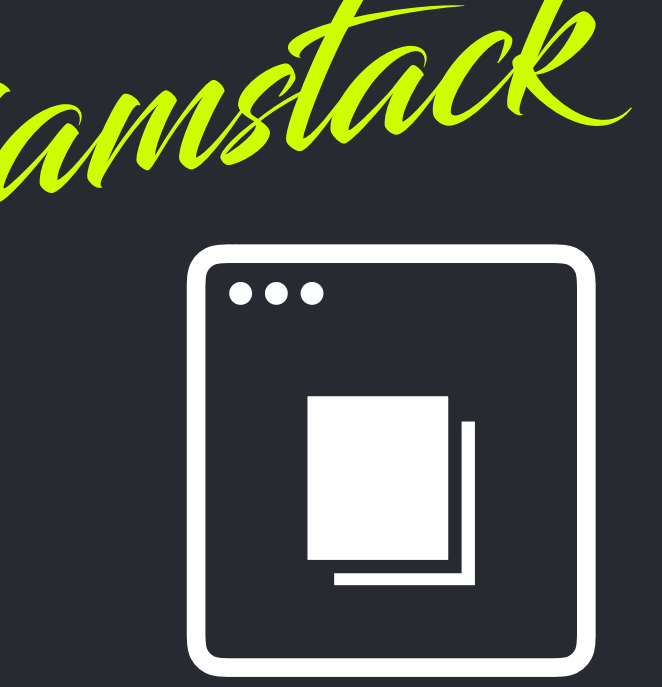

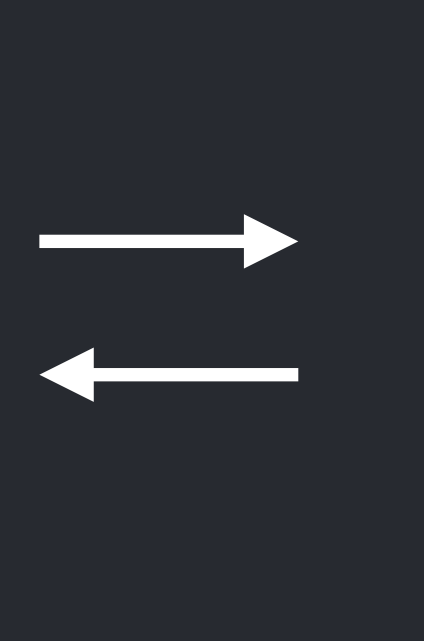

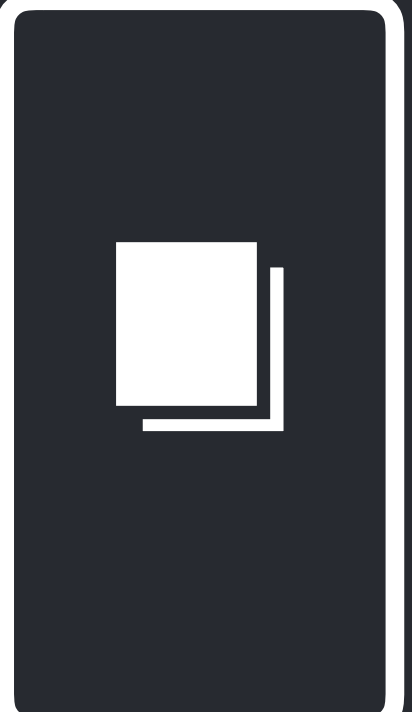

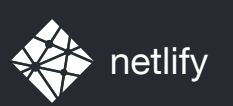

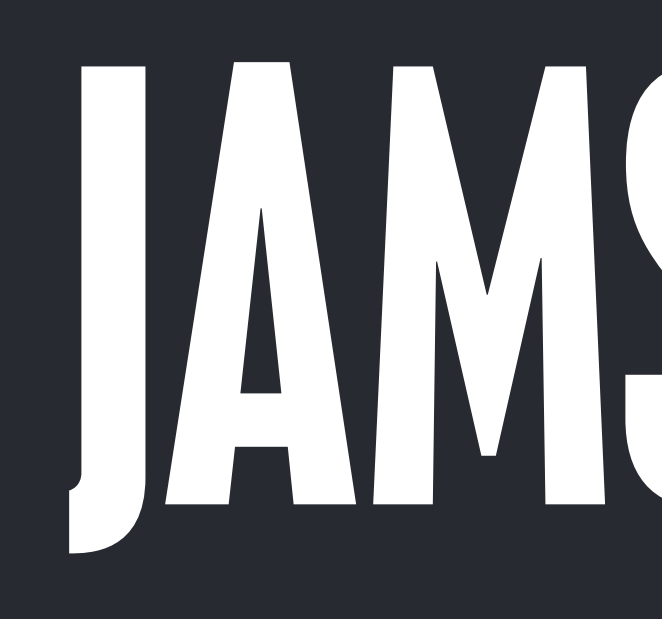

## JAMSTACK means

## CAPABLE OF BEING SERVED DIRECTLY FROM A CDN

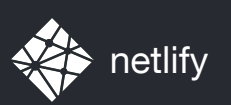

## JAMSTACK AN OPPORTUNITY TO REDUCE COMPLEXITY offers

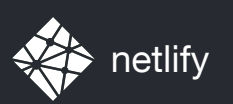

# ENJOYS THE BENEFITS SERVING STATIC ASSETS

# of

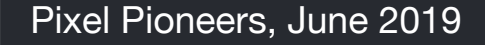

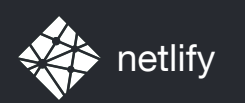

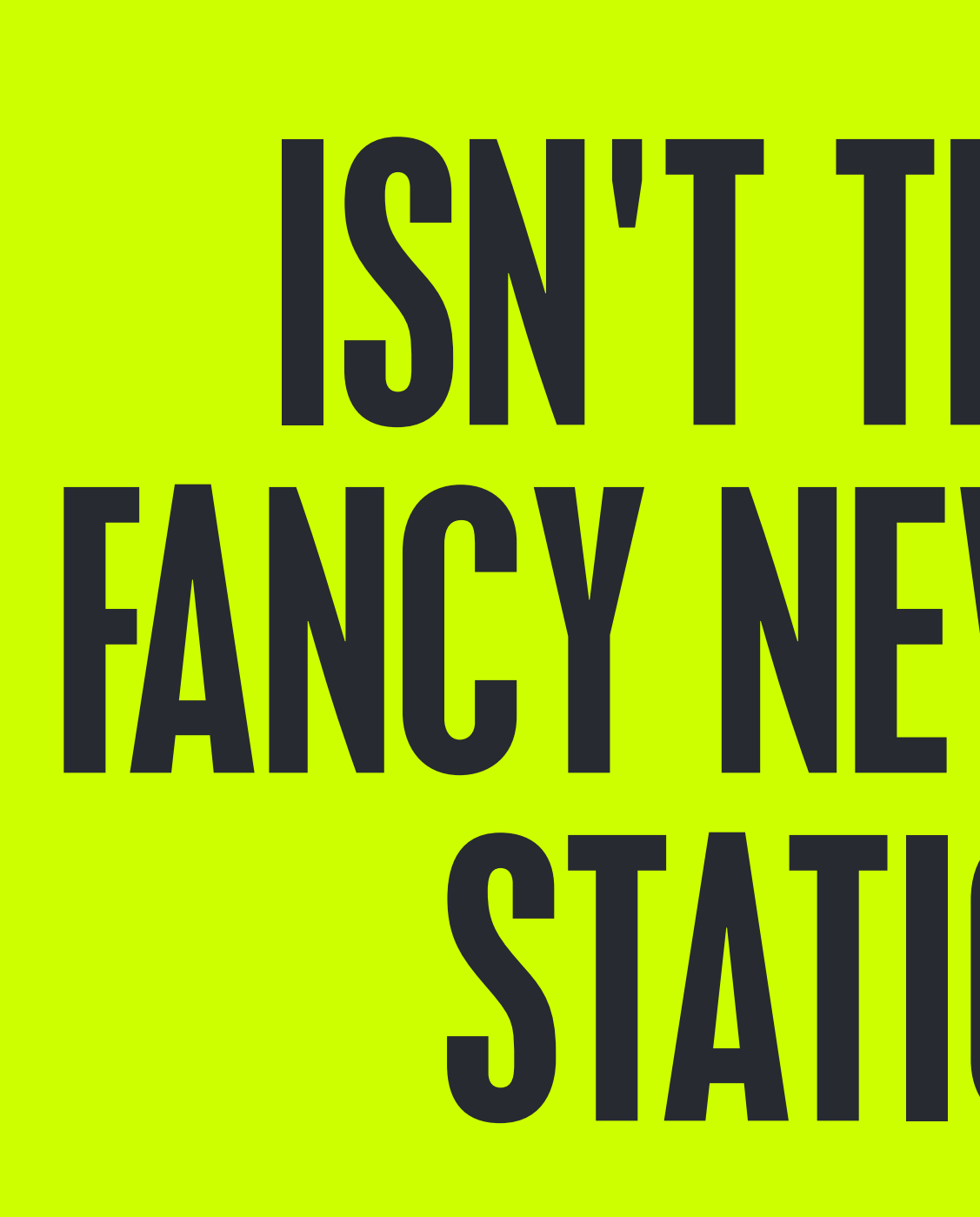

## ISN'T THIS JUST A FANCY NEW NAME FOR STATIC SITES?

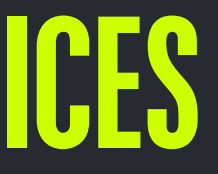

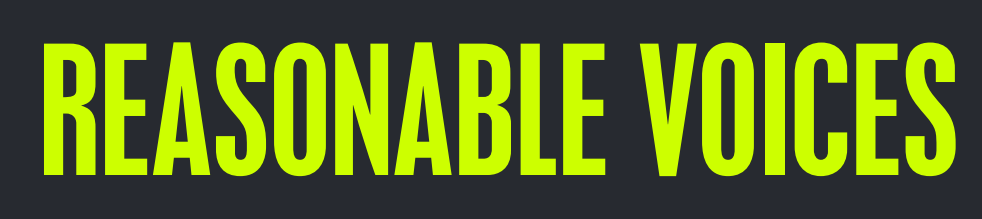

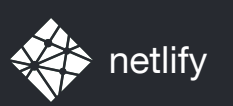

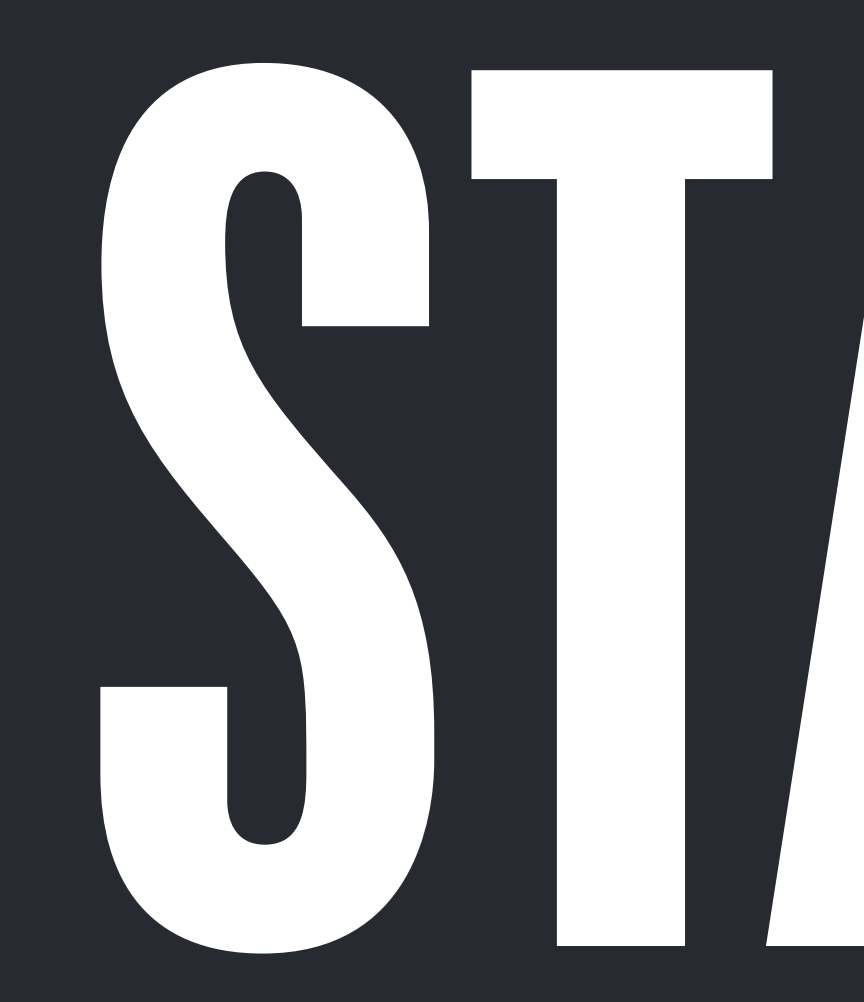

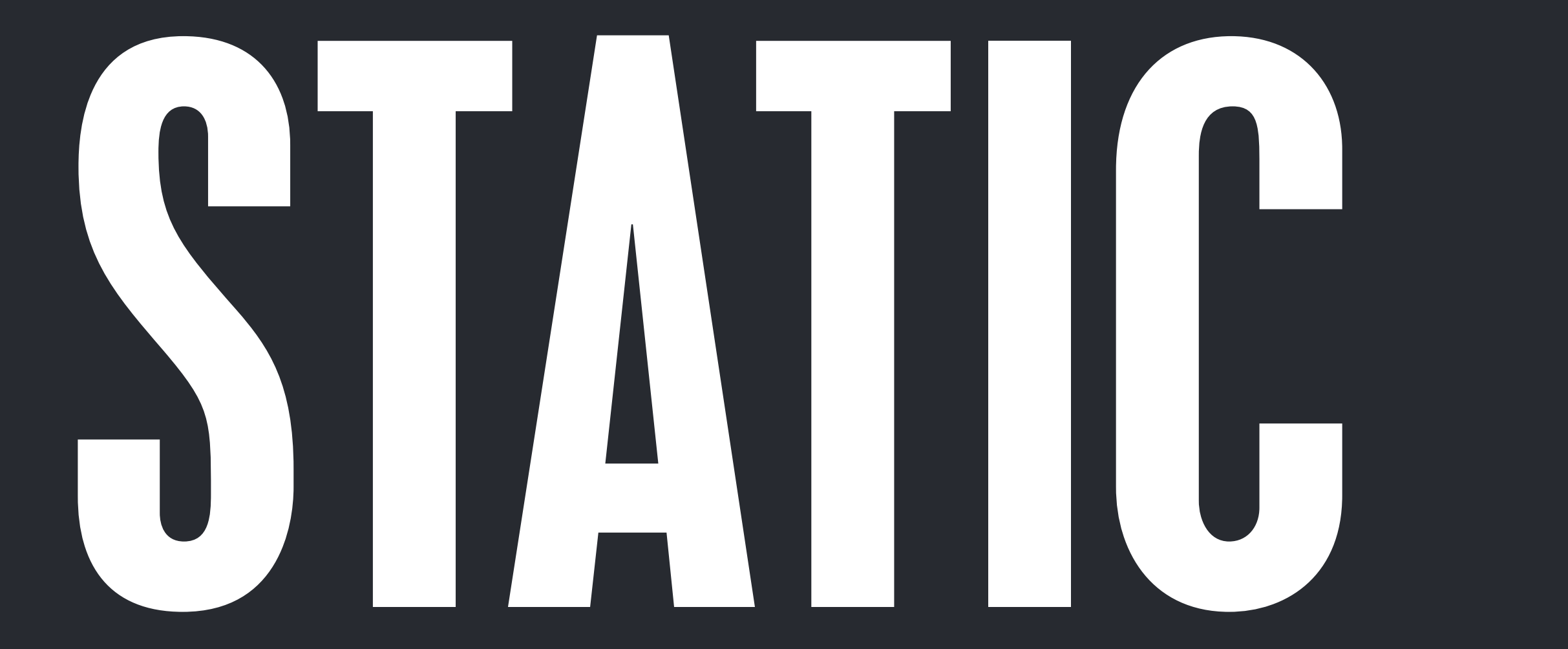

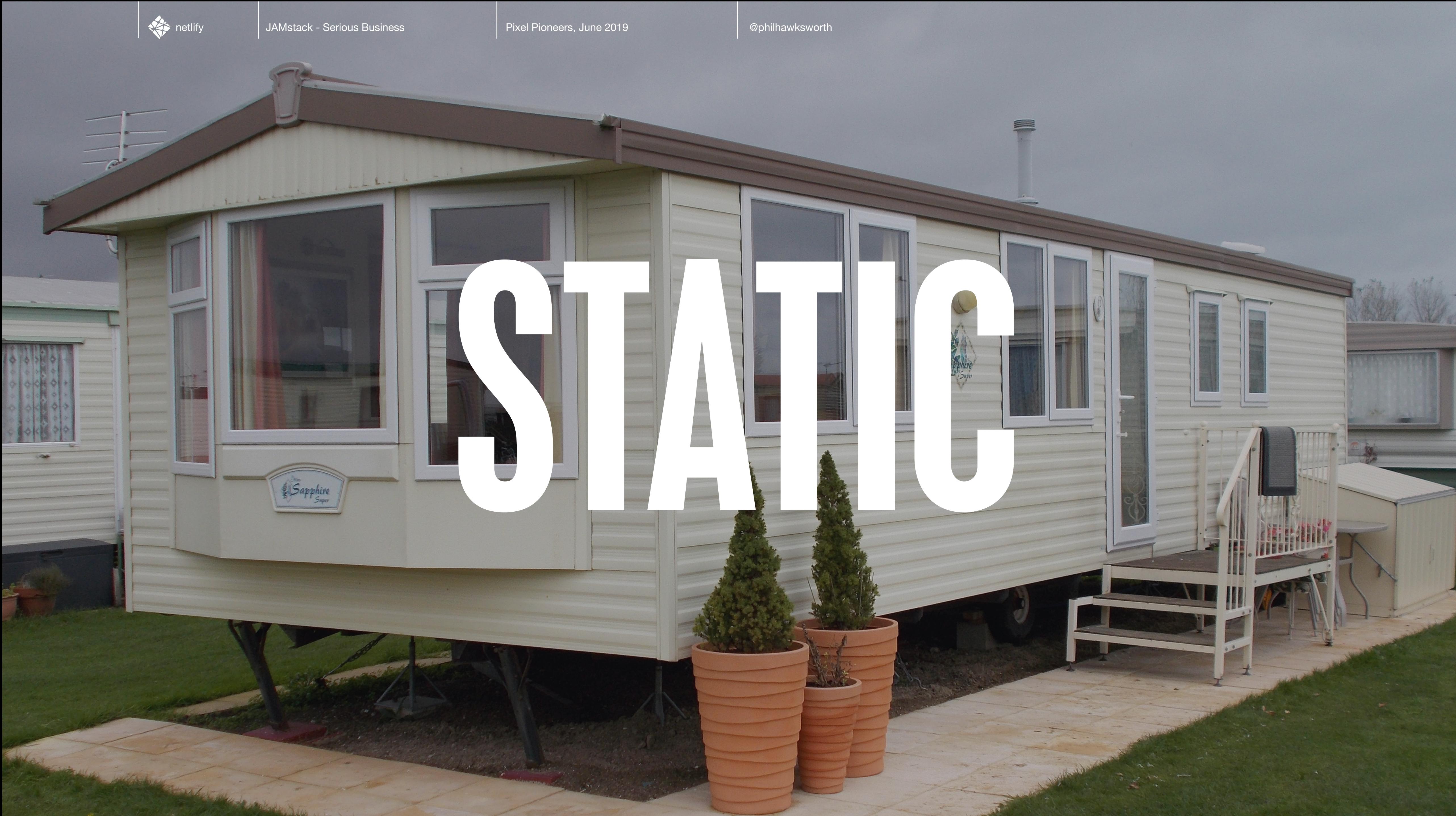

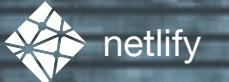

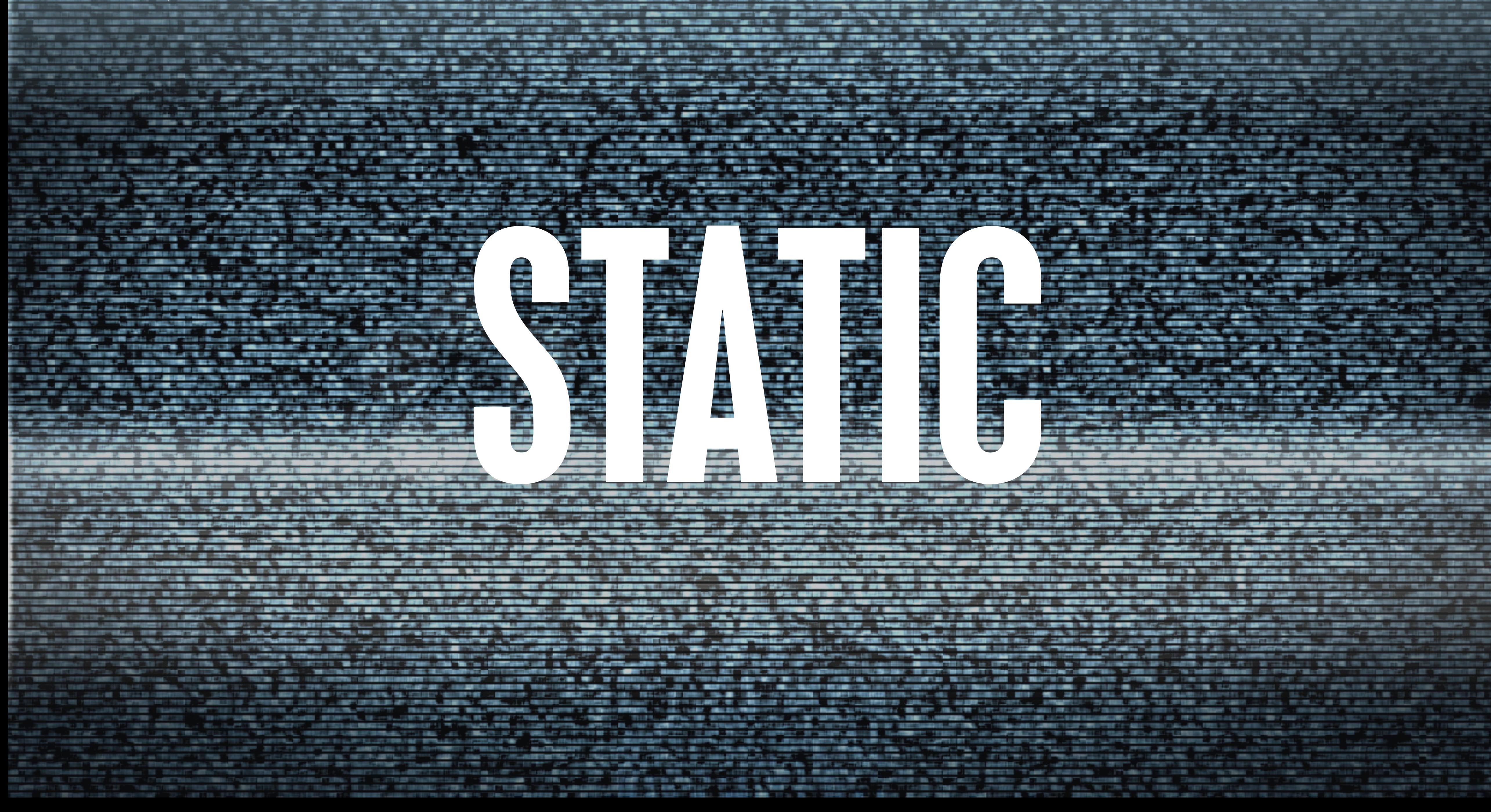

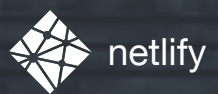

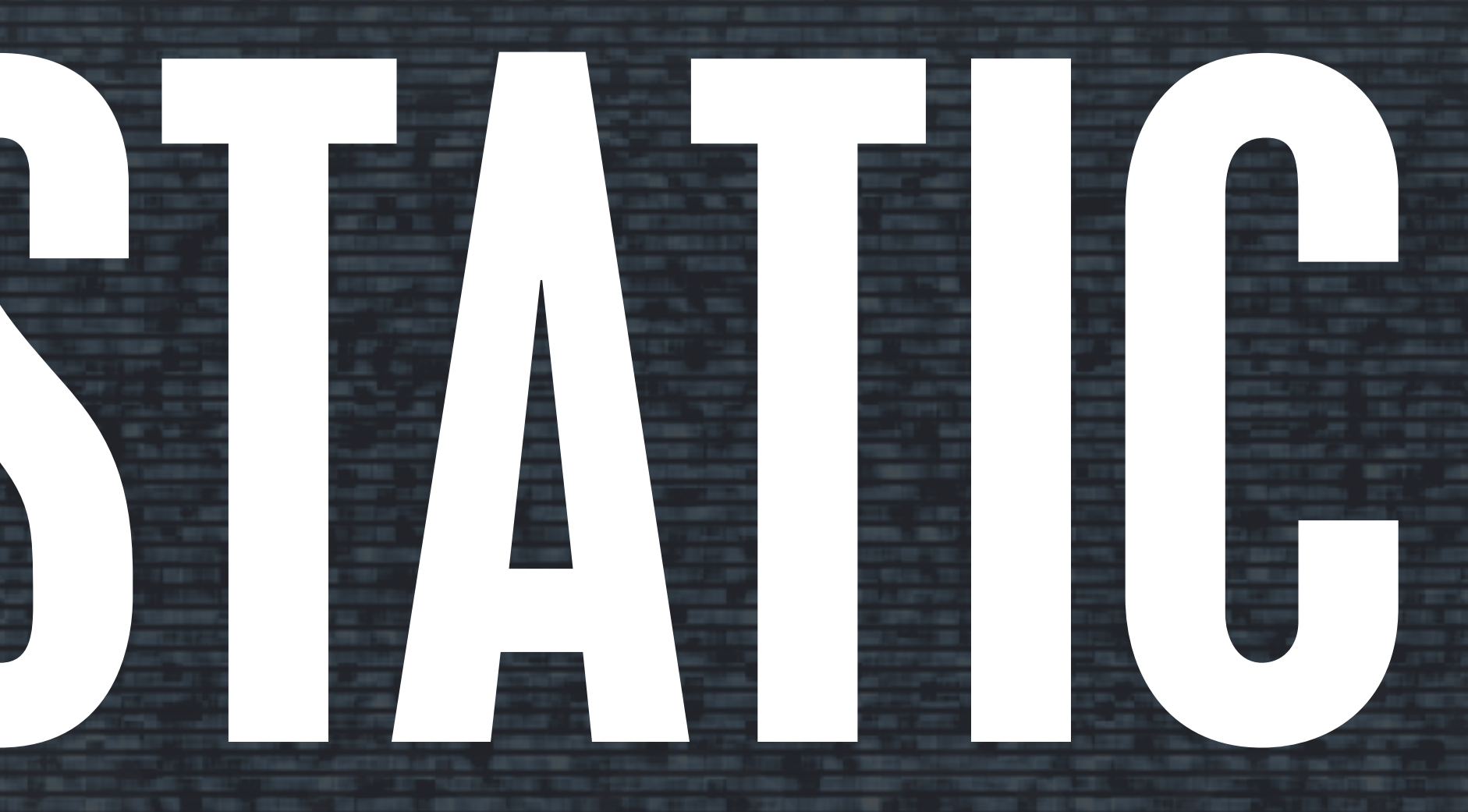

#### */***ˈ***stat***ɪ***k/*

*lacking in movement, action, or change, especially in an undesirable or uninteresting way.*

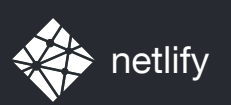

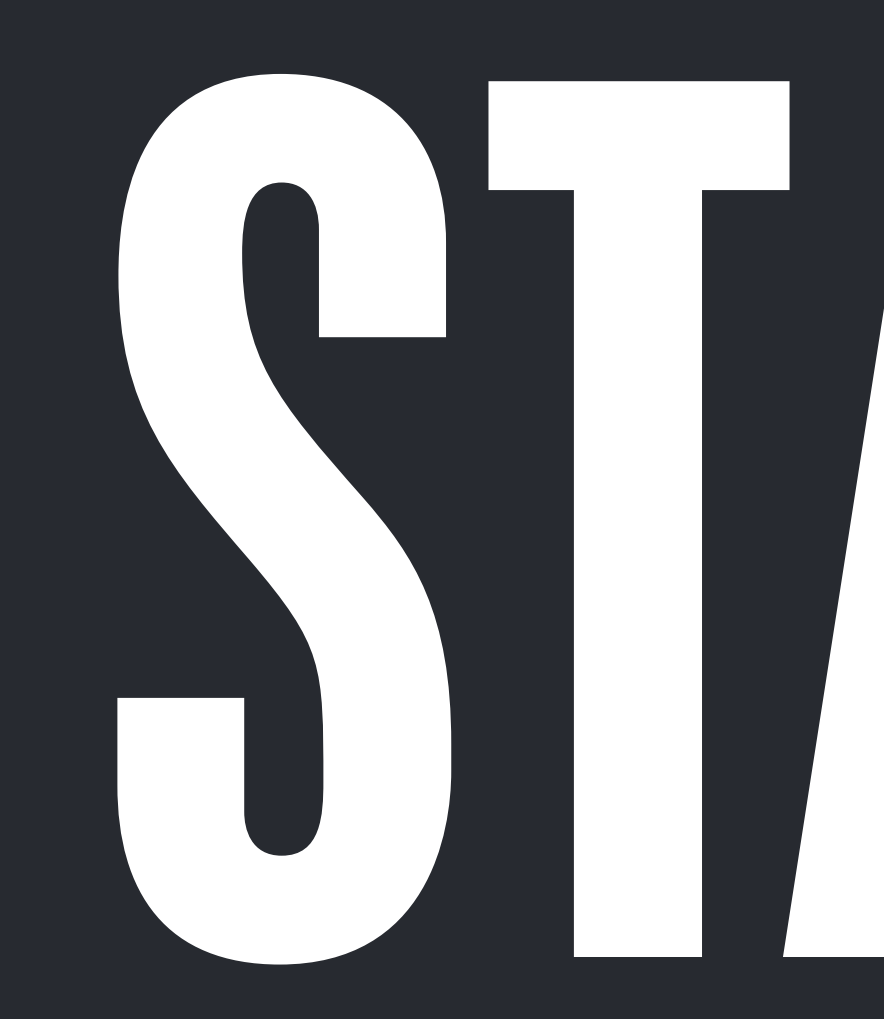

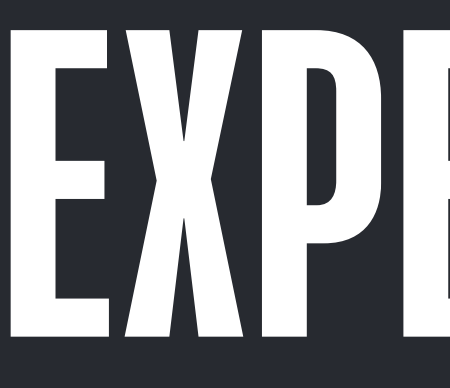

#### or EXPERIENCE? ARCHITECTURE?

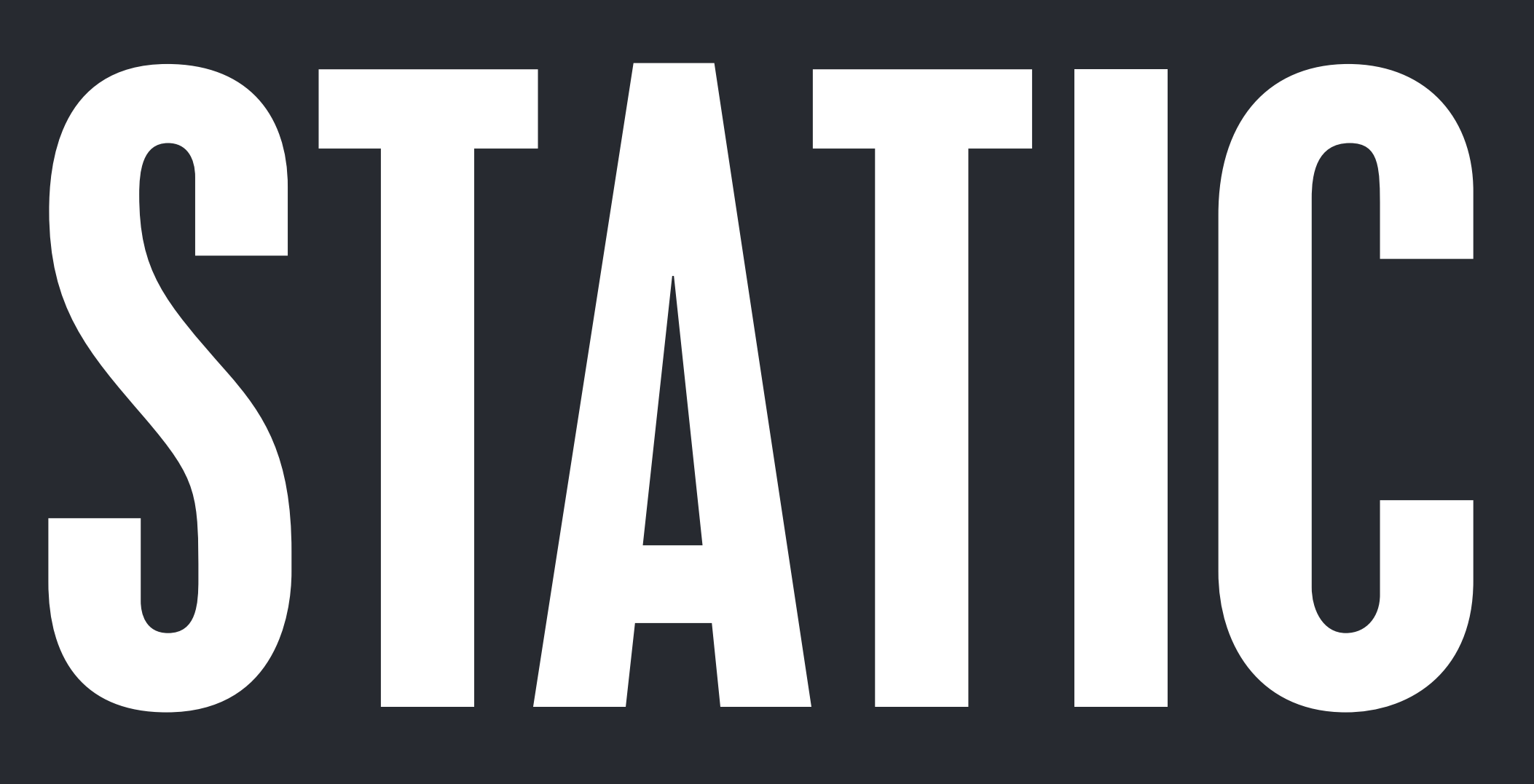

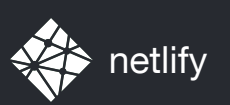

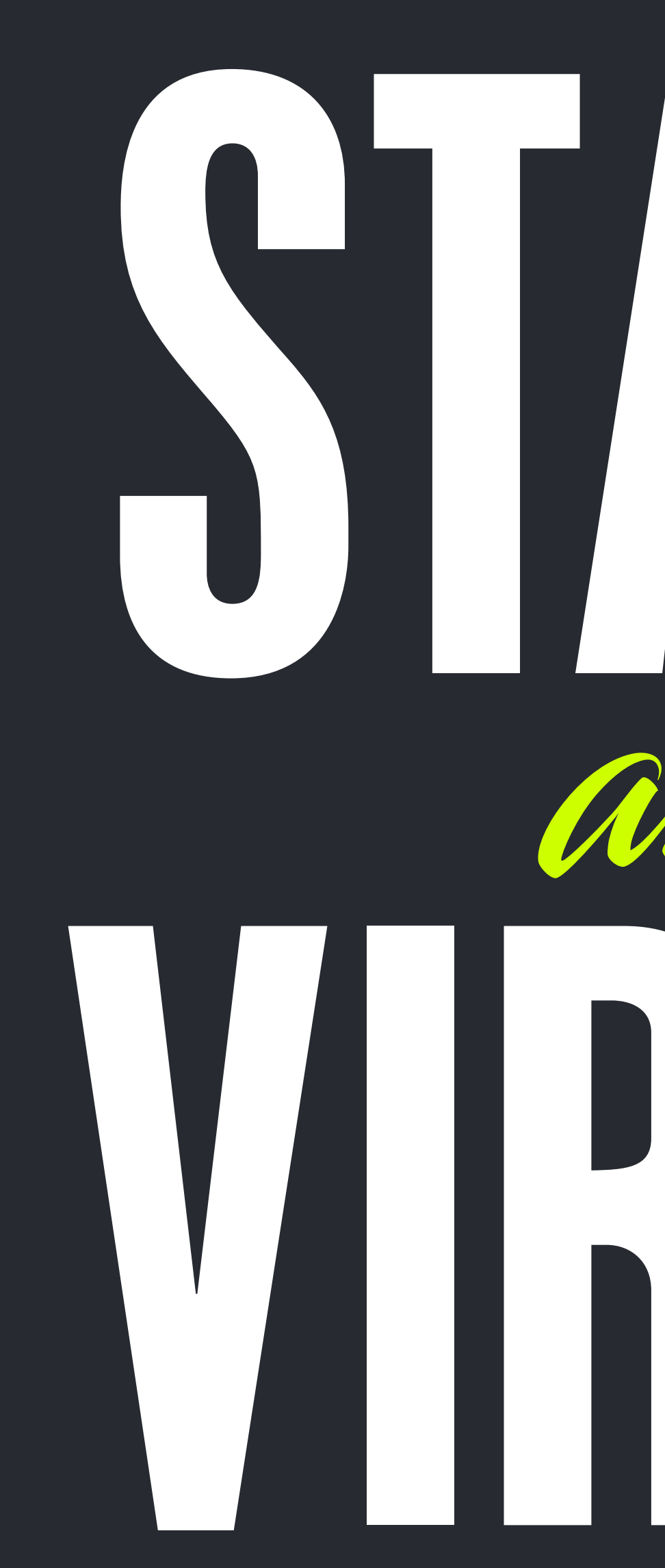

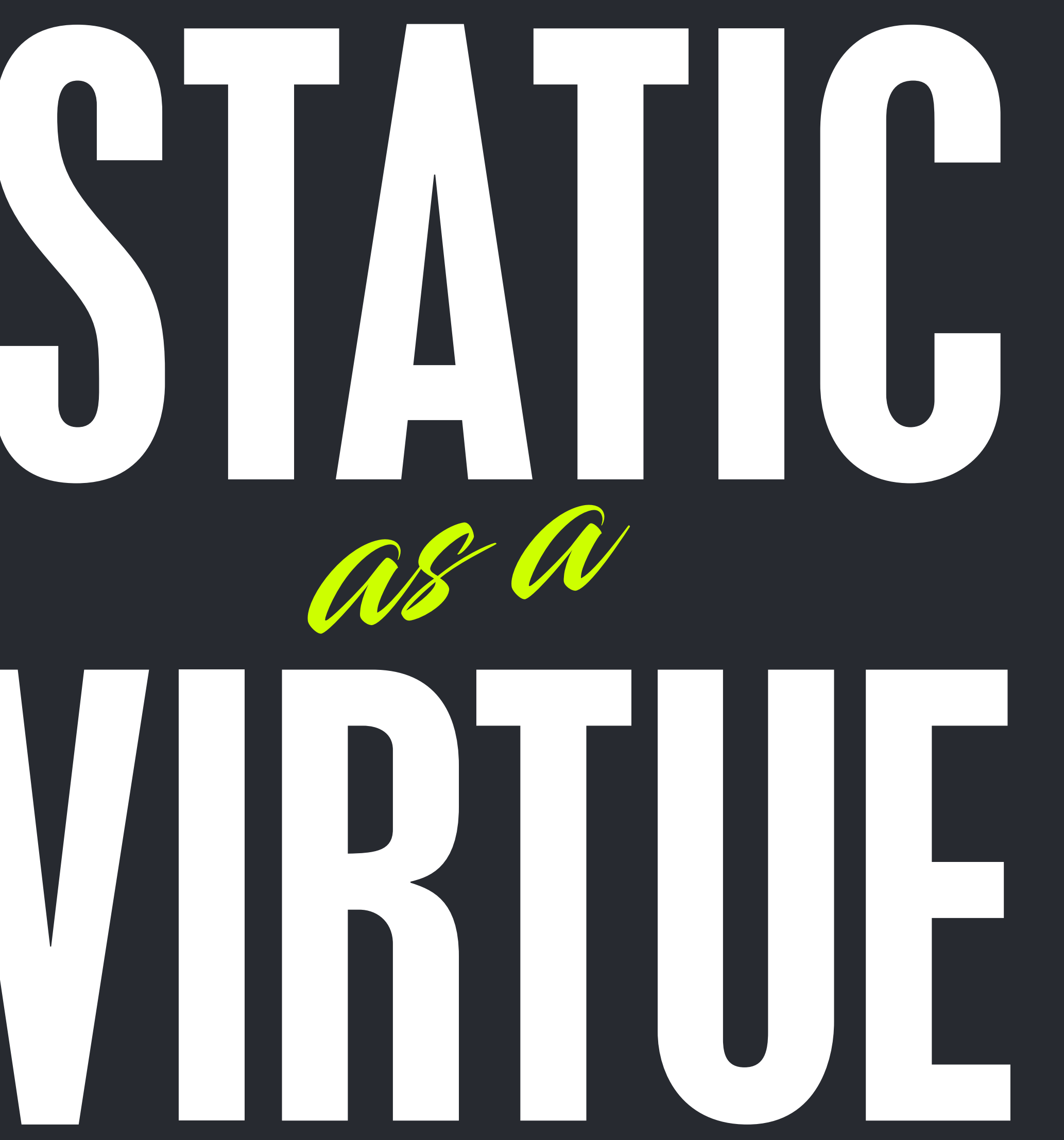

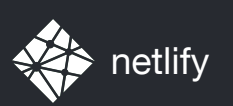

# LET'S TALK STACKS

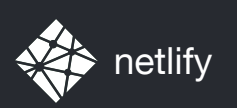

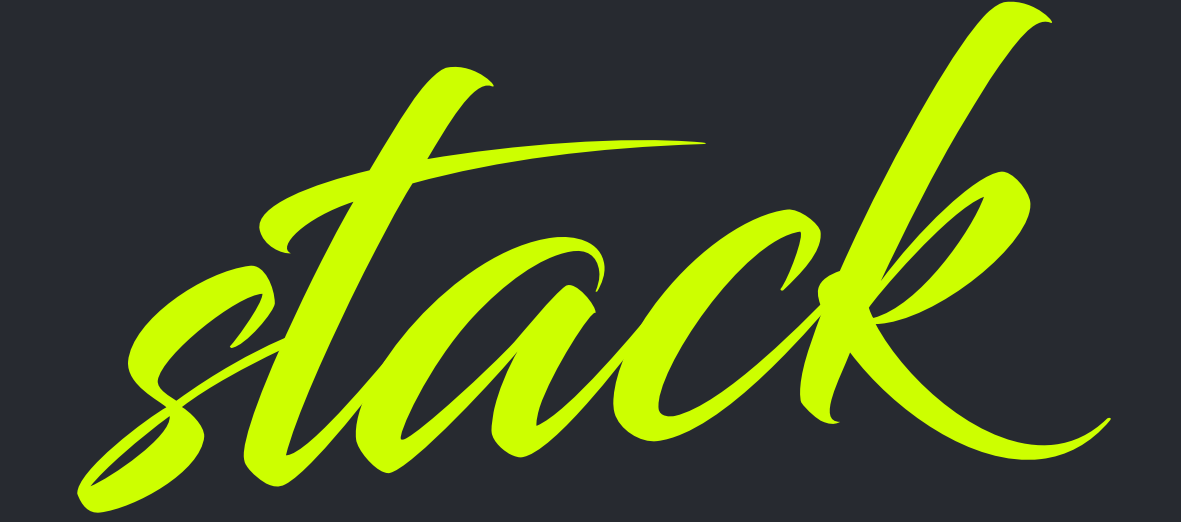

n a chuir ann an Chuir an Chuir an Chuir an Chuir an Chuir an Chuir an Chuir an Chuir an Chuir an Chuir an Chu<br>Tagairtí a tha Bheathairtí an Chuir agus a chuir an Chuir an Chuir an Chuir an Chuir an Chuir an Chuir an Chui

#### *the layers of technology which deliver your web site or application*
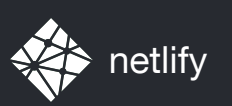

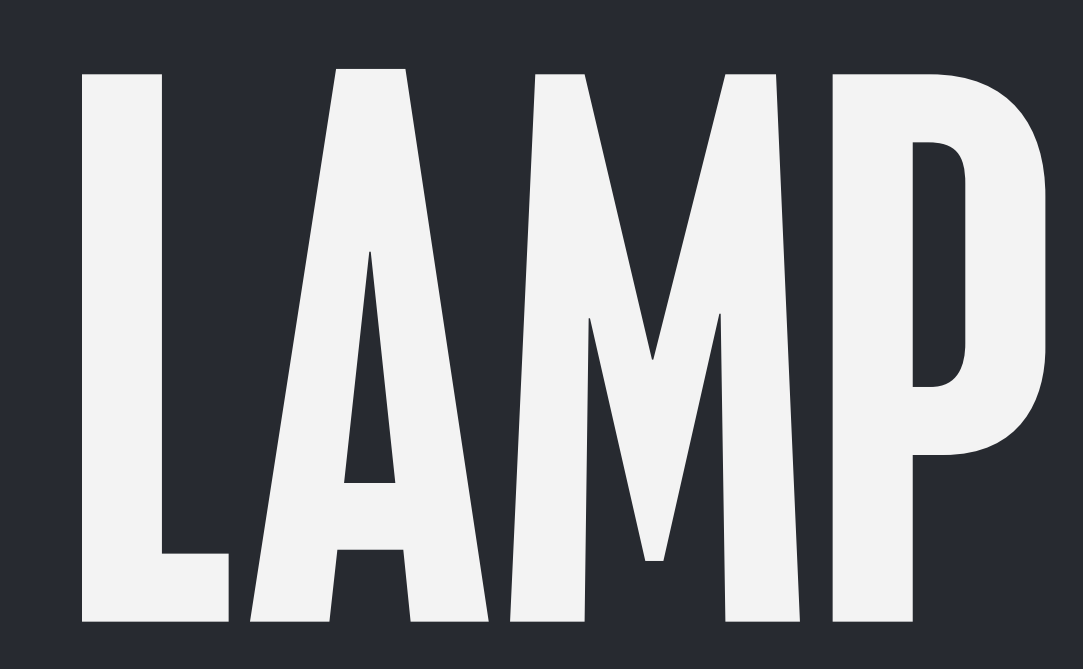

# LAMP STACK

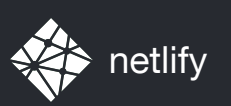

OPERATING SYSTEM

#### DATA ACCESS

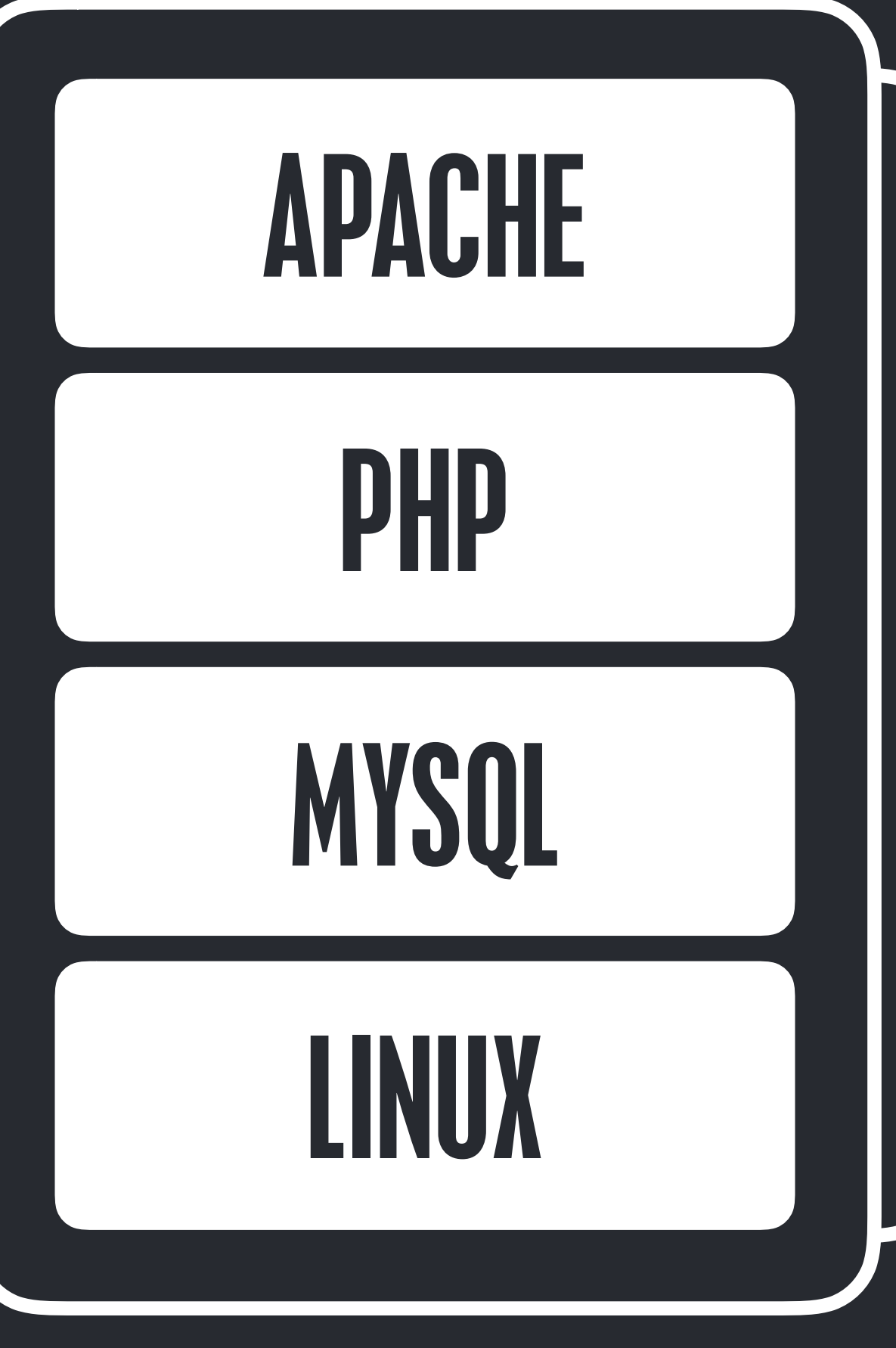

### PREPROCESSING HTTP ROUTING AND SERVING

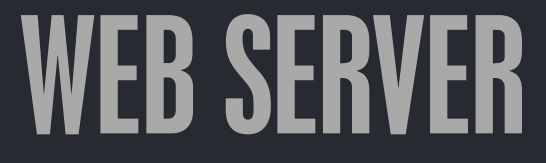

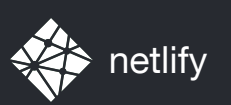

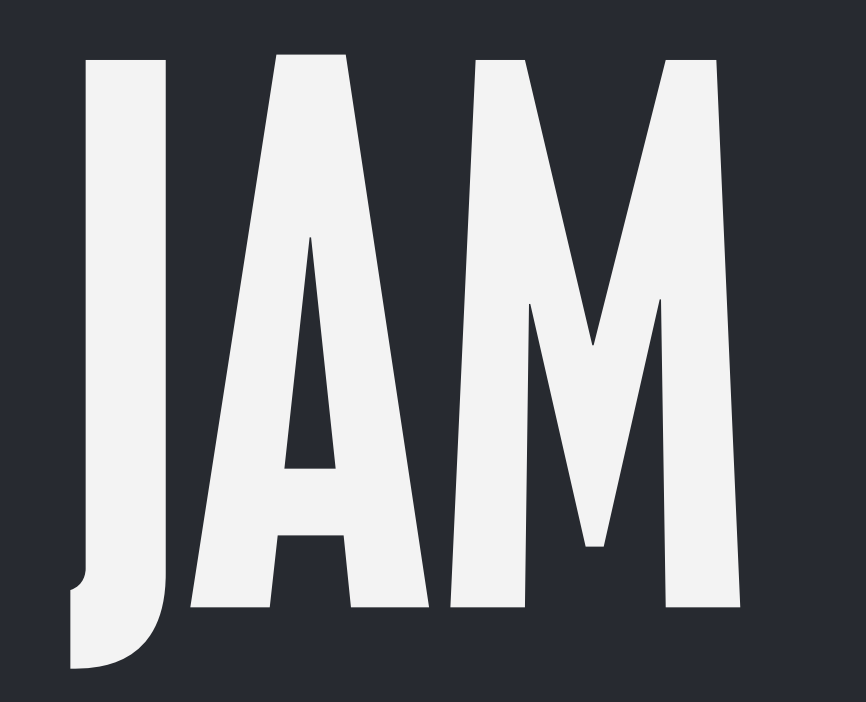

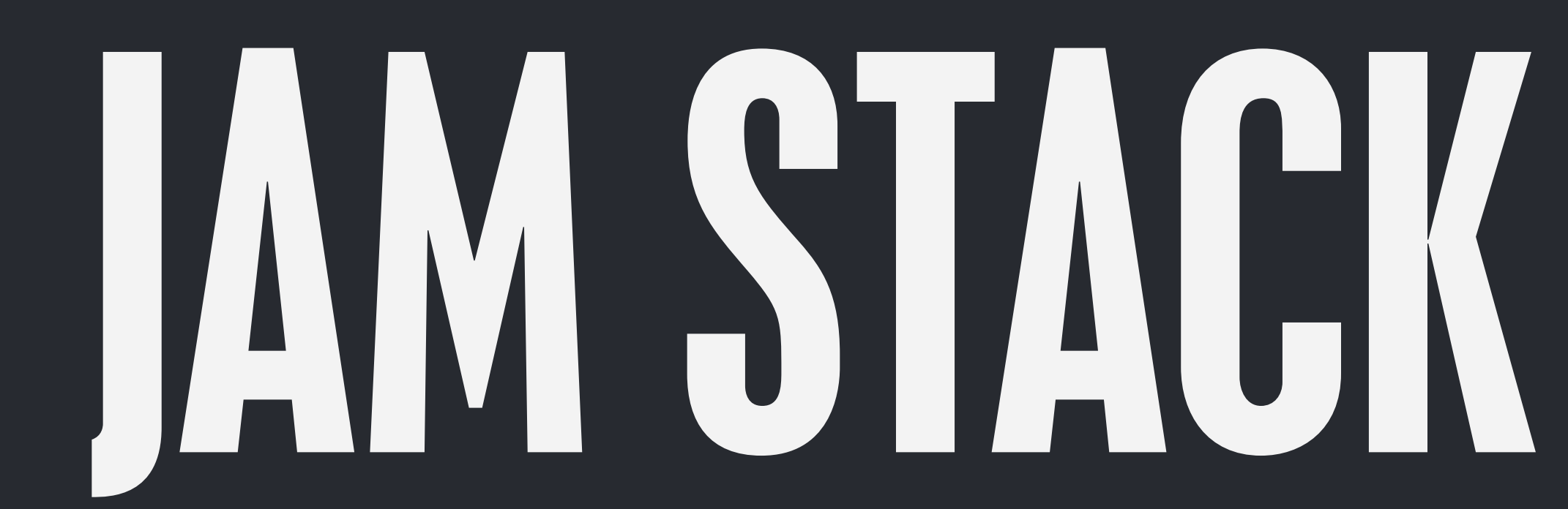

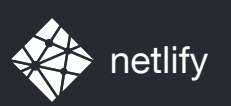

CDN BROWSER

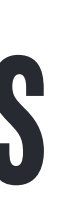

#### DATA ACCESS

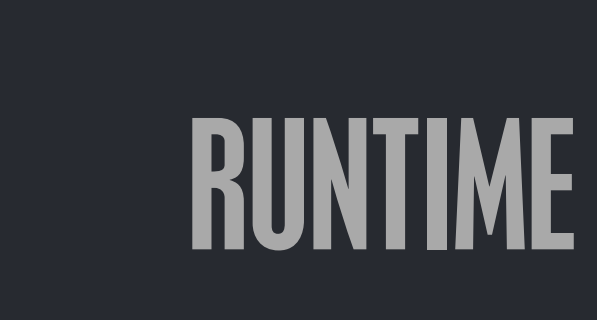

#### HTTP ROUTING AND SERVING

### JAVASCRIPT

### APIs

#### MARKUP

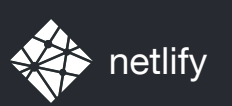

### SERVED STATICALLY PROGRESSIVELY ENHANCED

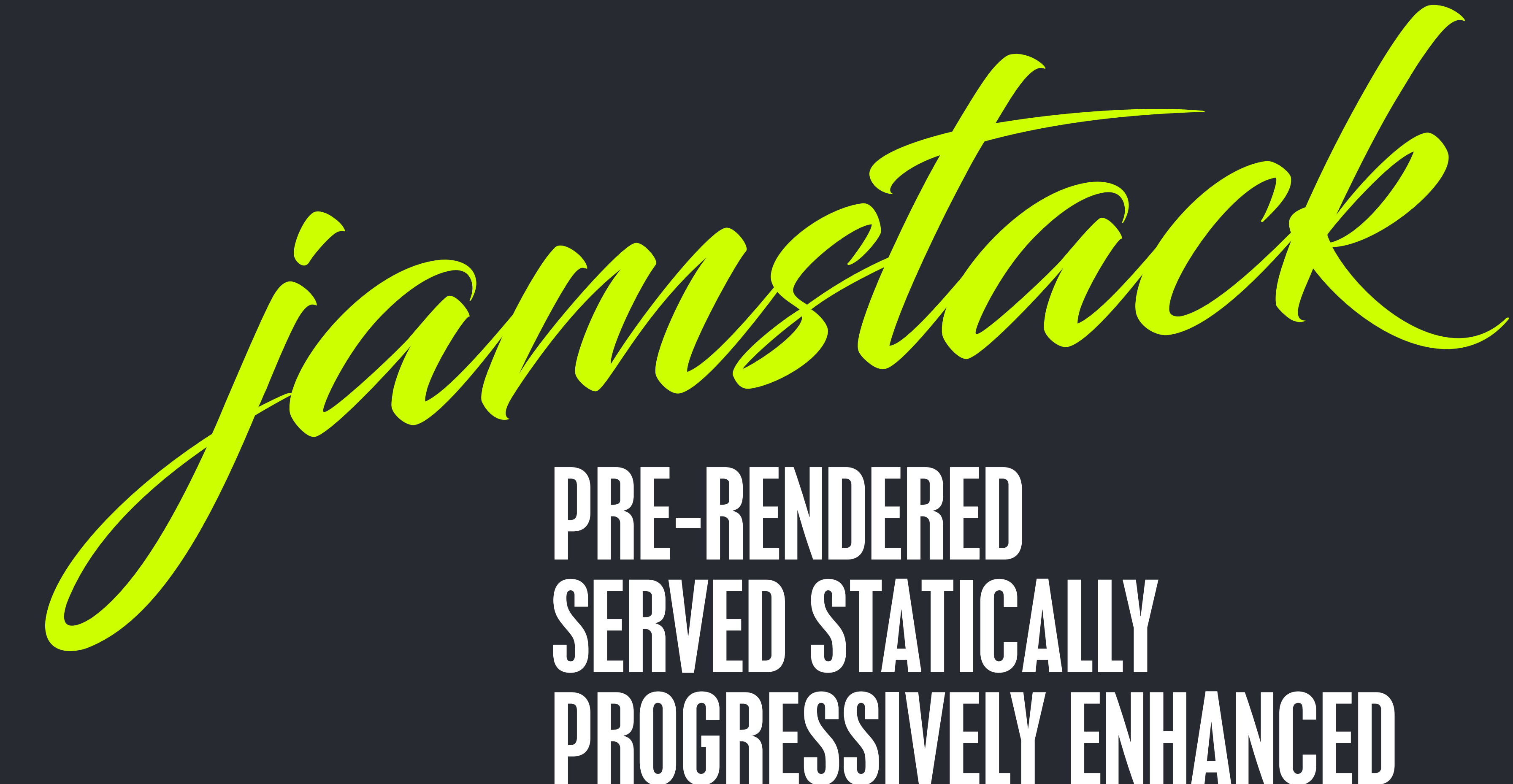

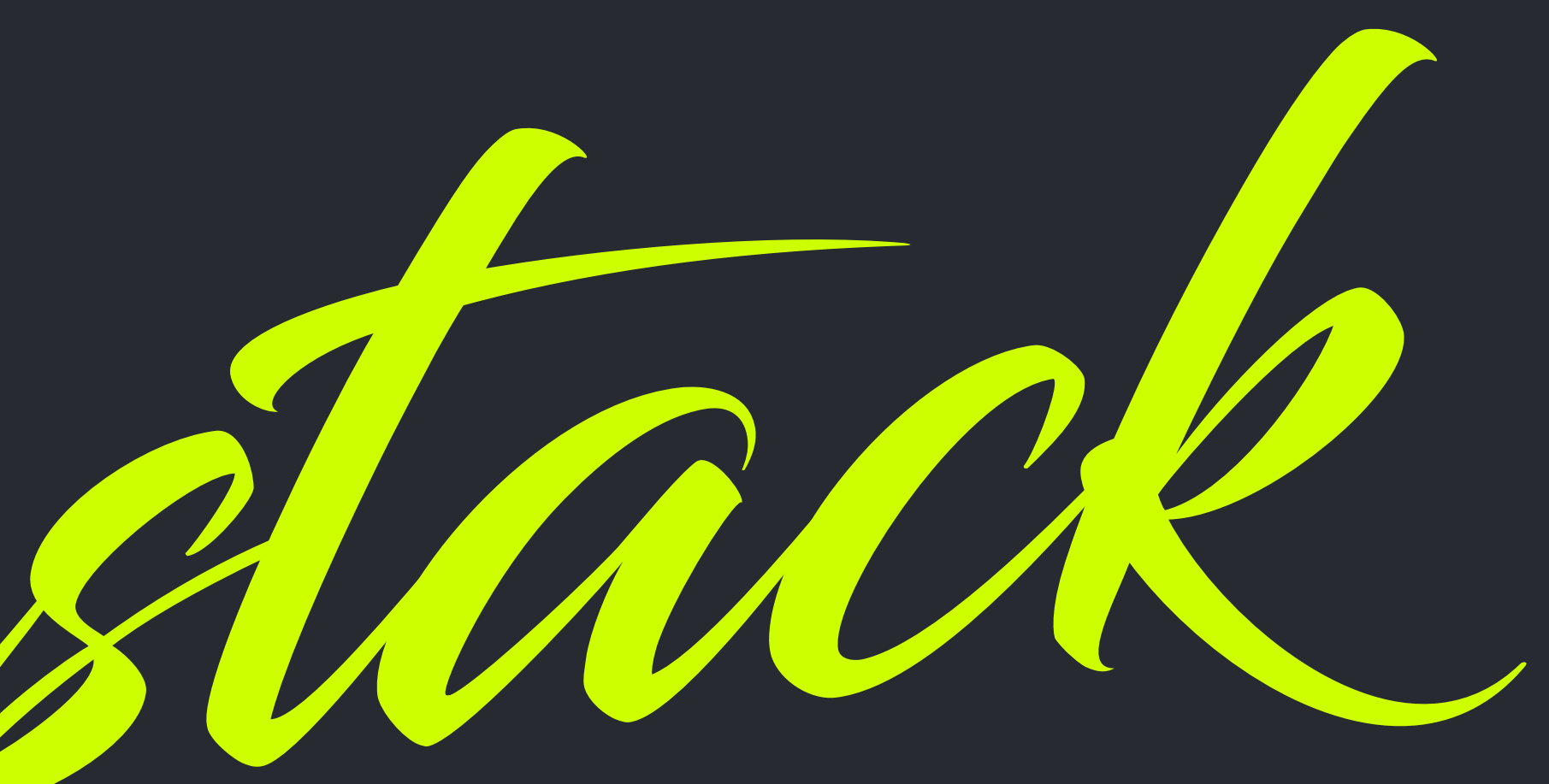

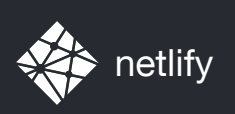

#### WEB SERVER

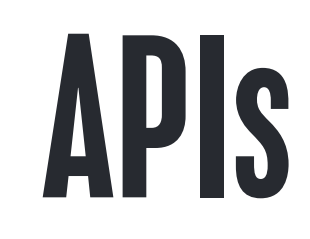

#### BROWSER

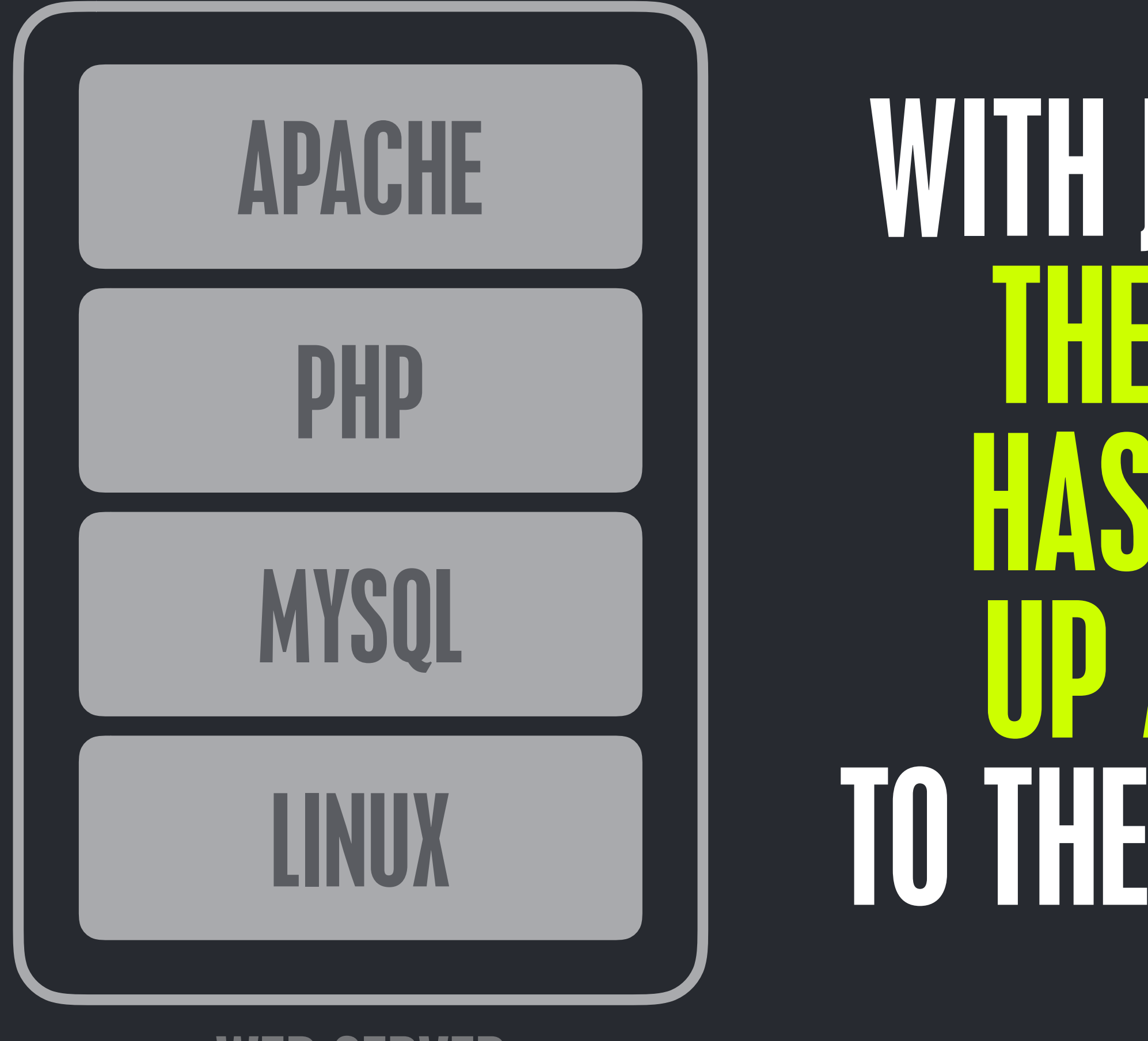

### JAVASCRIPT

#### MARKUP

WITH JAMSTACK THE STACK UP A LEVEL TO THE BROWSER

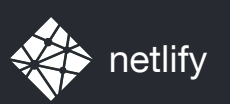

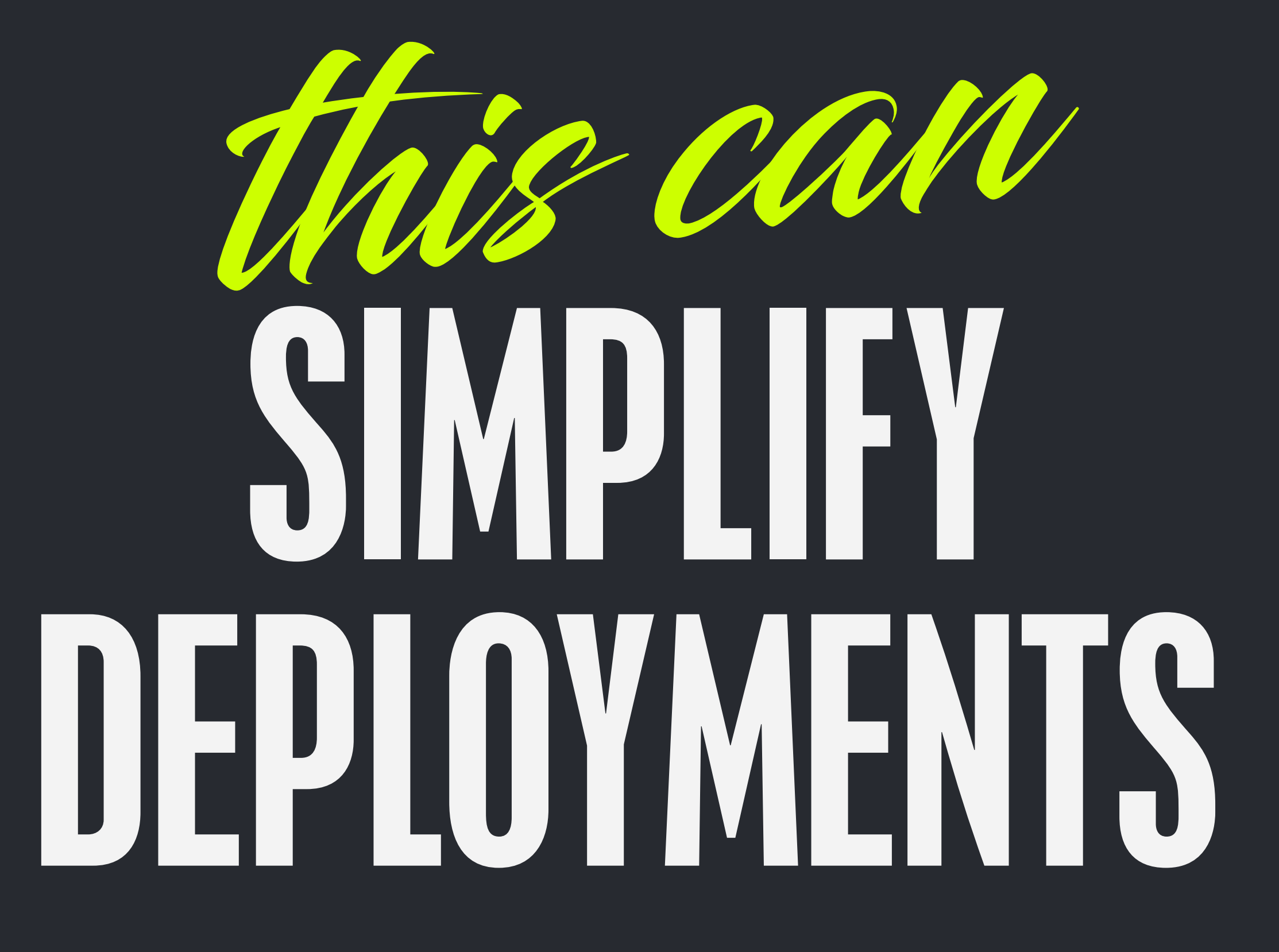

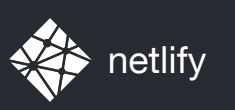

### THE **PERMENT PROJECT TIMELINE**

### BRIEF | START RE-SCOPE CLIENT | LAUNCH AWARDS SCOPE

### REVIEW

#### <sup>«</sup> "FINAL" **PILITI**

**William** 

#### FIXES

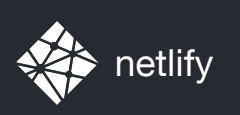

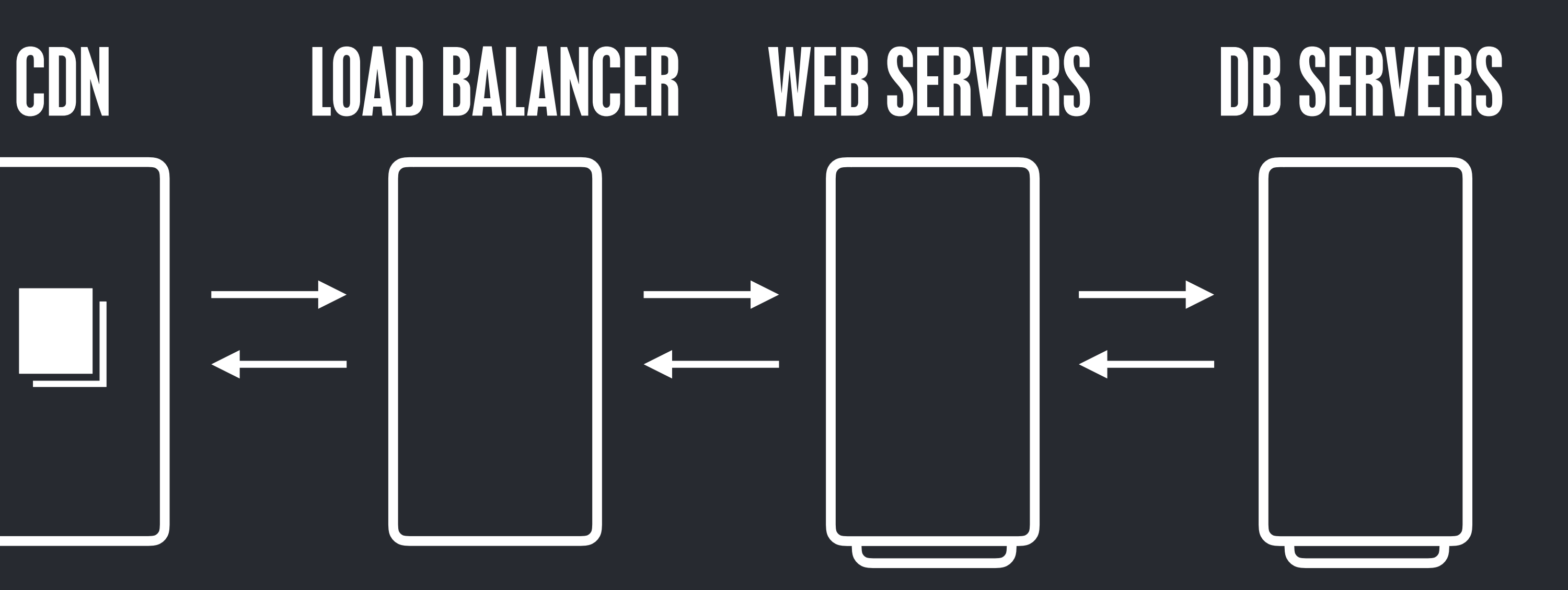

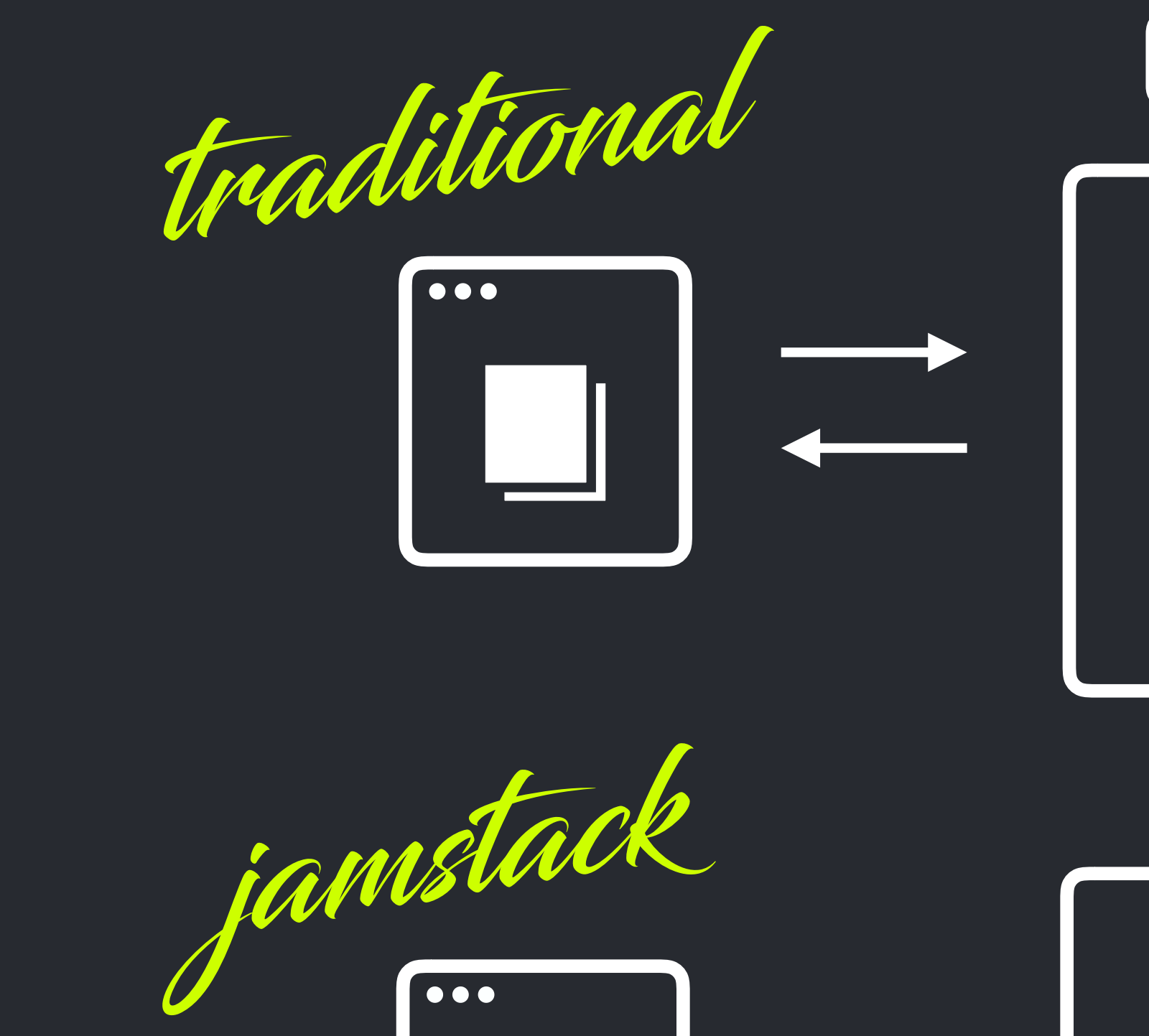

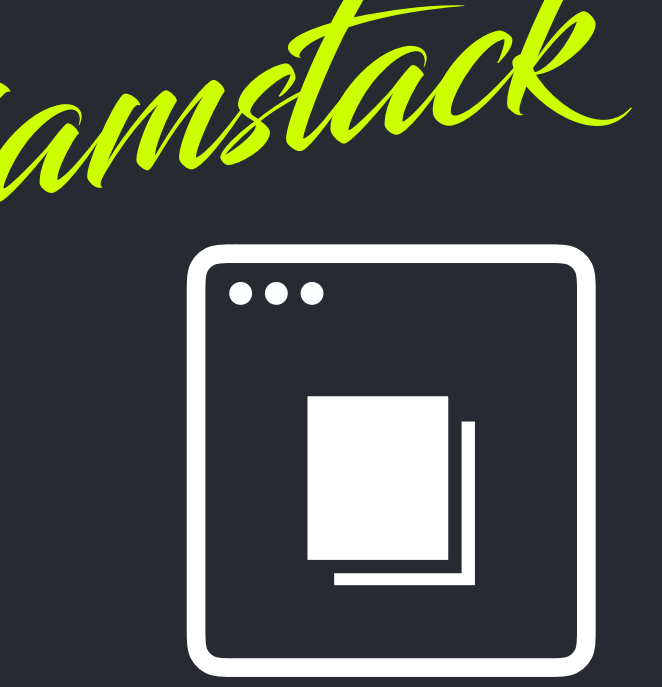

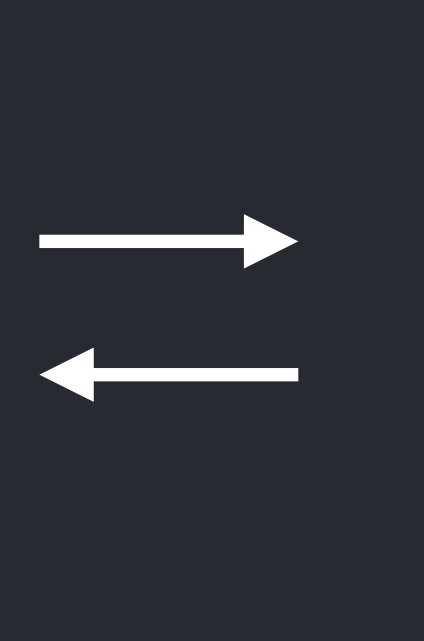

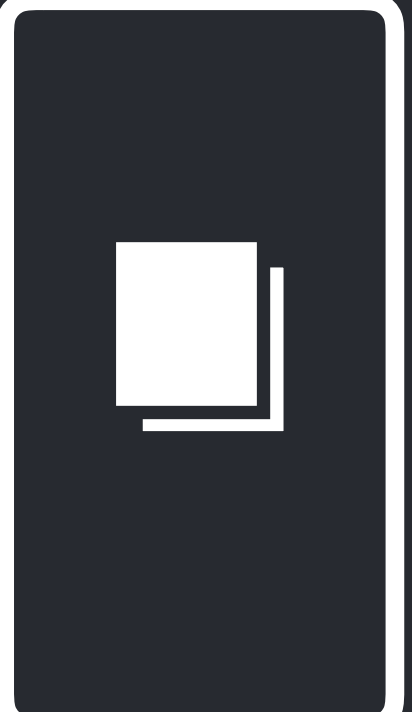

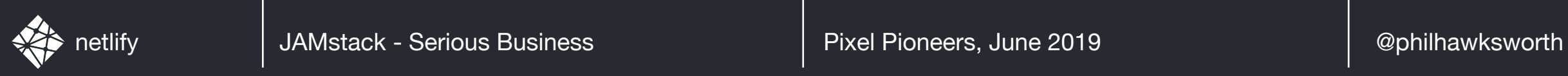

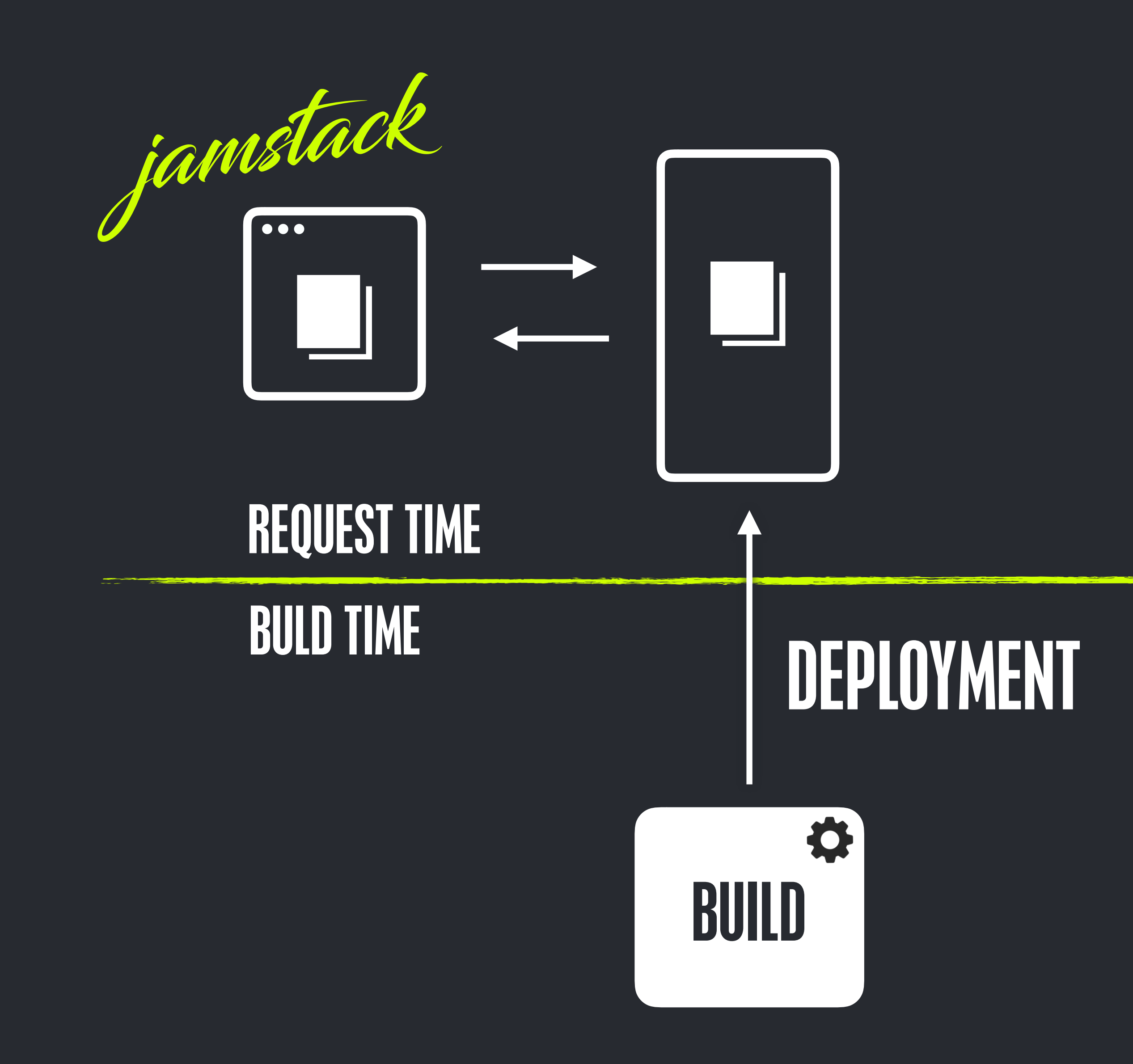

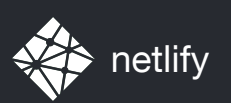

# **FRY GO**

# WE'VE BECOME AT SERVING STATIC FILES

### GET TO THE CHOPPER CDN

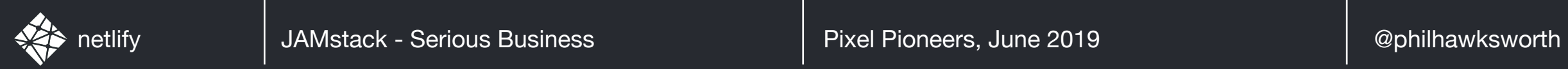

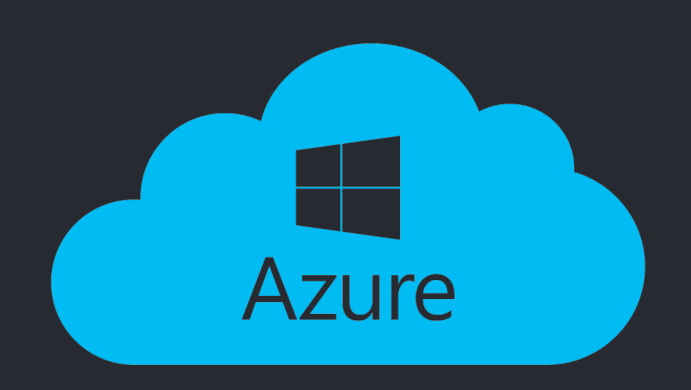

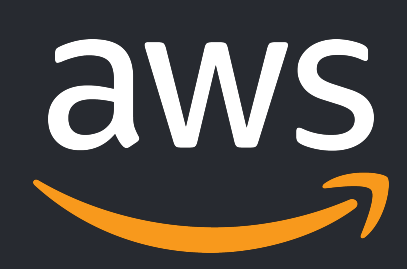

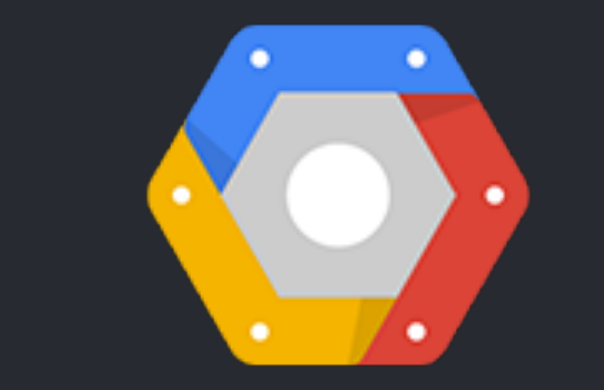

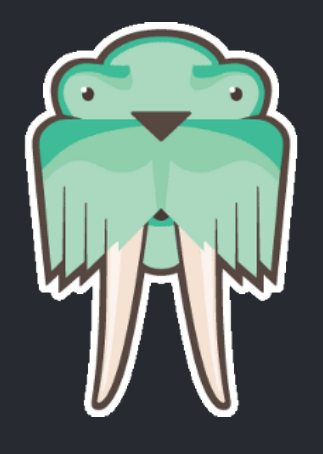

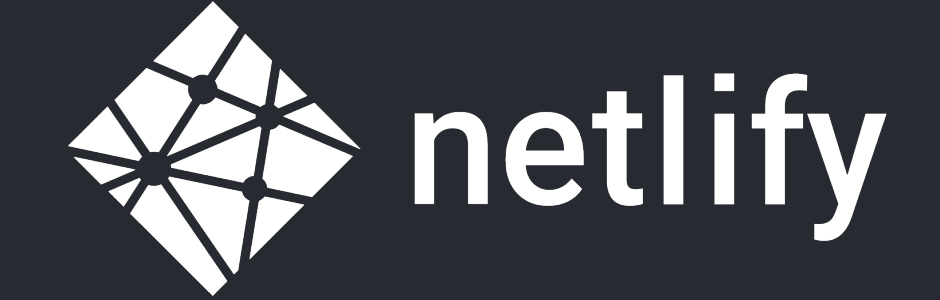

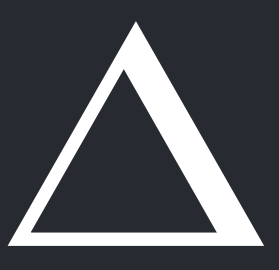

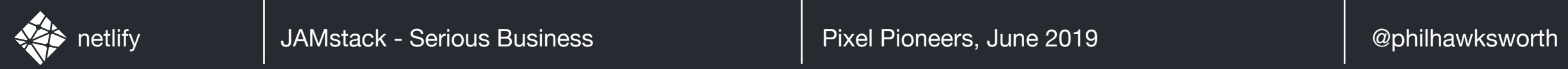

#### HOSTING

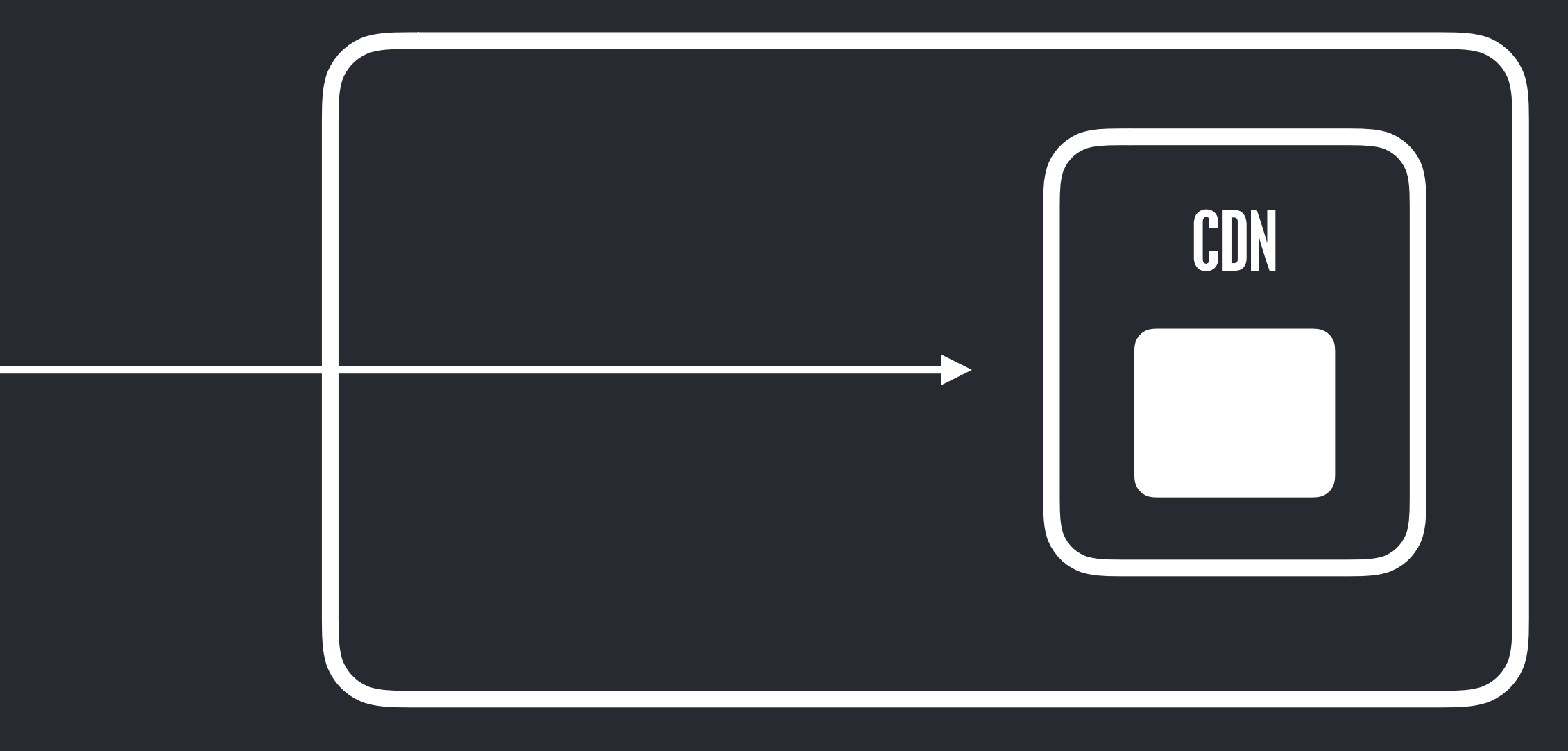

#### LOCAL

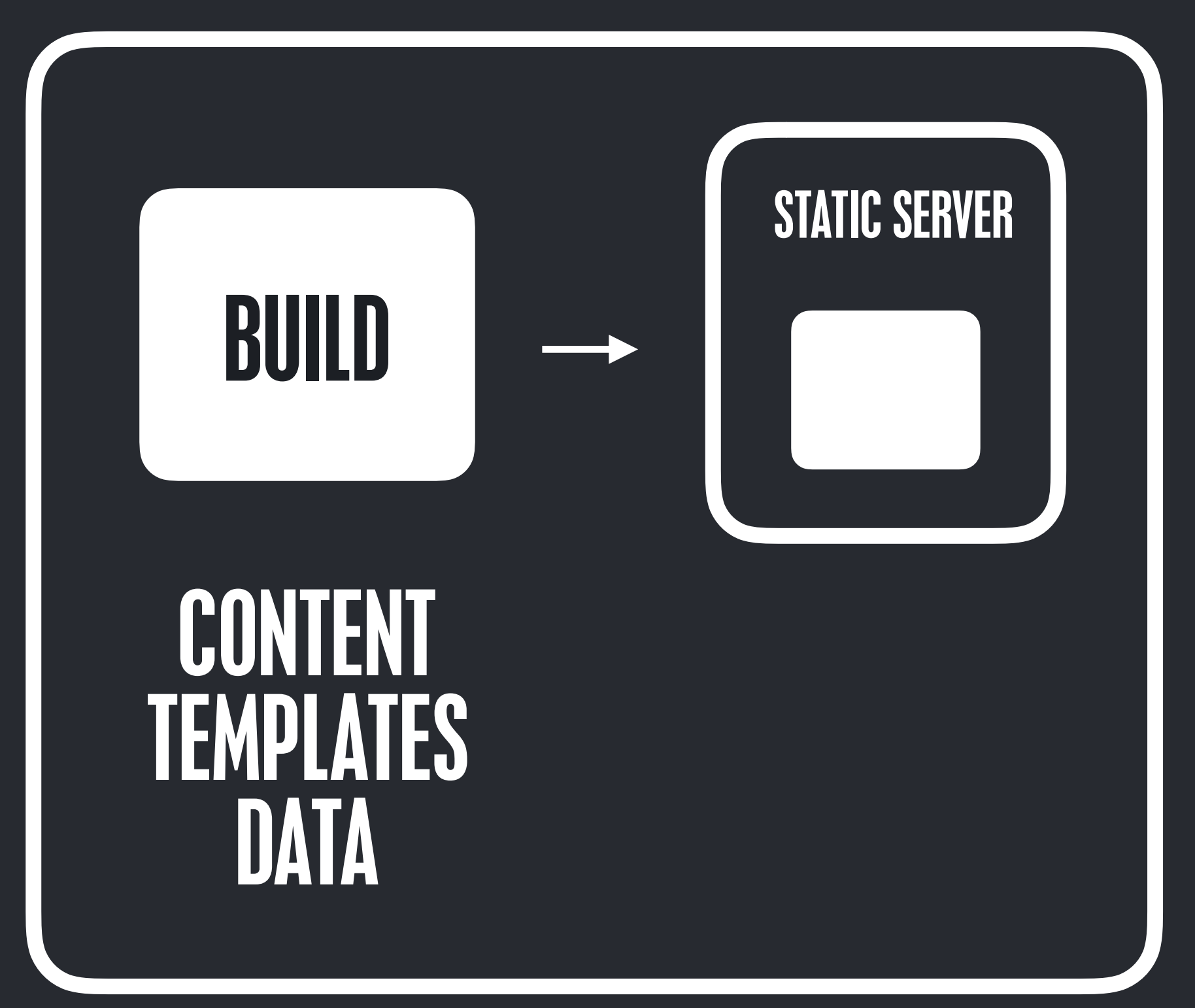

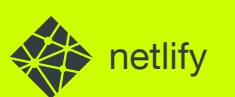

# LET'S ADDRESS A COMMON MISCONCEPTION

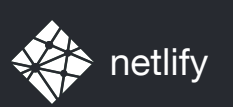

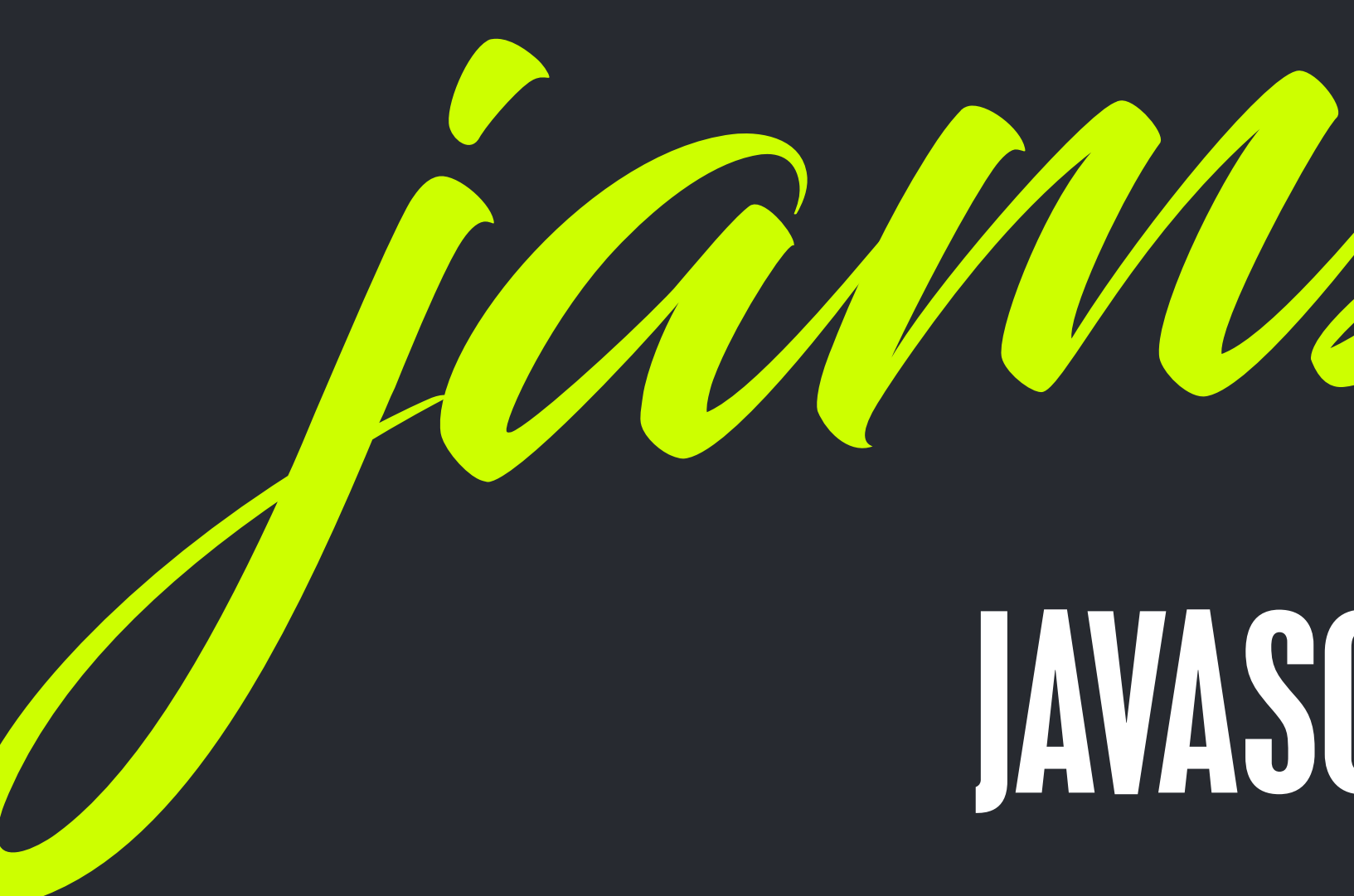

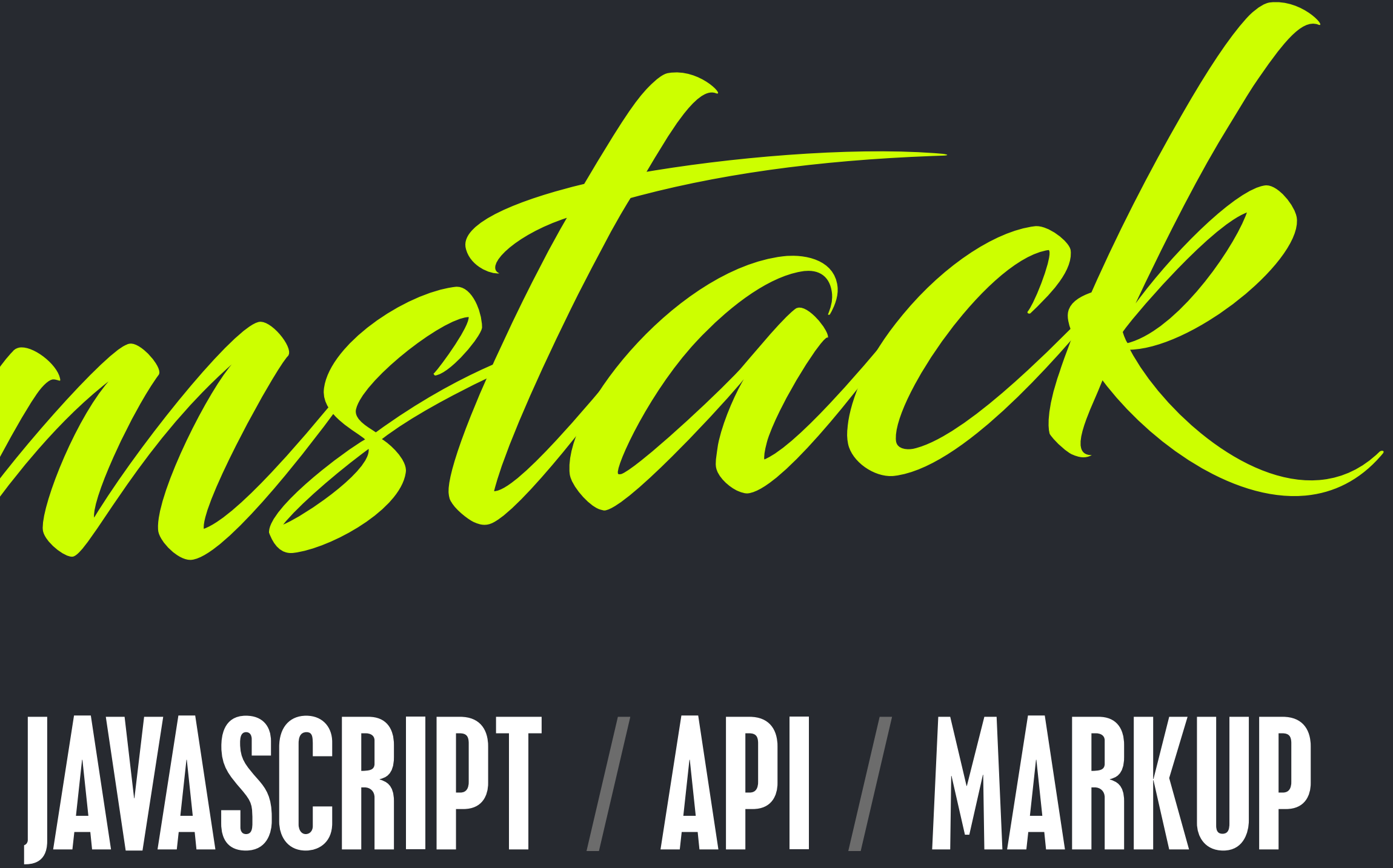

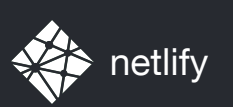

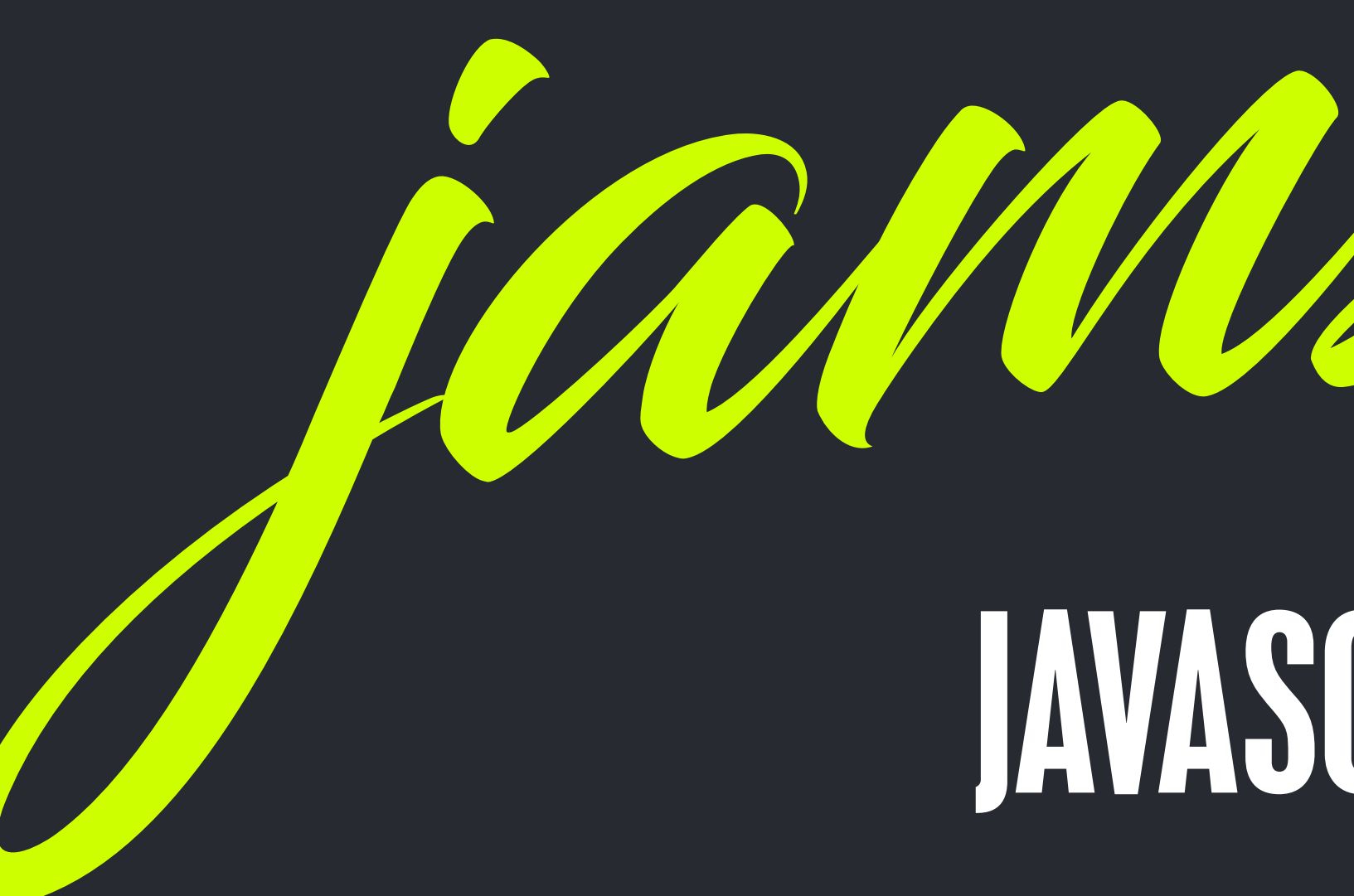

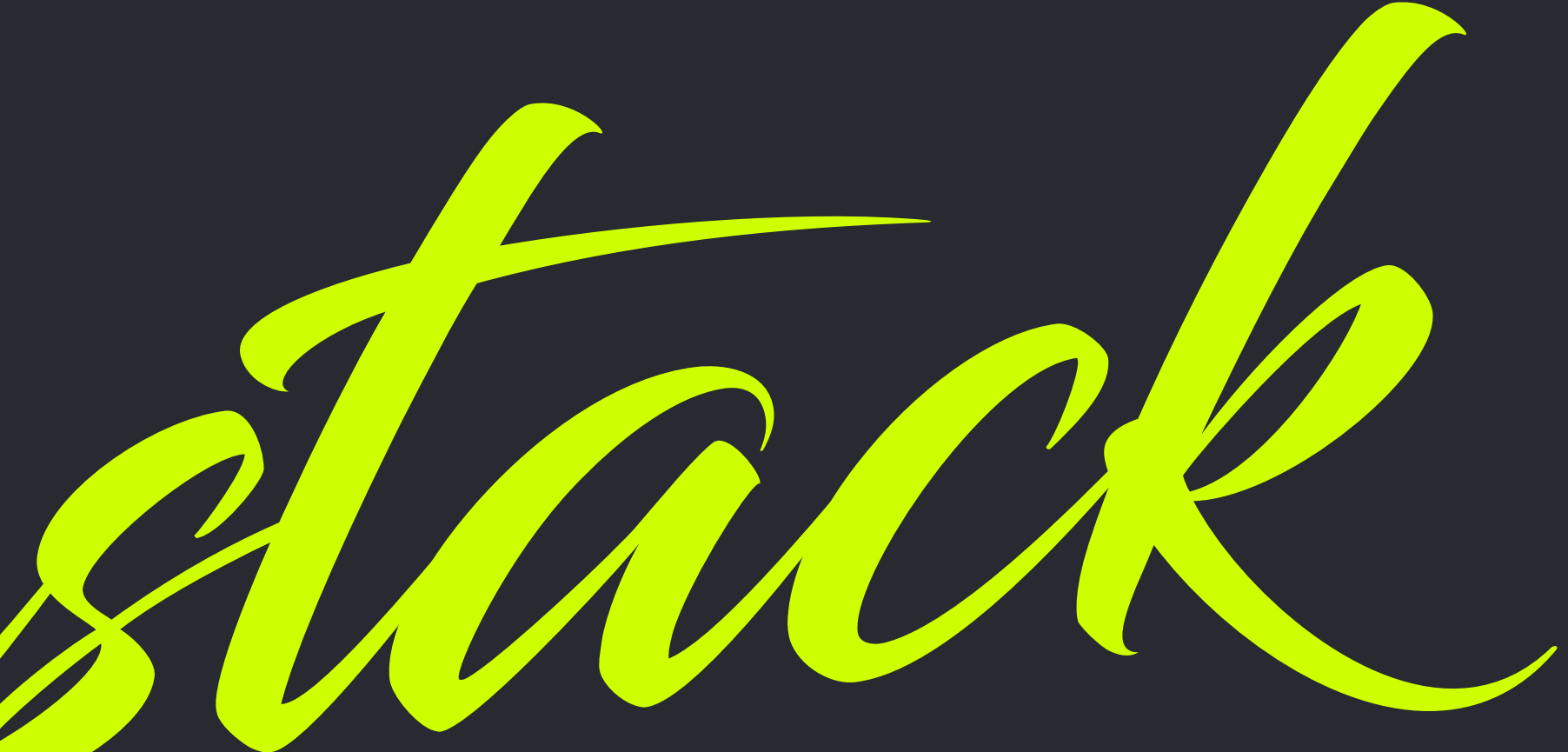

### jamstack JAVASCRIPT & API & MARKUP

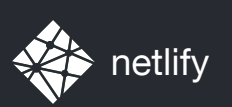

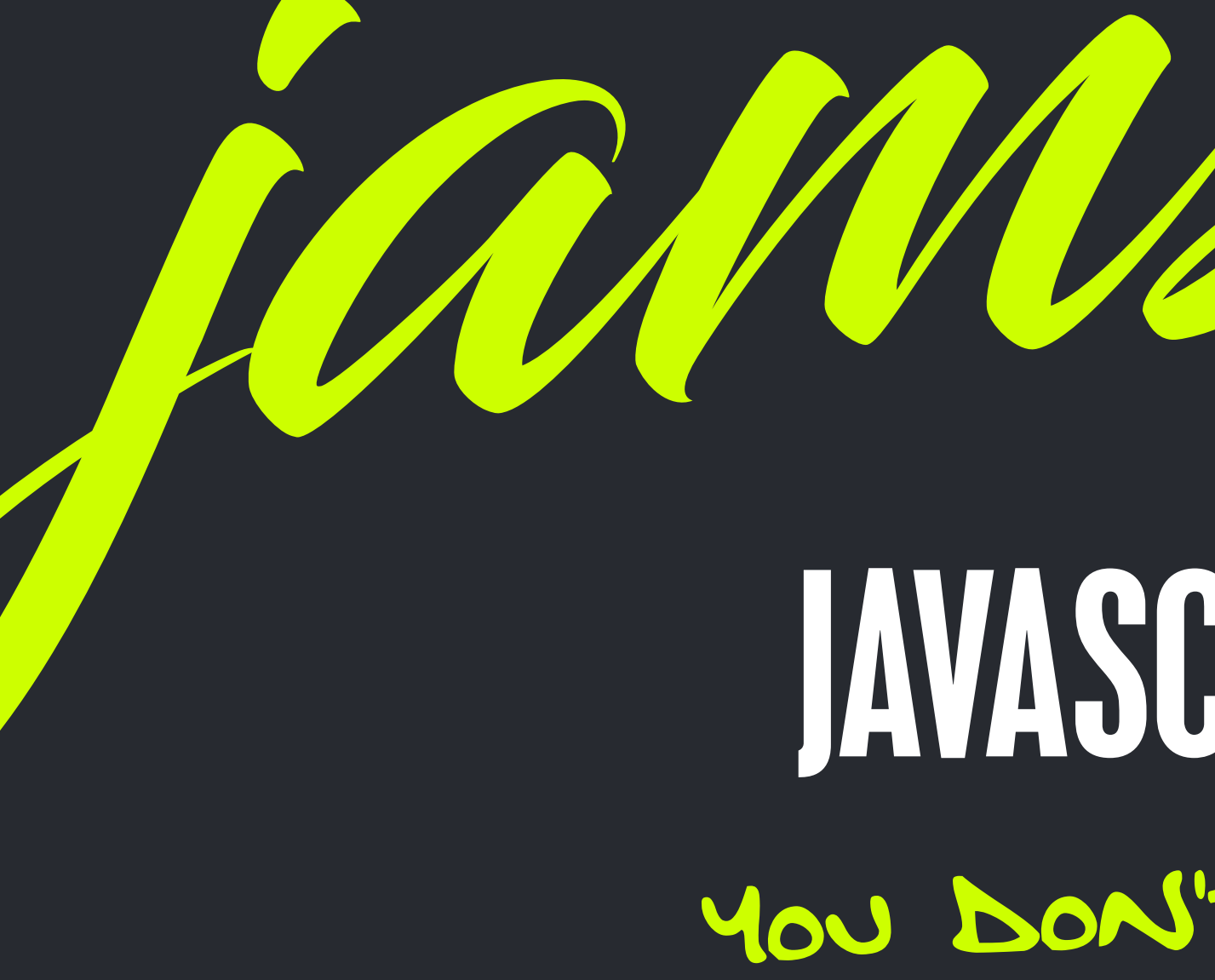

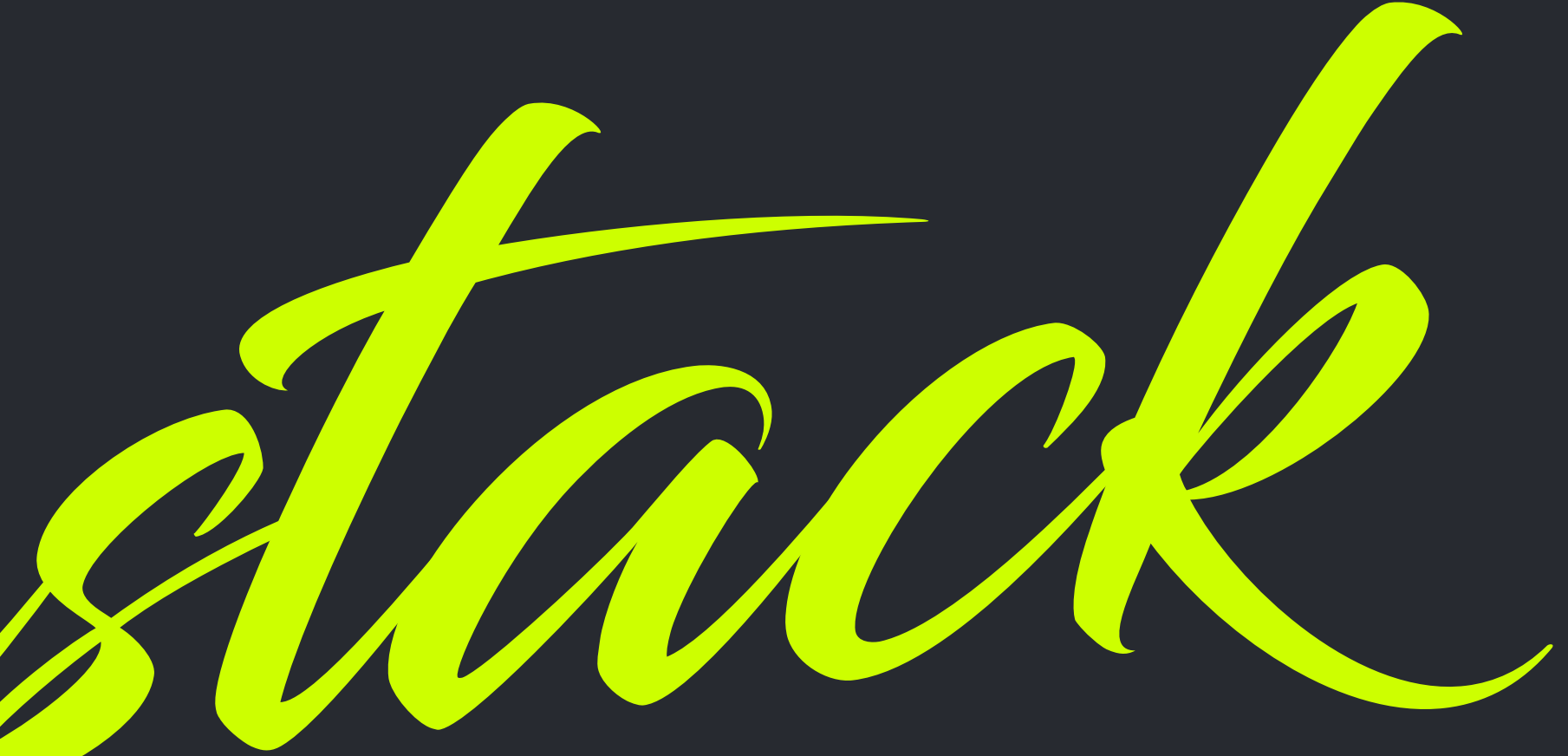

### jamstack JAVASCRIPT & API & MARKUP YOU DON'T HAVE TO USE ALL THREE

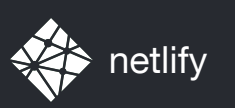

#### JEKYLL YAML NO JS NO APIs **GITHUB PAGES**

is <sup>i</sup> jamstack?

#### **GATSBY** MARKDOWN GRAPHQL APIs JS HYDRATION AMAZON S3

### JS INTERACTIONS GOOGLE CLOUD

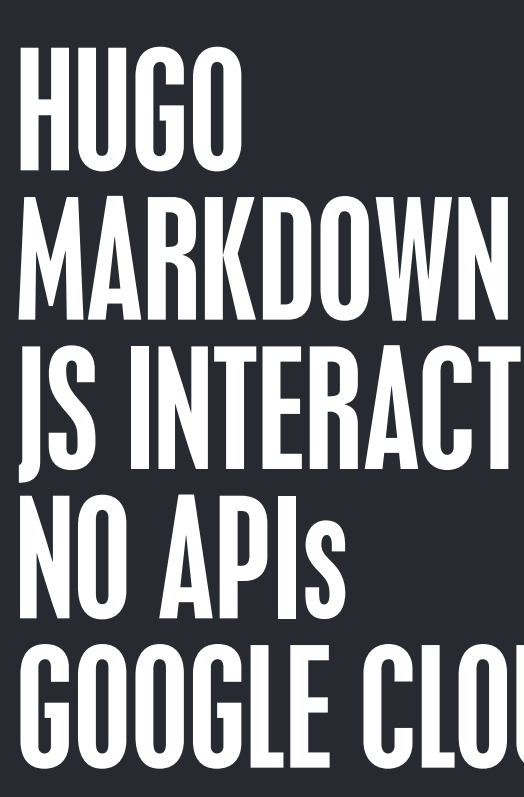

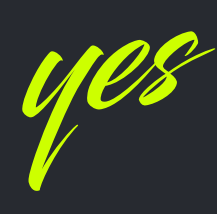

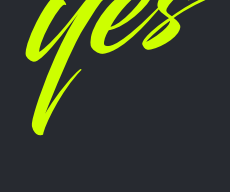

#### NUXT JSON JS INTERACTIONS COMMERCE APIs NETLIFY

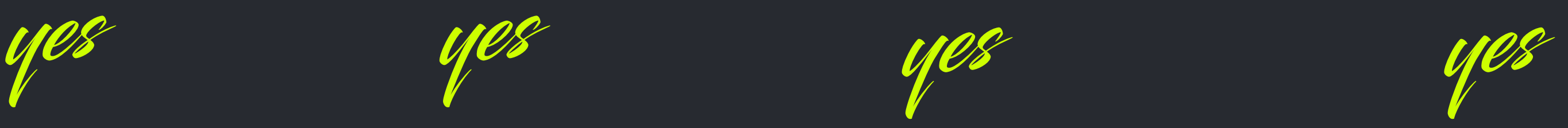

HAND-MADE PWA WEBPACK JWT BROWSER APIs AZURE

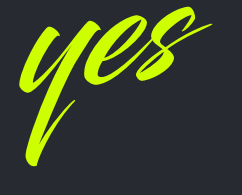

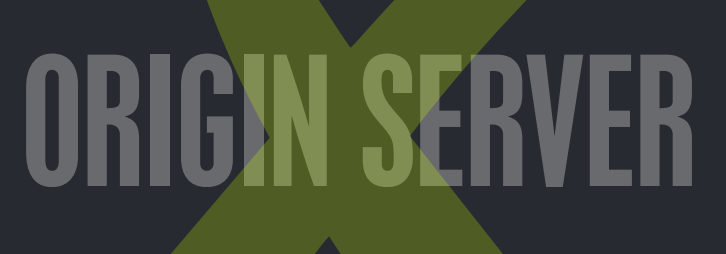

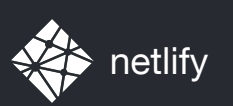

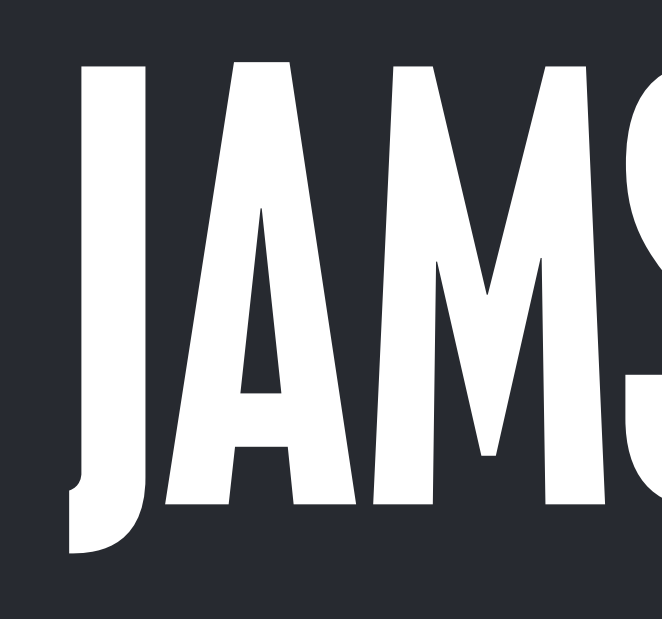

# JAMSTACK means

### CAPABLE OF BEING SERVED DIRECTLY FROM A CDN

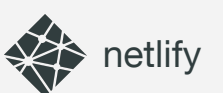

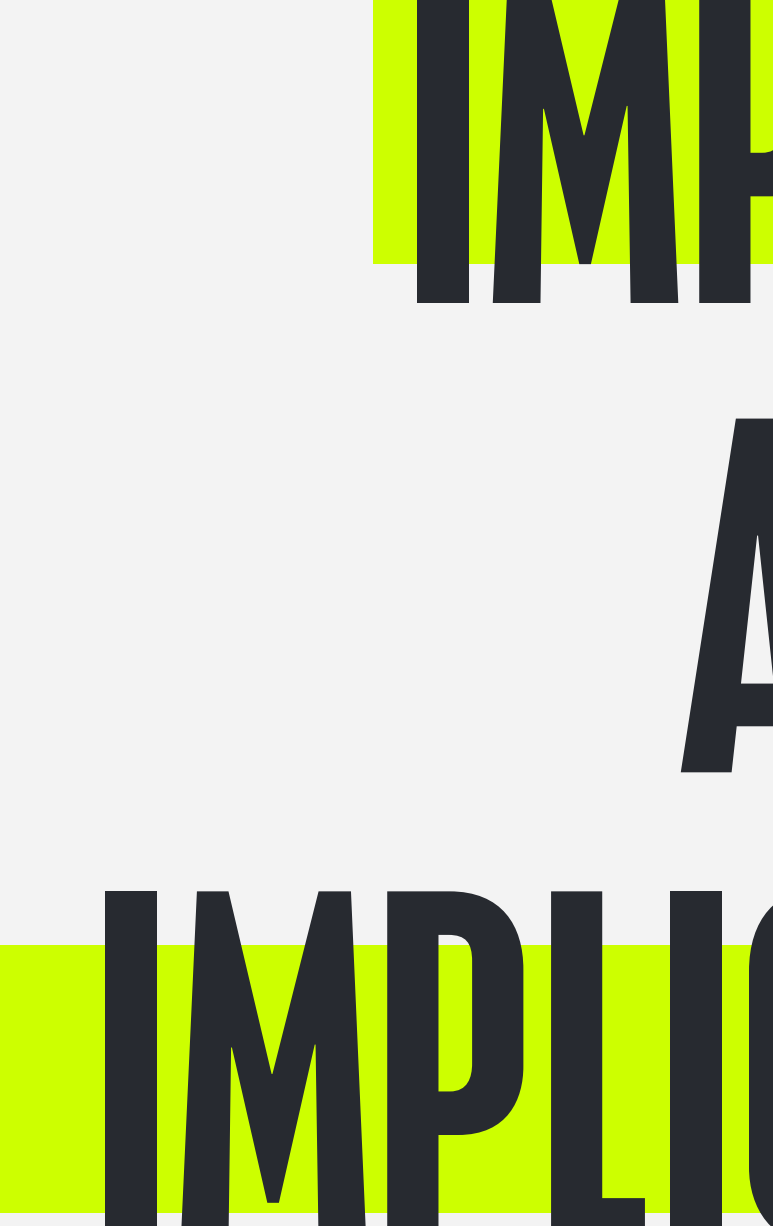

## IMPACTS AND IMPLICATIONS

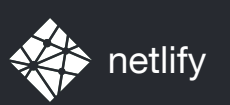

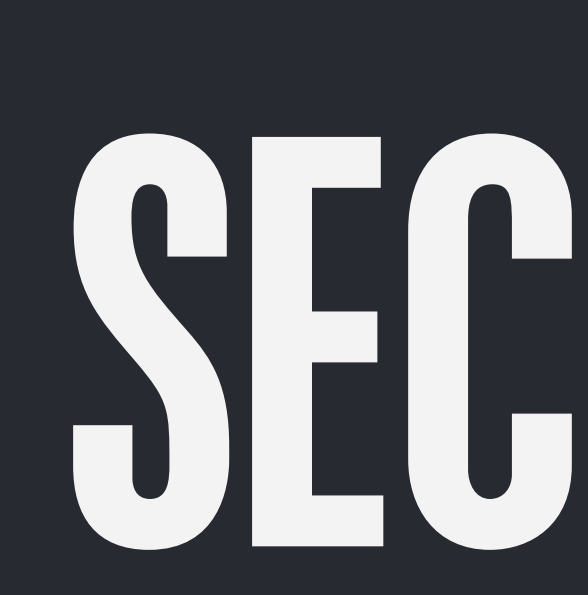

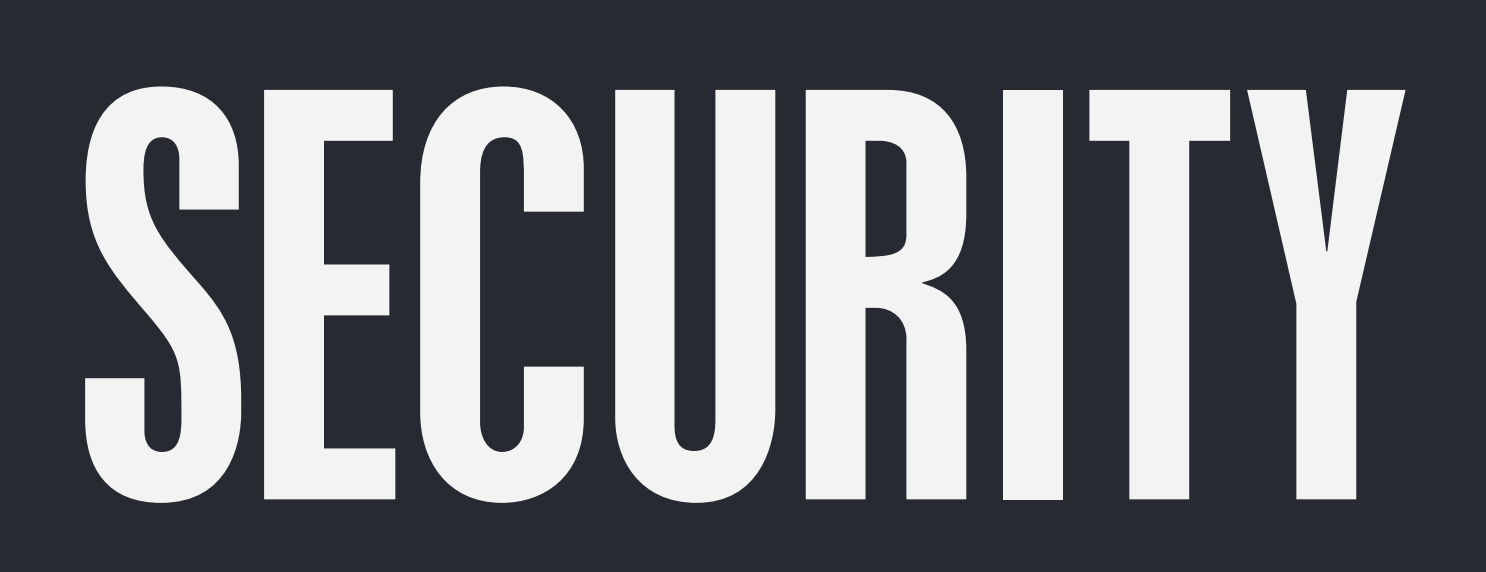

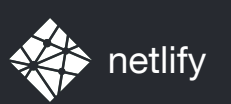

# A GREATLY REDUCED SURFACE AREA

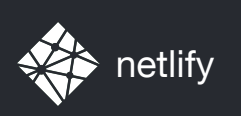

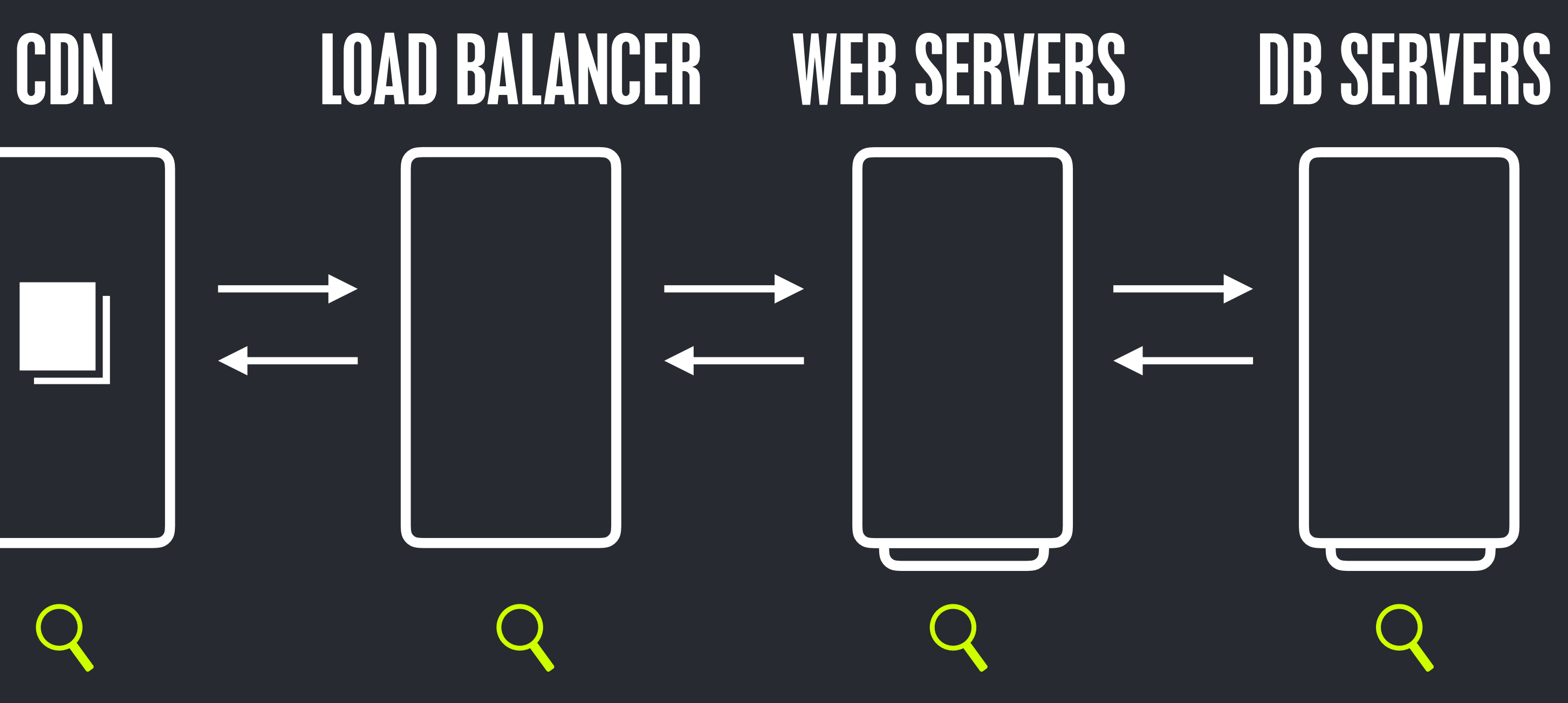

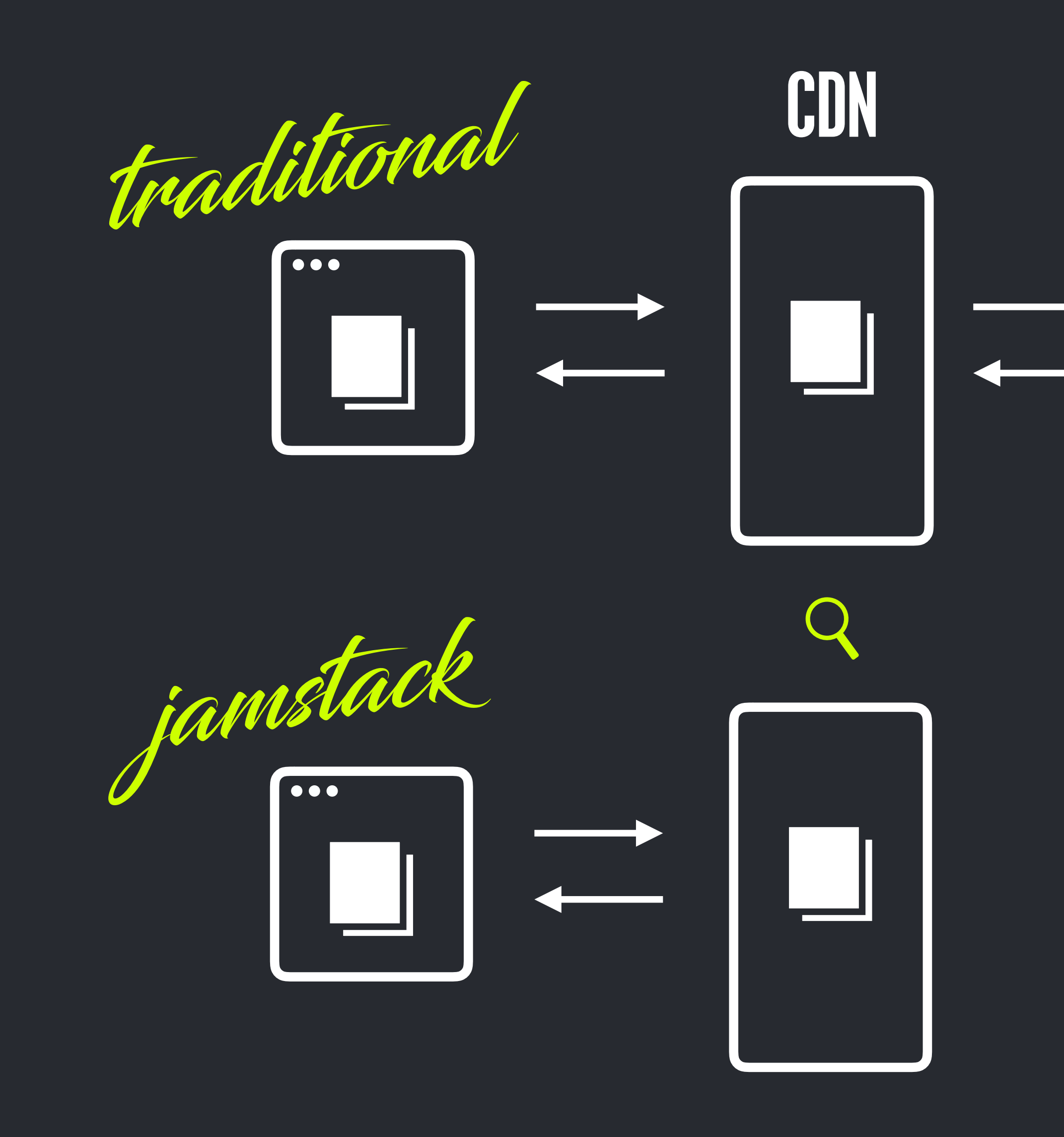

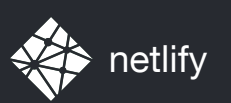

# FAR FEWER MOVING PARTS TO ATTACK

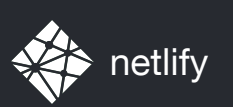

# YOUR-DOMAIN.COM/WP-ADMIN

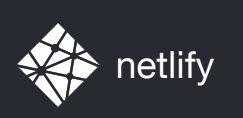

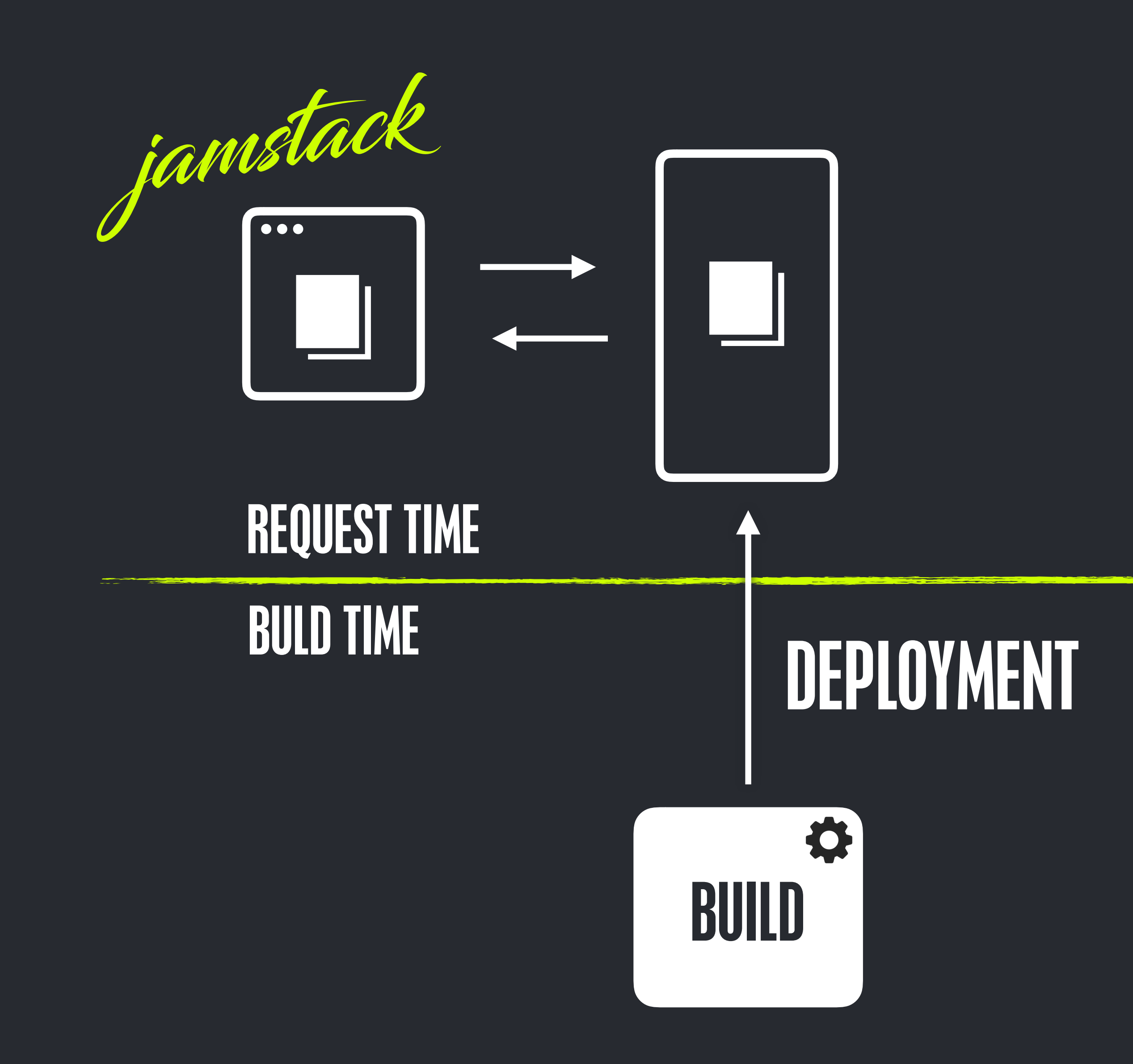

#### NO MOVING PARTS

#### MOVING PARTS

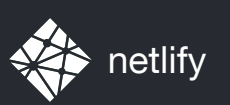

# PERFORMANCE

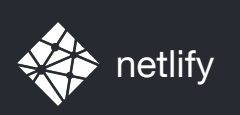

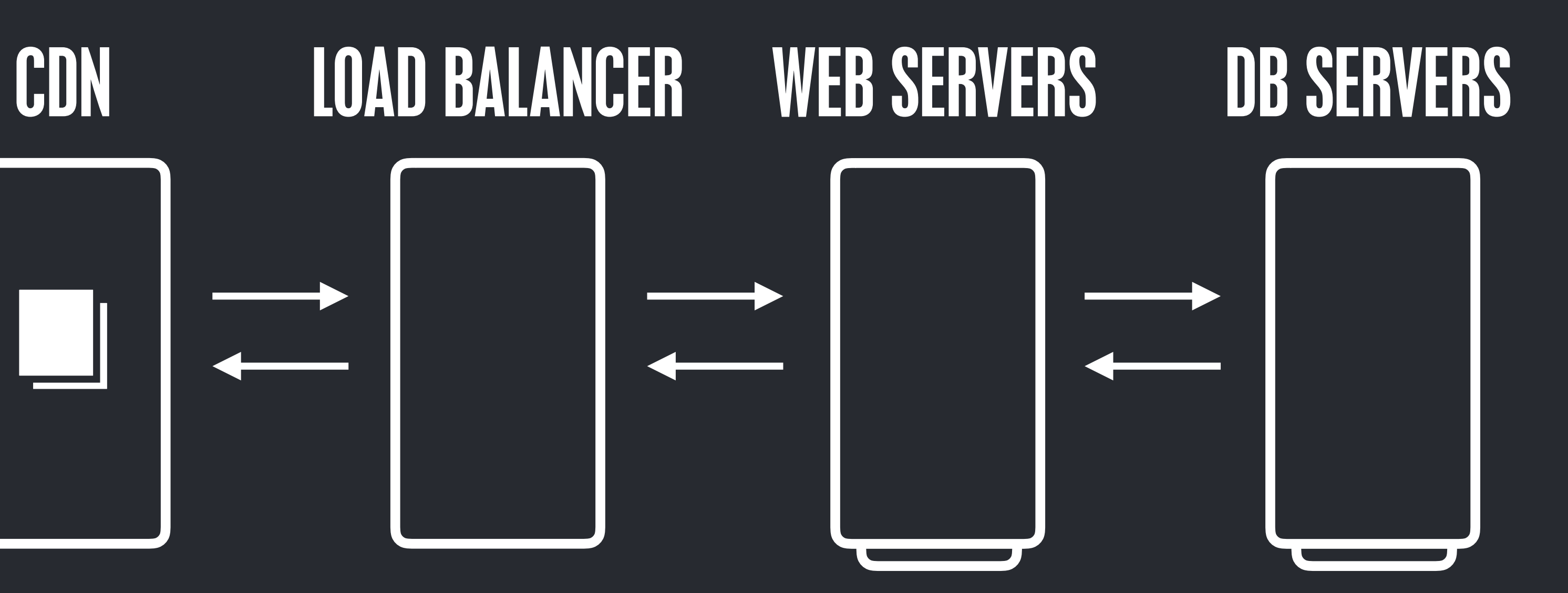

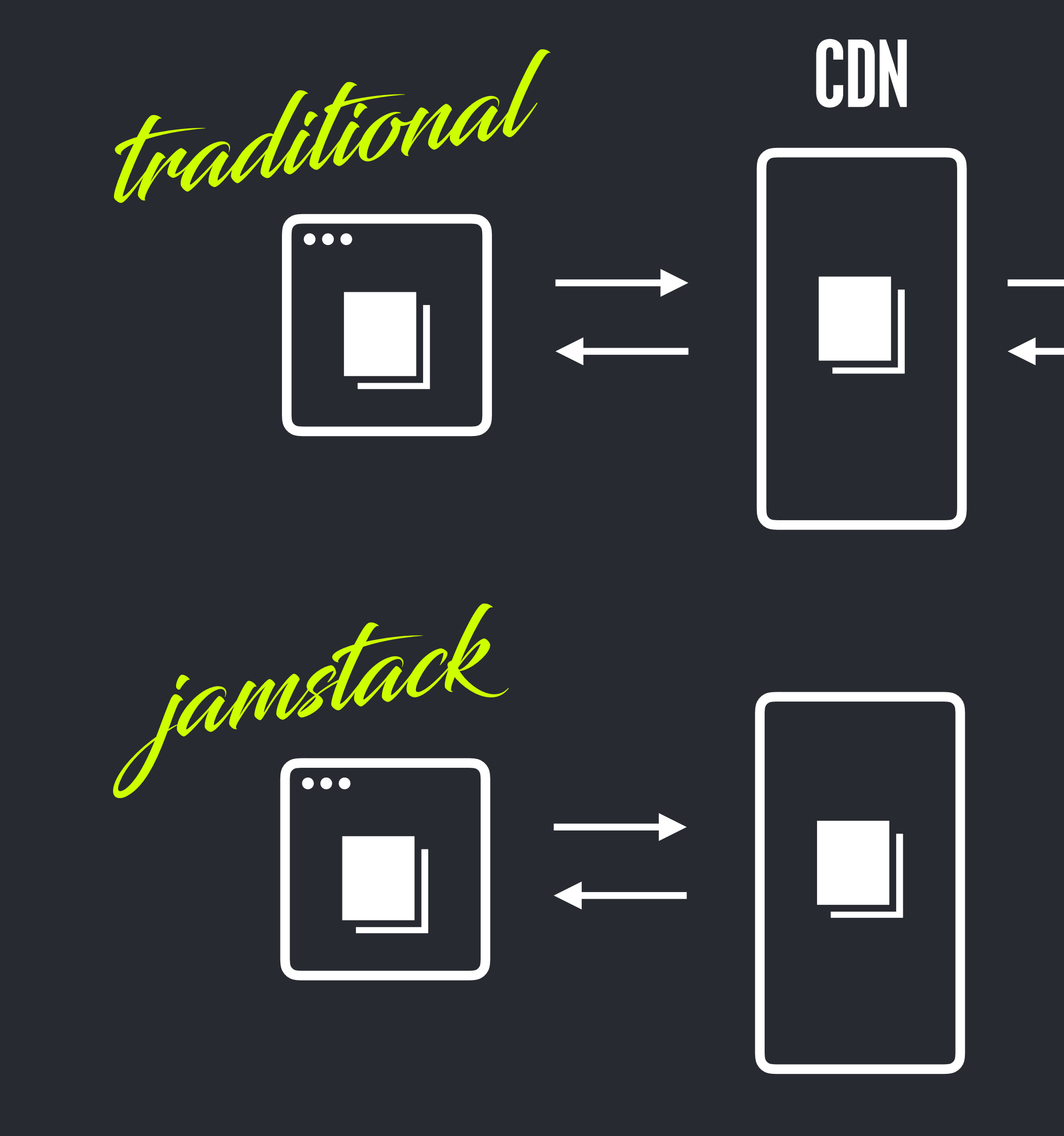

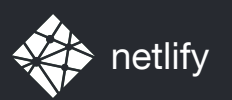

# TRADITIONAL STACKS ADD STATIC LAYERS IN ORDER TO IMPROVE PERFORMANCE

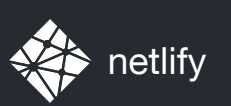

# CACHING GALORE

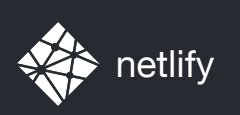

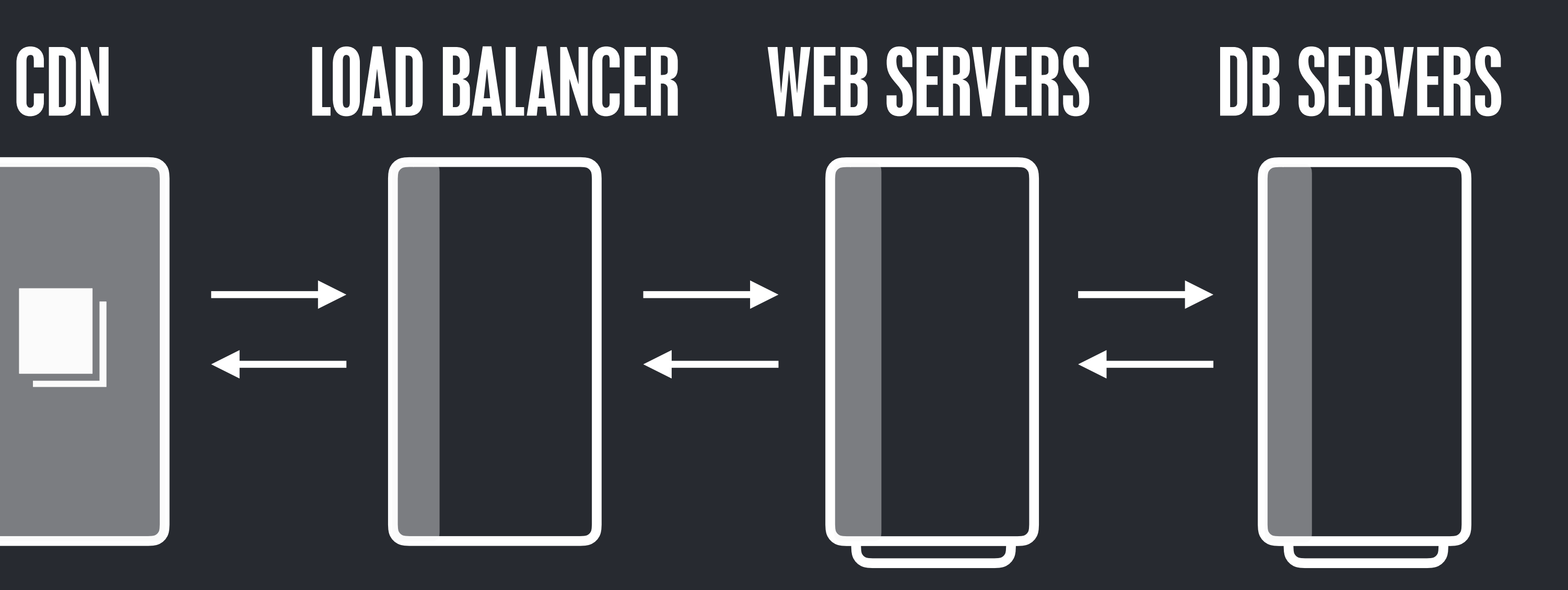

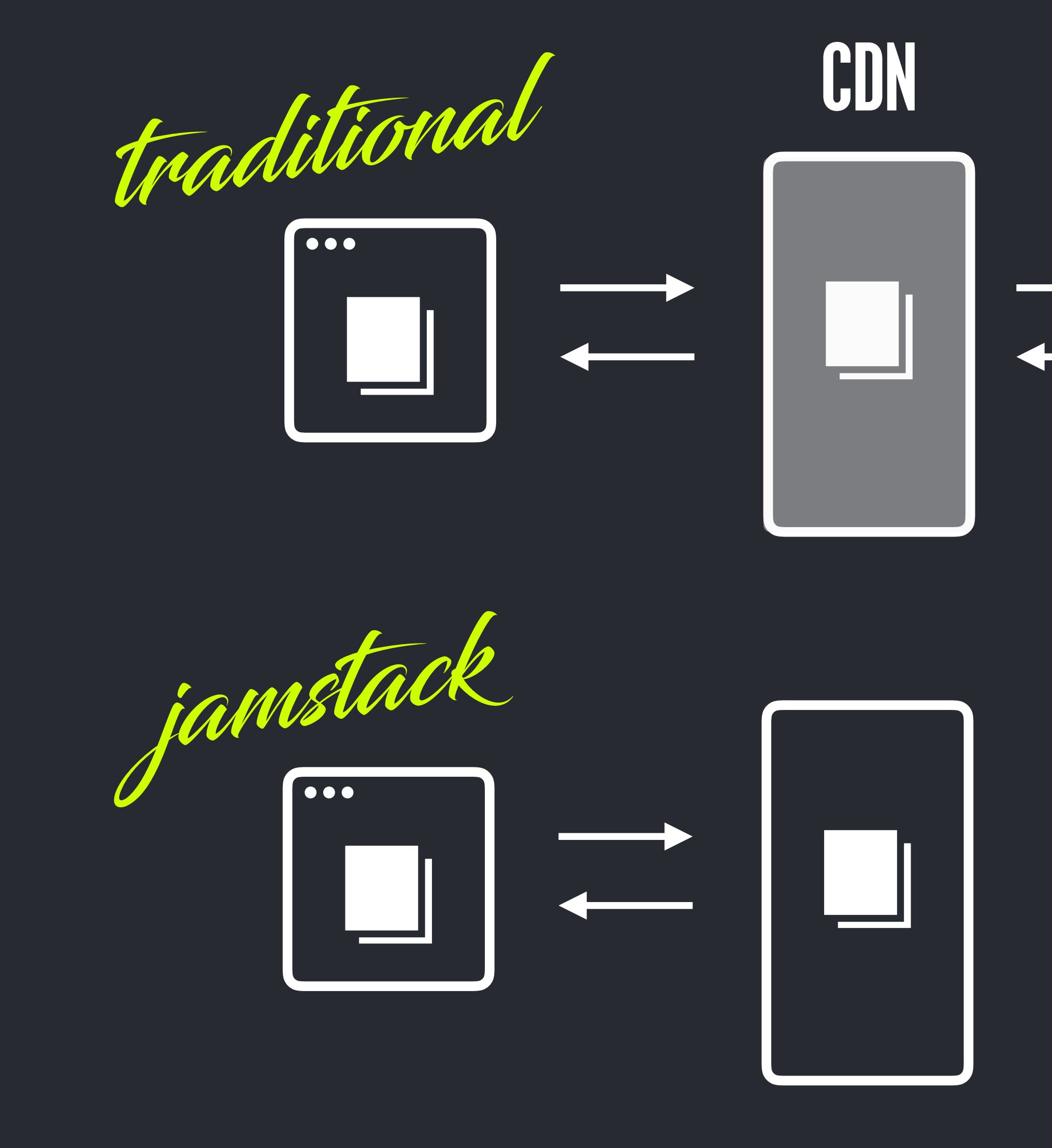

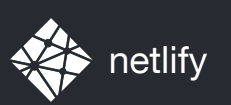

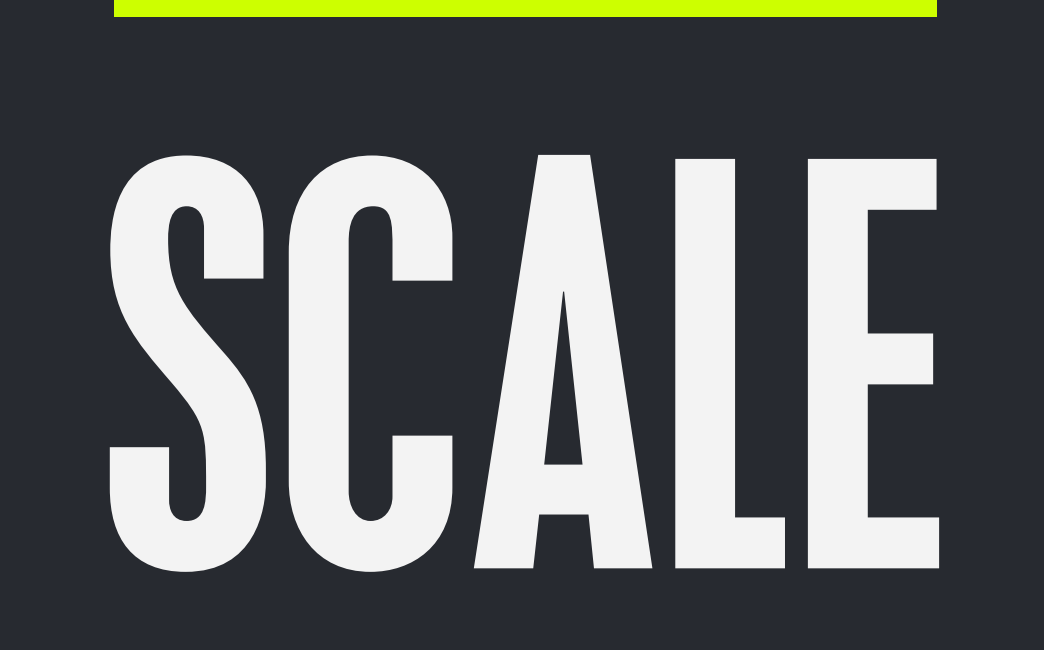

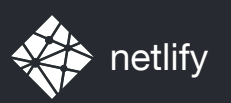

# TRADITIONAL STACKS ADD INFRASTRUCTURE IN ORDER TO SCALE

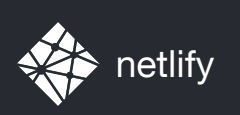

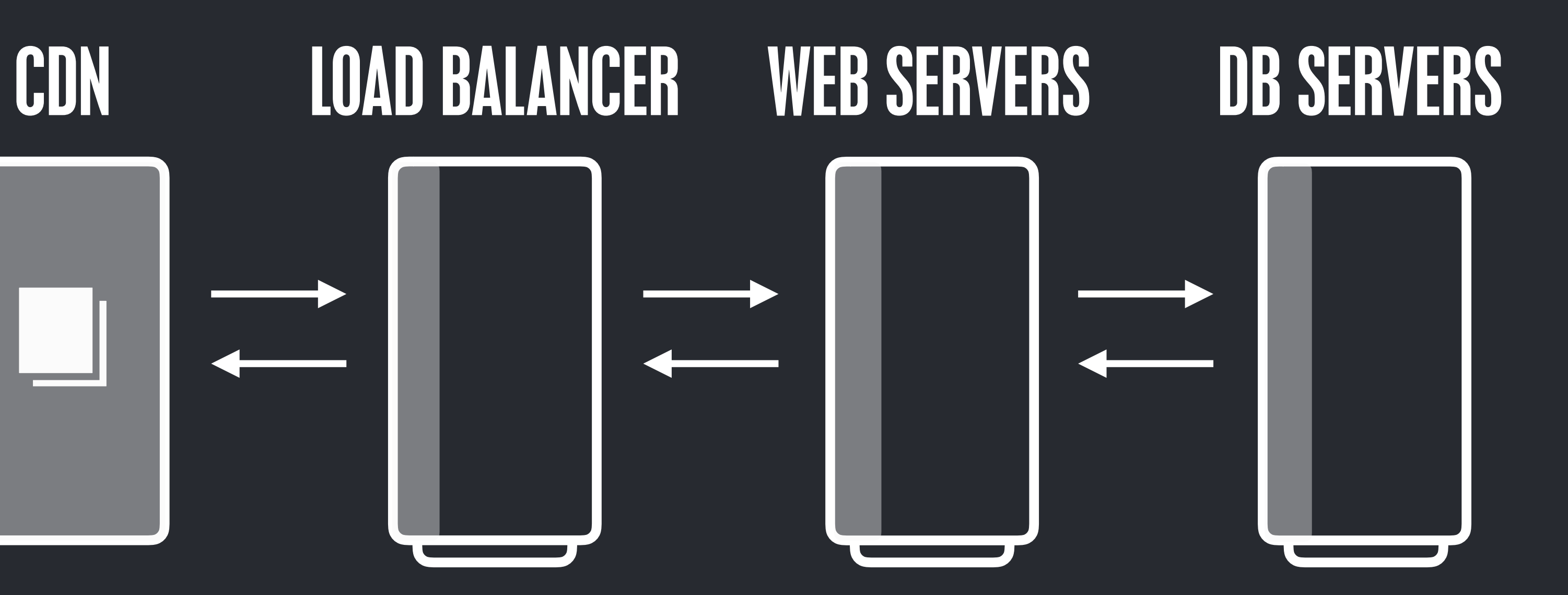

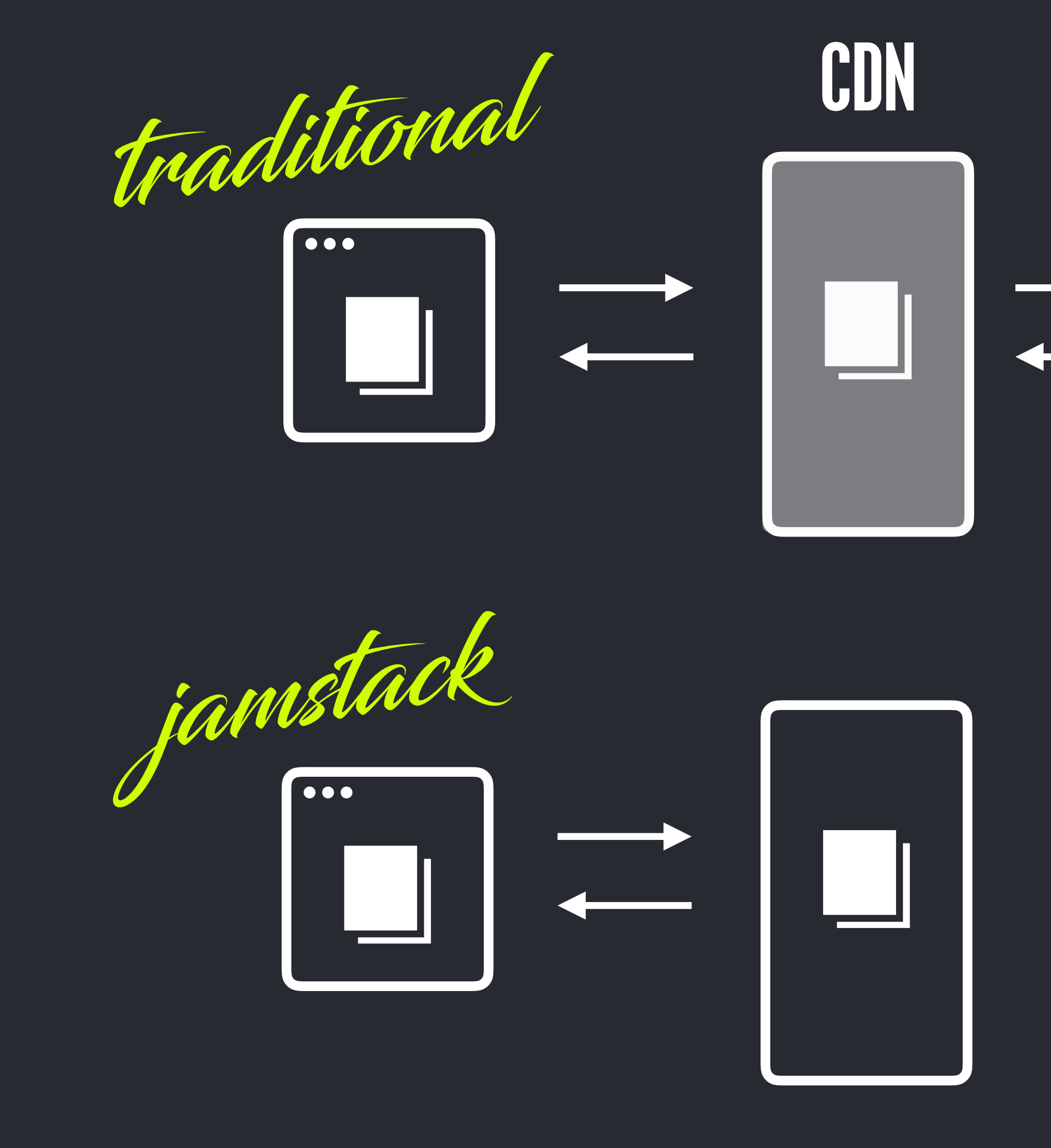

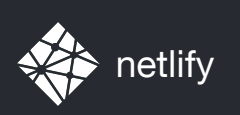

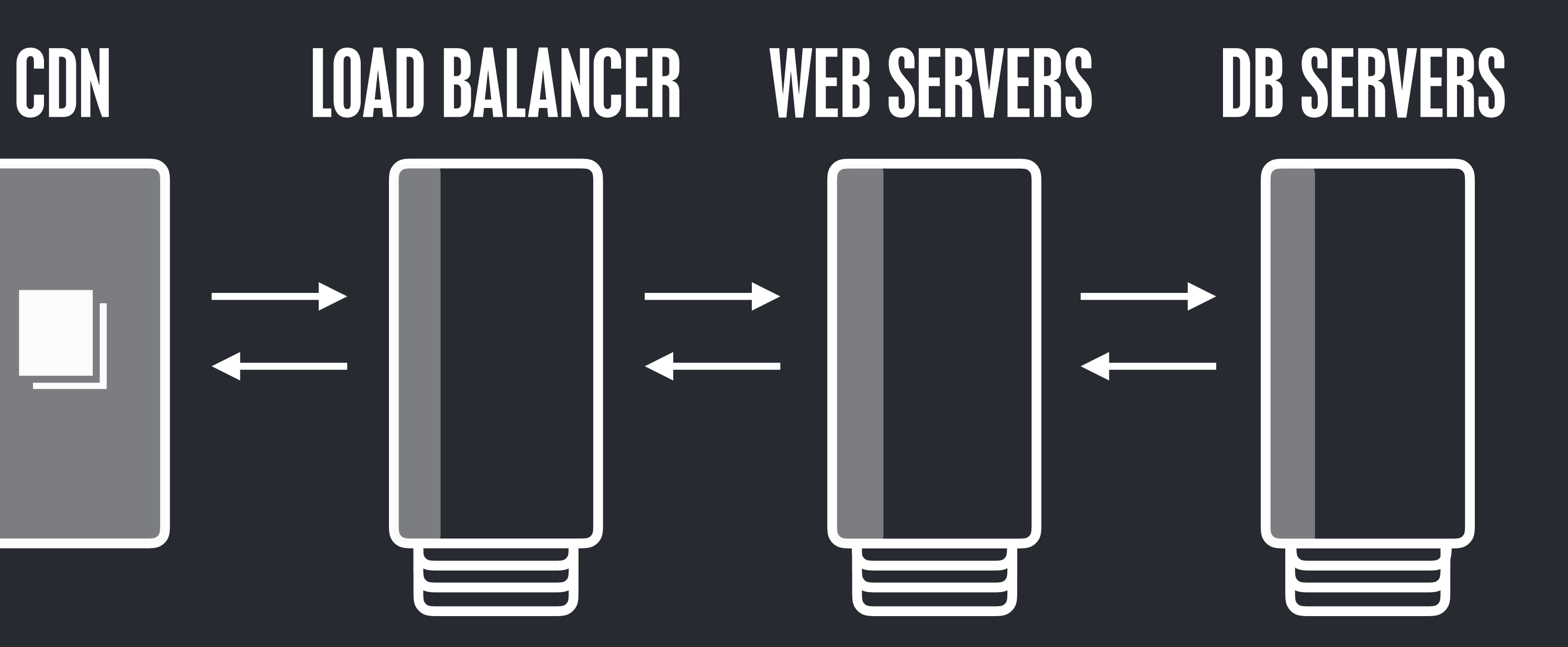

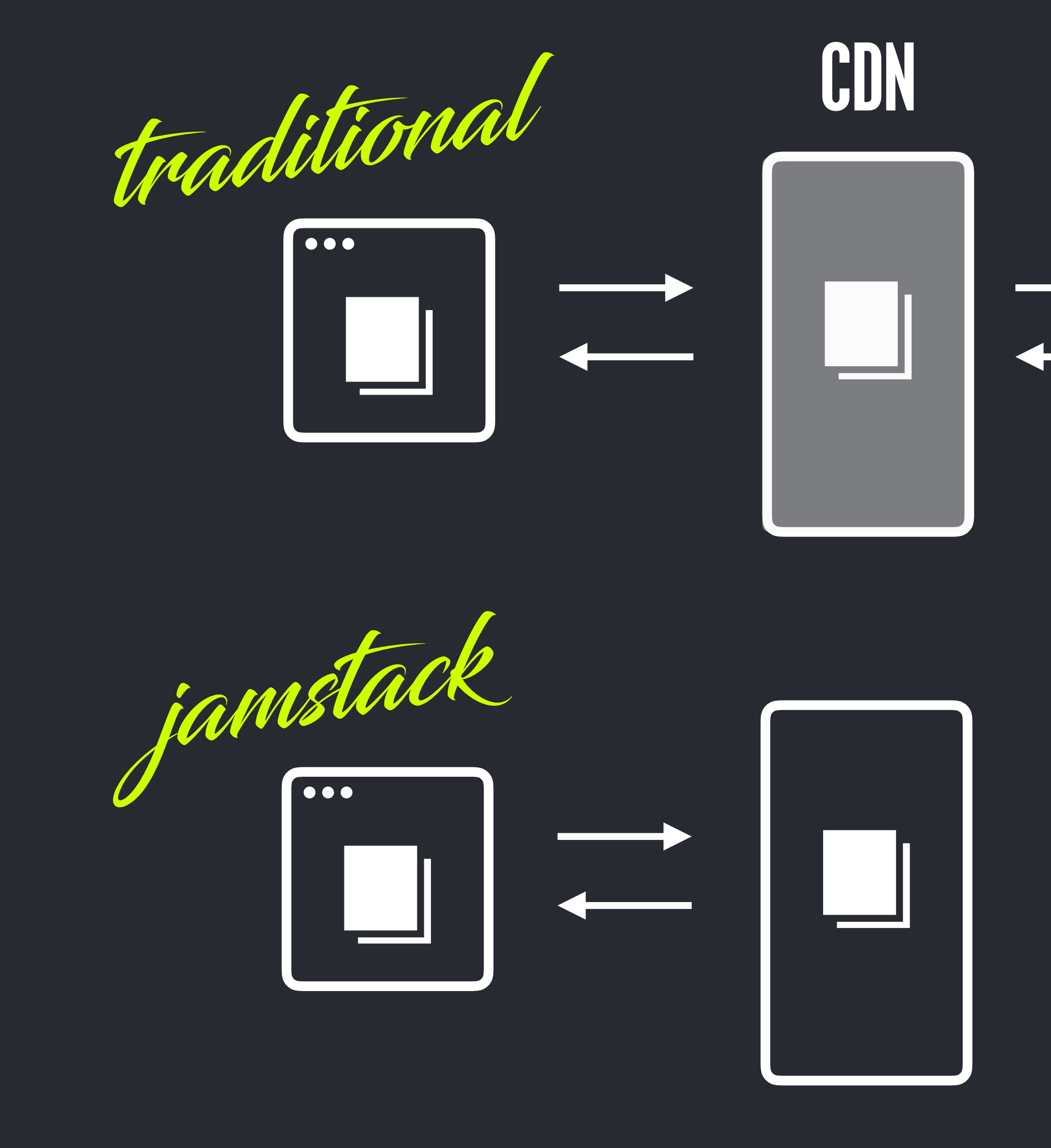
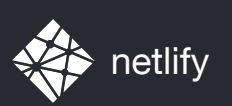

# DEVELOPER EXPERIENCE

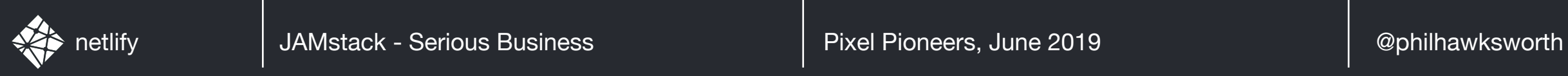

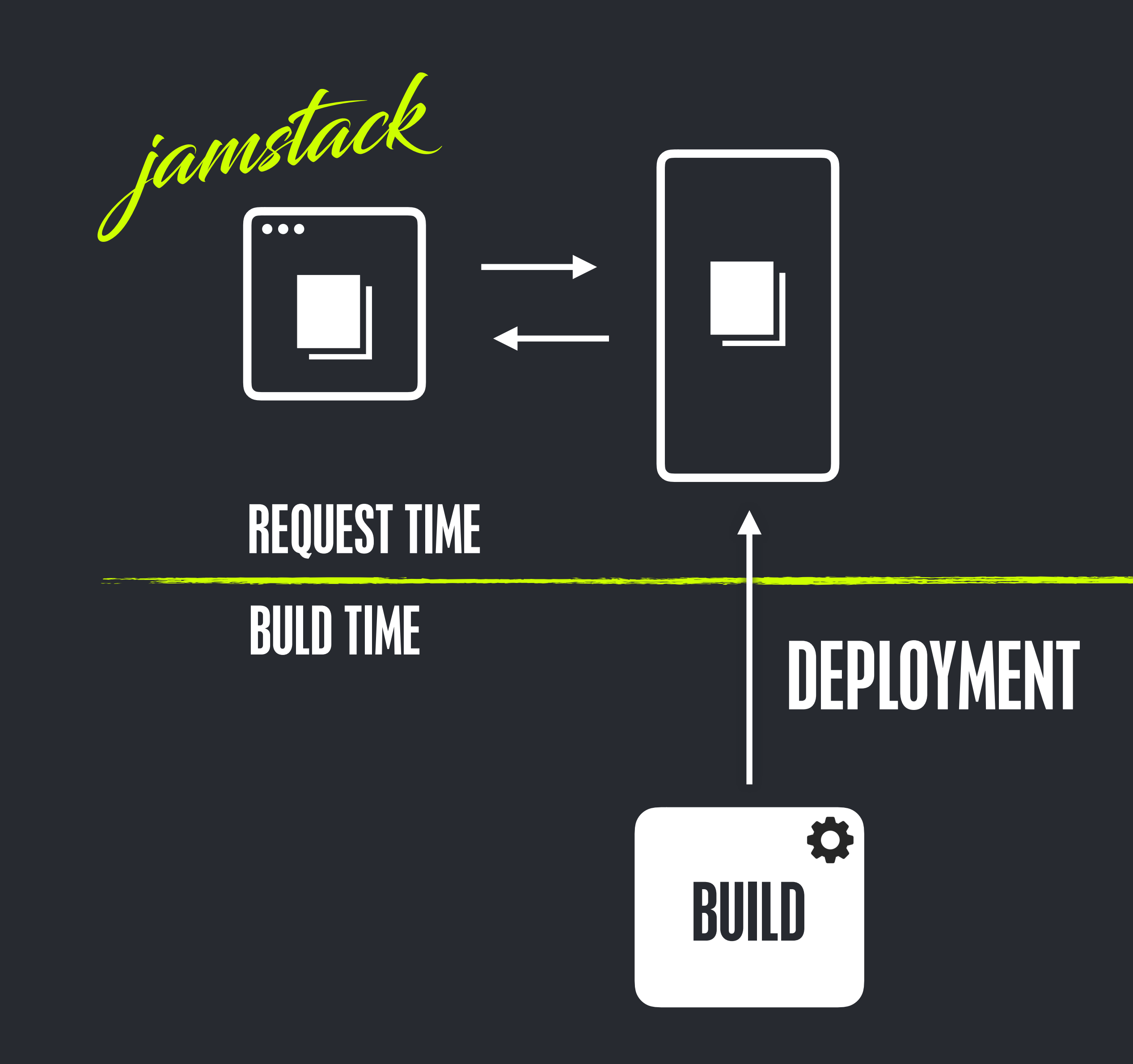

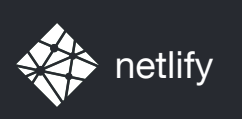

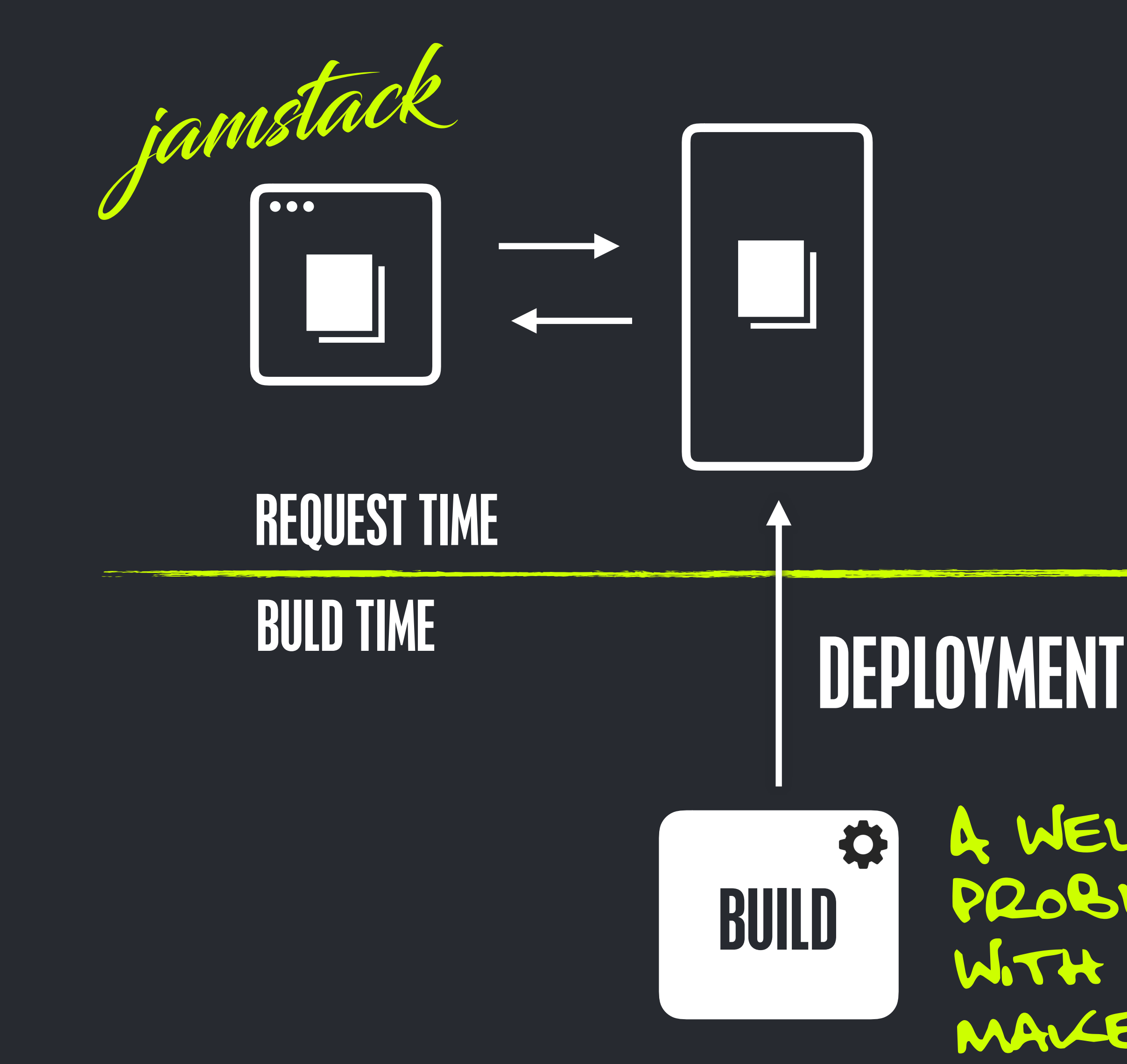

A well defined problem space with freedom to make choices

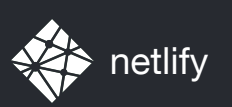

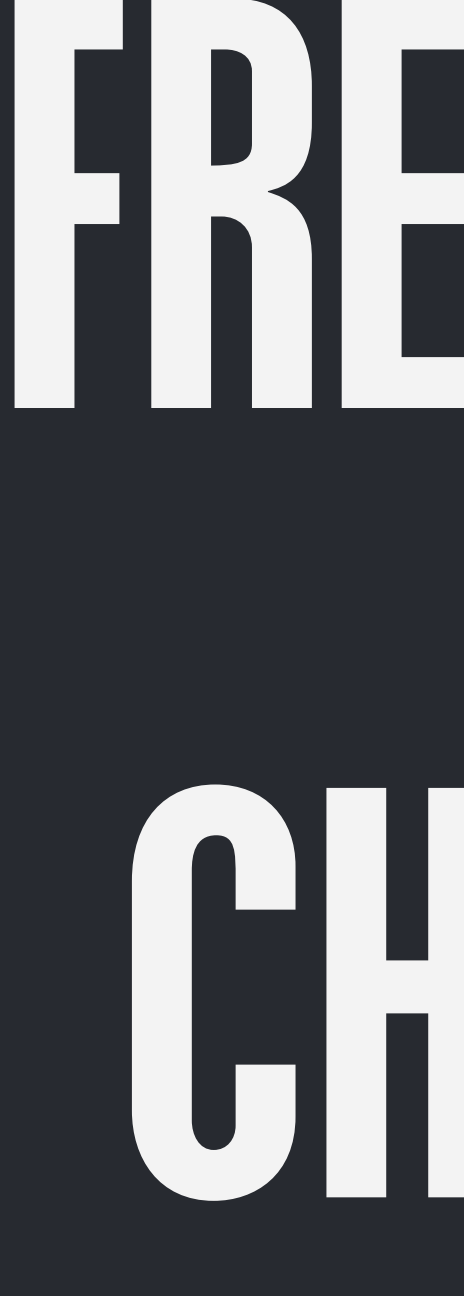

## FREEDOM CHOICE<sup></sup> and

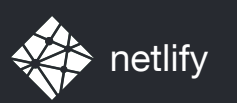

### FREEDOM FROM THE TECHNICAL CONSTRAINTS OF EXOTIC PLATFORMS

and

### AND APPROACHES WHICH BEST FIT THE TEAM AND THE PROJECT CHOICE

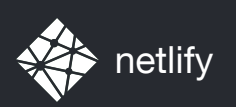

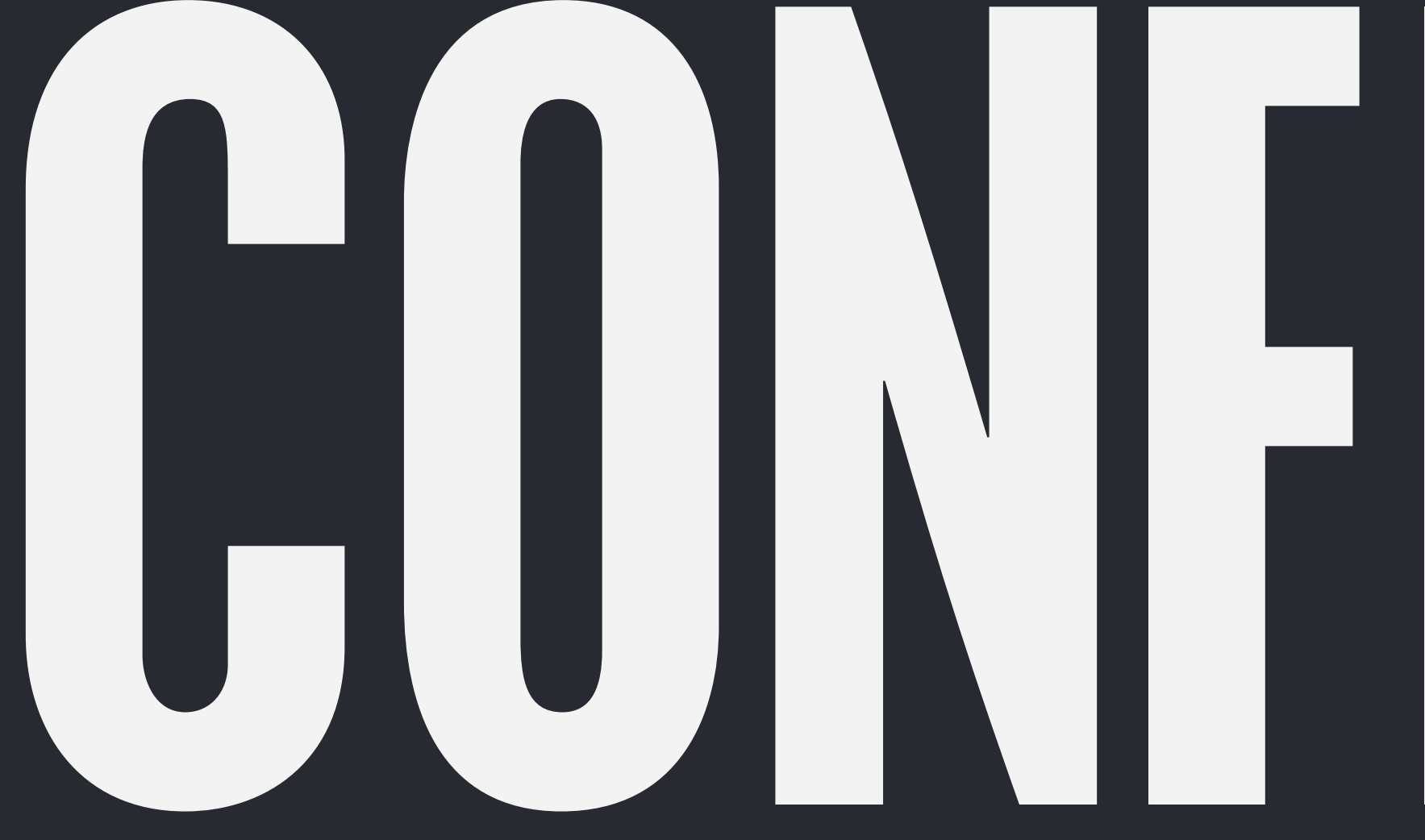

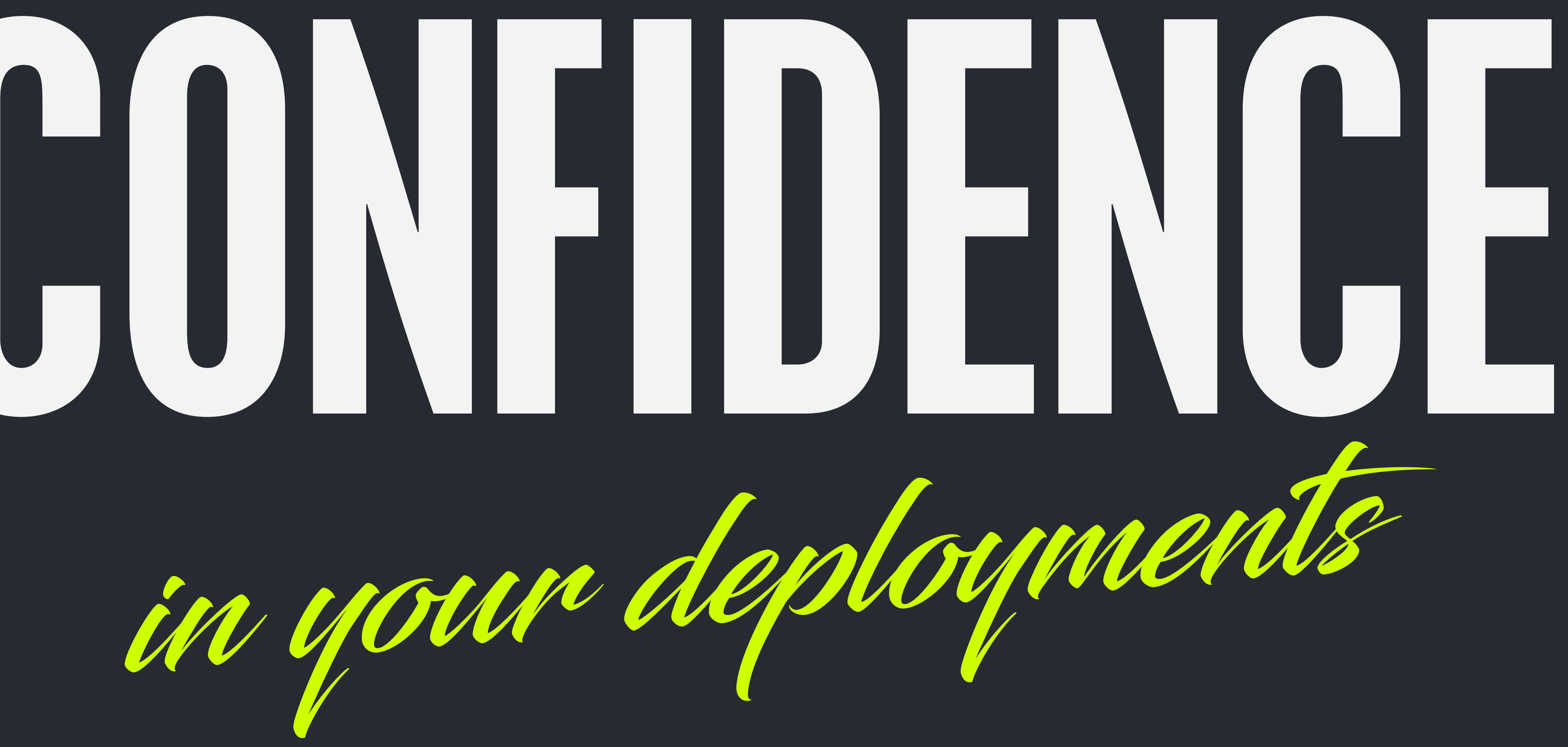

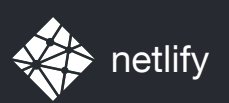

## A JAMSTACK SITE CAN MORE EASILY HAVE IMMUTABLE, ATOMIC DEPLOYS

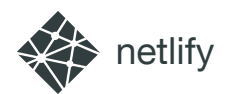

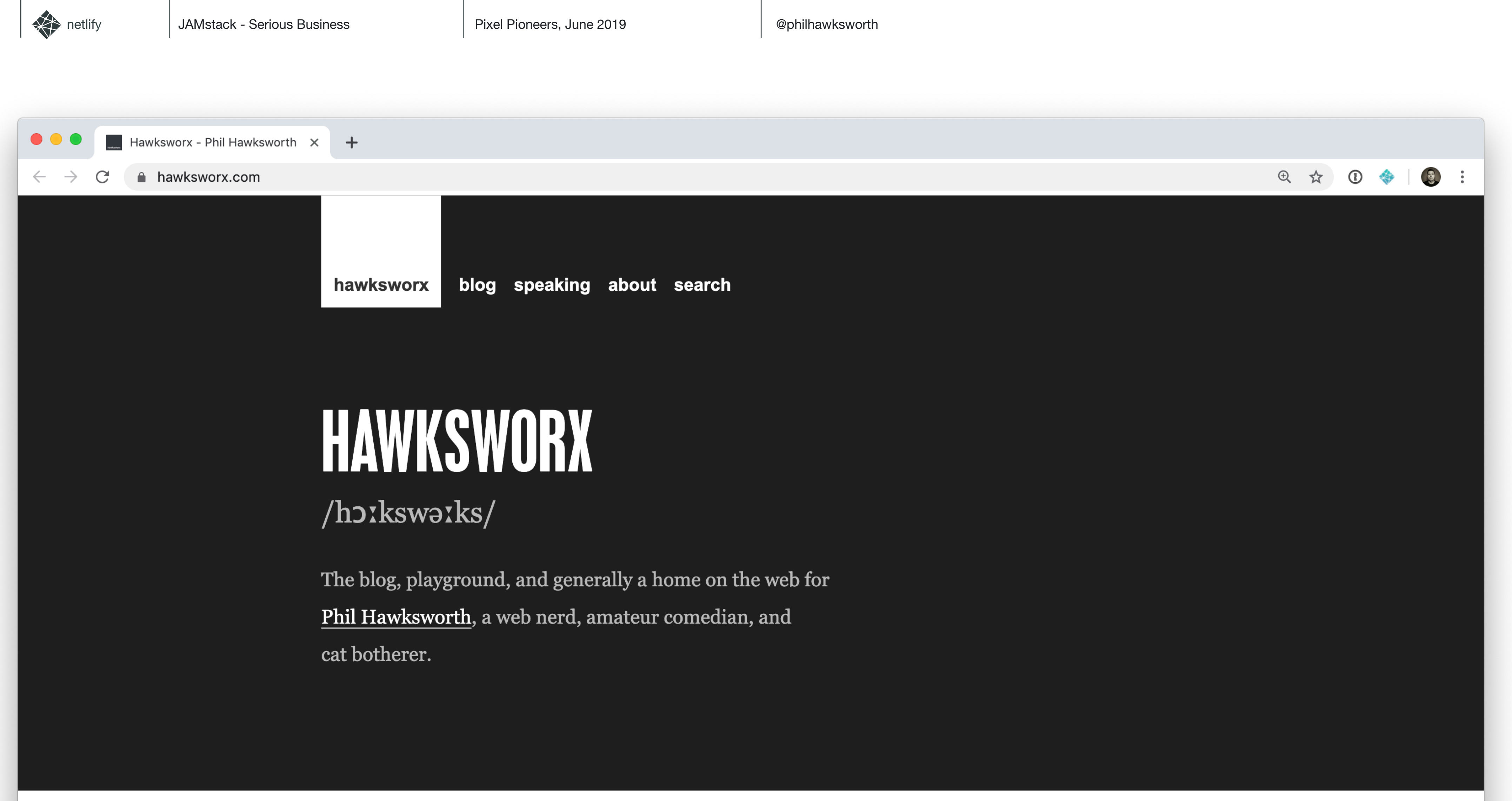

You can usually find me on Twitter. And you can sometimes find me at web development conferences, where I might be talking about development techniques. I blog here less frequently than I'd like, but manage it a little more often on the Netlify blog.

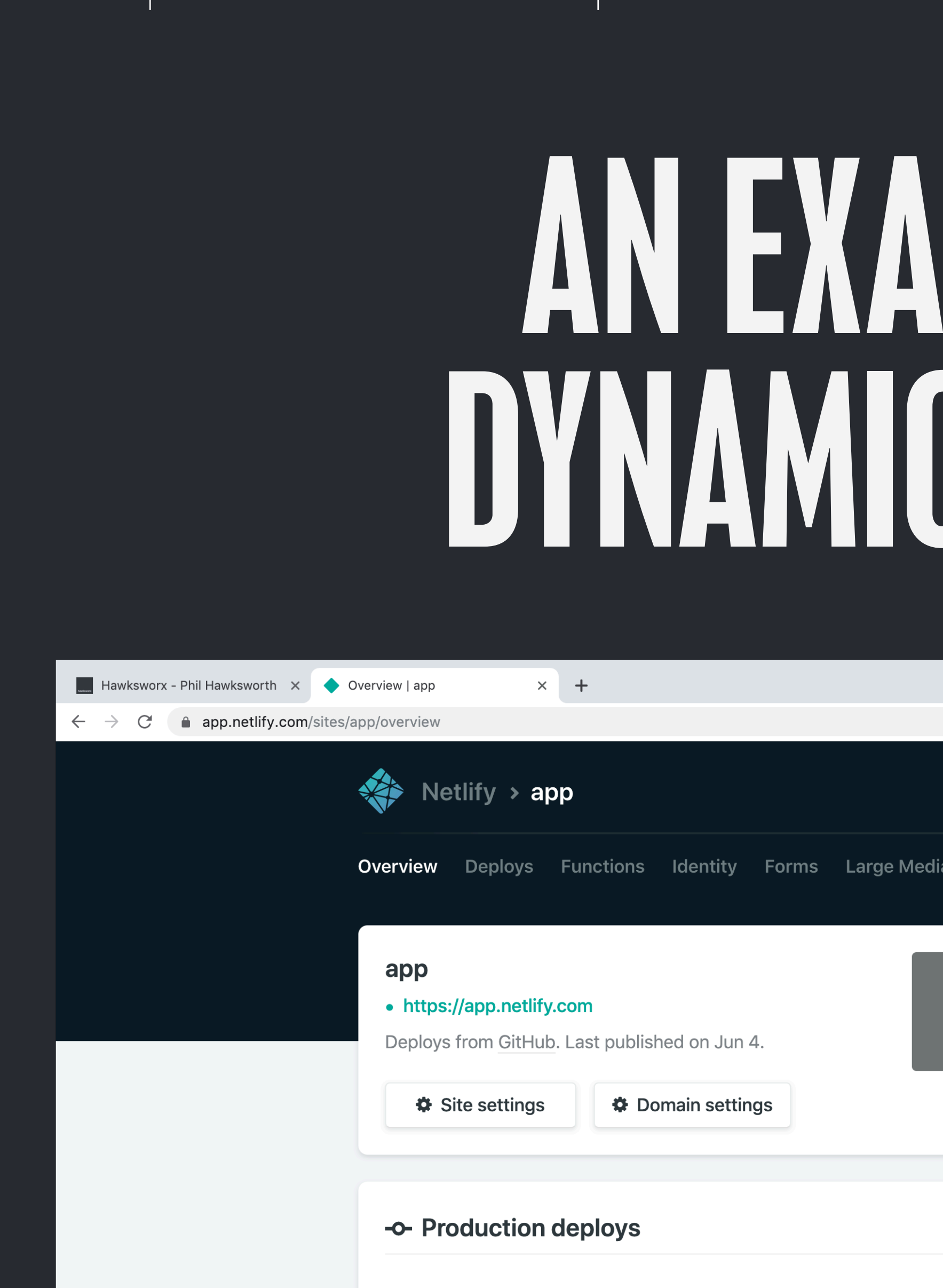

Production: master@c96b6cf PUBLISHED Jun 4: Add cancel deploy button (#2975)

Production: master@9e29784 Jun 3: Remove min-height from notifications dropdown (#3010)

Production: master@2b58e41

## AN EXAMPLE OF A DYNAMIC WEB APP?

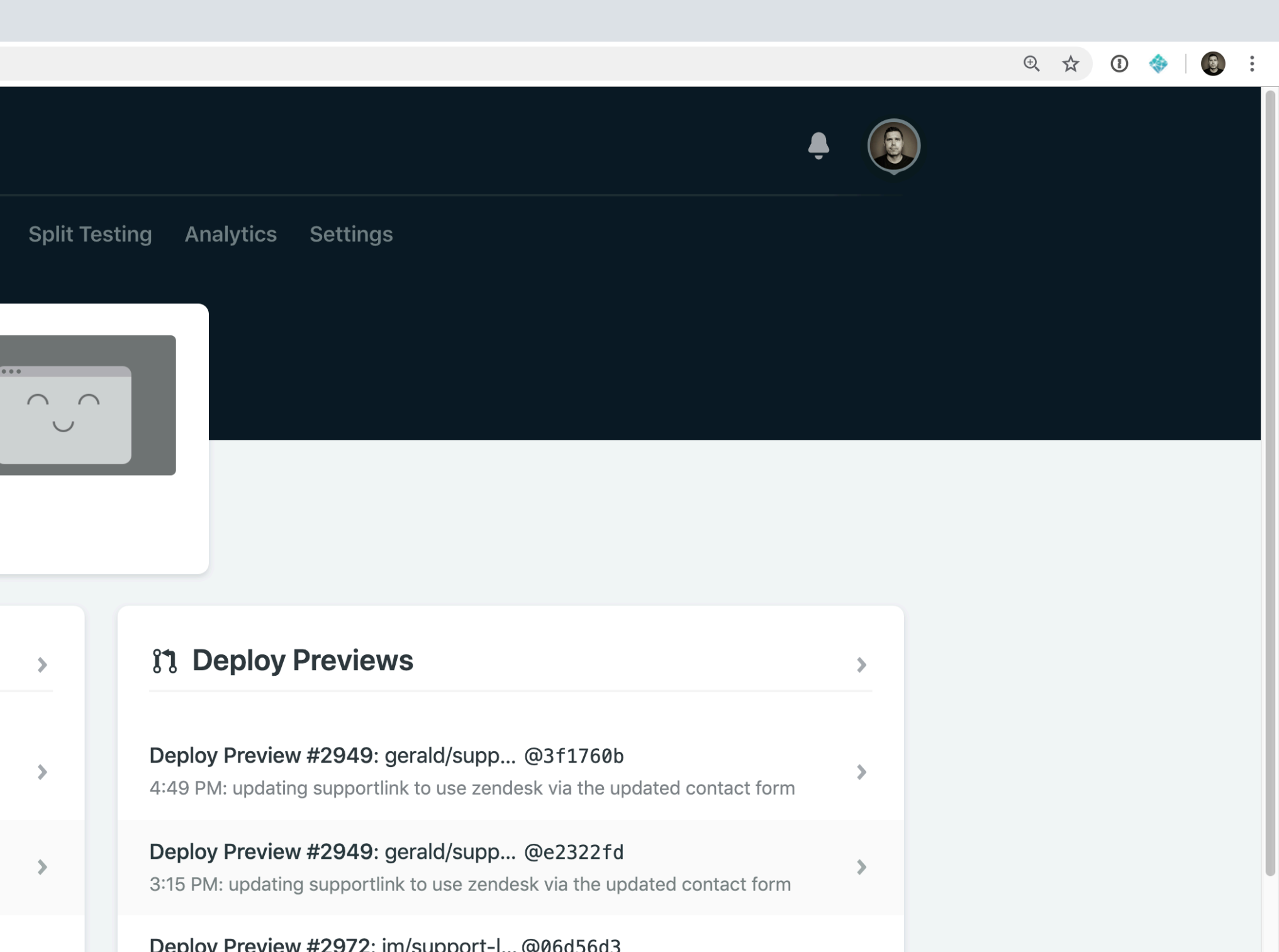

![](_page_81_Picture_0.jpeg)

## WHAT JUST HAPPENED?!

![](_page_81_Picture_4.jpeg)

![](_page_81_Picture_5.jpeg)

![](_page_82_Picture_0.jpeg)

![](_page_82_Picture_5.jpeg)

![](_page_83_Picture_0.jpeg)

## BOUGHT SERVICES

![](_page_84_Picture_0.jpeg)

![](_page_84_Picture_3.jpeg)

### CLOUDINARY STRIPE

![](_page_84_Picture_8.jpeg)

### CONTENTFUL **SANITY** GRAPHCMS

### SNIPCART

![](_page_84_Picture_10.jpeg)

![](_page_85_Picture_0.jpeg)

![](_page_85_Picture_3.jpeg)

### CONTENTFUL **SANITY** GRAPHCMS

![](_page_85_Picture_8.jpeg)

![](_page_86_Picture_0.jpeg)

![](_page_86_Picture_3.jpeg)

## BUILT SERVICES

![](_page_87_Picture_0.jpeg)

![](_page_87_Picture_3.jpeg)

![](_page_87_Figure_4.jpeg)

### CMS | DAMS | COMMERCE | IDENTITY

![](_page_88_Picture_0.jpeg)

![](_page_88_Picture_3.jpeg)

![](_page_89_Picture_0.jpeg)

## I ABSOLUTELY POSITIVELY NEED A LITTLE LOGIC ON A SERVER

### MANY OF US, SOMETIMES

![](_page_90_Picture_0.jpeg)

## SERVERLESS TO THE RESCUE

![](_page_90_Picture_5.jpeg)

![](_page_91_Picture_0.jpeg)

## FUNCTIONS AS A SERVICE

![](_page_92_Picture_0.jpeg)

![](_page_92_Picture_3.jpeg)

## EXAMPLES AND RESULTS

## REACTJS.ORG

![](_page_93_Picture_4.jpeg)

Design simple views for each state in your application, and React will efficiently update and render just the right components when your data changes.

their own state, then compose them to make complex Uls.

Since component logic is written in JavaScript

your technology stack, so you can develop new features in React without rewriting existing code.

React can also render on the server using Node

## YARNPKG.COM

![](_page_94_Picture_4.jpeg)

resource utilization so install times are faster than ever.

![](_page_95_Picture_0.jpeg)

## VUEJS.ORG

![](_page_95_Picture_4.jpeg)

![](_page_96_Picture_0.jpeg)

 $\leftarrow$ 

### DOCS.CITRIX.COM

![](_page_96_Picture_4.jpeg)

a docs.citrix.com  $\mathcal{C}$  $\rightarrow$ 

**CİTRIX® Product Documentation** 

![](_page_96_Picture_9.jpeg)

Citrix Cloud

Citrix Virtual Apps and Desktops

**Citrix Content Collaboration** 

**Citrix Endpoint Management** 

Citrix Workspace platform

Citrix Workspace app

Citrix Hypervisor

ShareFile

![](_page_96_Picture_18.jpeg)

![](_page_97_Picture_0.jpeg)

### TURNAROUND TIME FOR UPDATES WENT FROM WEEKS TO MINUTES

**youtube.com/watch?v=kvS5h5domf0**

![](_page_97_Picture_8.jpeg)

### BETH POLLOCK, CITRIX

![](_page_97_Picture_6.jpeg)

![](_page_98_Picture_1.jpeg)

![](_page_98_Picture_3.jpeg)

### WE ESTIMATE OUR ANNUAL COST SAVINGS TO RUN THE SITE PROPERLY IS 65%

### BETH POLLOCK, CITRIX

**youtube.com/watch?v=kvS5h5domf0**

![](_page_98_Picture_9.jpeg)

![](_page_99_Picture_0.jpeg)

### SMASHINGMAGAZINE.COM

![](_page_99_Picture_4.jpeg)

![](_page_99_Picture_5.jpeg)

### nt to support ng? That's your option!

- ily webinar o all SmashingConf parties cess to SmashingConf videos
- rkshop slides & checklists
- ount on printed books

**Become a Supporter** 

![](_page_99_Picture_11.jpeg)

A perfect package for independent designers and developers.

- All Supporter features
- Recordings of all webinars
- All future Smashing eBooks
- Early access to tickets & books
- Access to Smashing TV
- · Big discounts on printed books, job postings, conference tickets
- · Discounts on tools & video courses (e.g.

![](_page_99_Picture_20.jpeg)

Great for agencies and organizations that care about being up-to-date.

- All Supporter and Member features
- Entire Smashing Library (60+ eBooks)
- $\bullet$  2 printed magazine issues a year
- \$100 discount on 1 conf & workshop
- \$375 discount on 1 in-house training

![](_page_99_Picture_27.jpeg)

![](_page_99_Picture_28.jpeg)

![](_page_100_Picture_0.jpeg)

![](_page_100_Picture_4.jpeg)

![](_page_100_Picture_8.jpeg)

![](_page_100_Picture_7.jpeg)

<https://www.netlify.com/case-studies/smashing/>

![](_page_100_Picture_10.jpeg)

# PLATFORMS

![](_page_101_Picture_0.jpeg)

![](_page_101_Picture_1.jpeg)

### WE HAD SOME CACHING ISSUES... WITH PROBABLY EVERY SINGLE WORDPRESS CACHING PLUGIN OUT THERE

![](_page_101_Picture_4.jpeg)

![](_page_102_Picture_0.jpeg)

### TIME TO FIRST LOAD SMASHINGMAGAZINE.COM

# from

![](_page_102_Picture_6.jpeg)

<https://www.netlify.com/case-studies/smashing/>

![](_page_102_Picture_8.jpeg)

![](_page_103_Picture_32.jpeg)

![](_page_103_Figure_1.jpeg)

 $\hat{\mathbf{t}}$ 

![](_page_104_Picture_0.jpeg)

## PAYLOAD TO INTERACTIVE PROXX.APP

![](_page_104_Picture_4.jpeg)

<https://web.dev/proxx-announce/>

![](_page_104_Picture_7.jpeg)

![](_page_105_Picture_0.jpeg)

## TIME TO INTERACTIVE PROXX.APP

![](_page_105_Picture_4.jpeg)

<https://web.dev/proxx-announce/>

![](_page_105_Picture_9.jpeg)

# 5 SECONDS

![](_page_105_Picture_6.jpeg)

![](_page_106_Picture_0.jpeg)

![](_page_106_Picture_3.jpeg)

![](_page_107_Picture_0.jpeg)

# WHAT IS THE JAMSTACK?

### THE QUESTION WE STARTED WITH
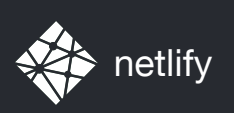

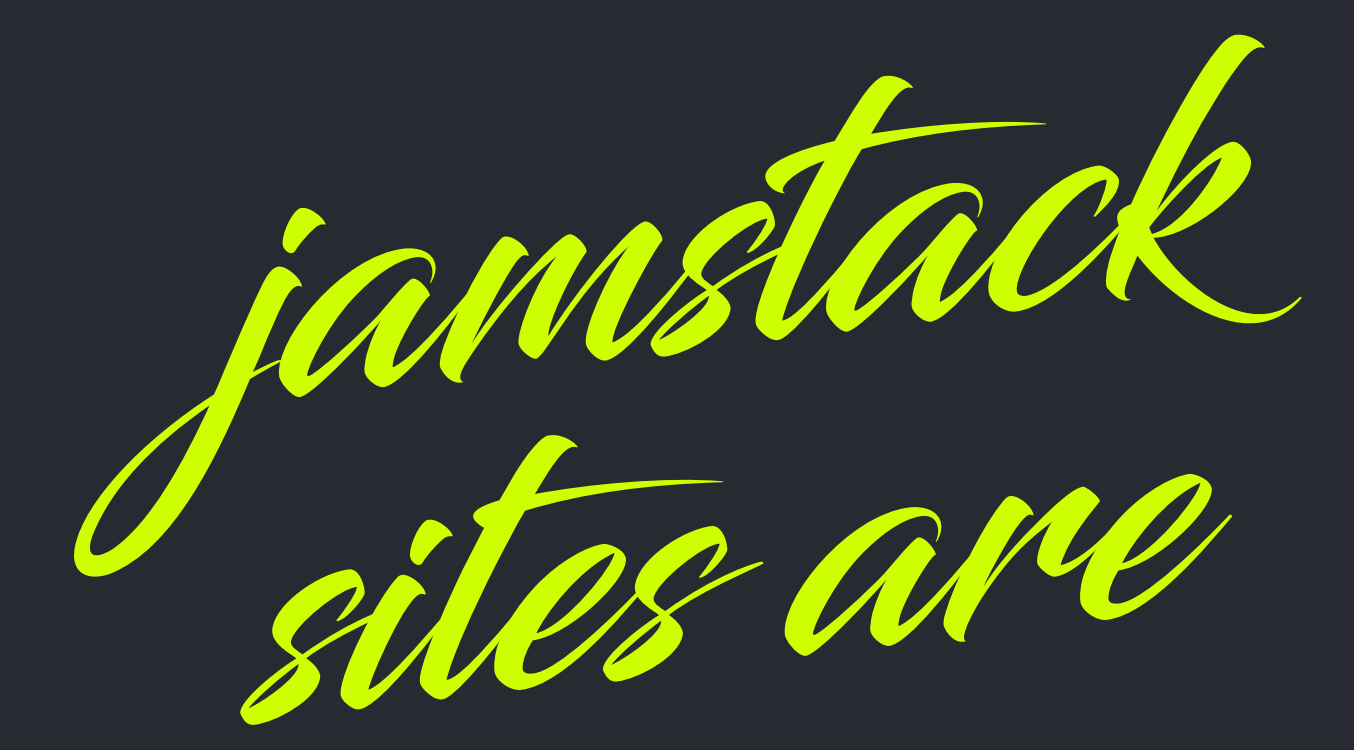

## *janstack* RENDERED IN ADVANCE<br>sites are NOT DEPENDENT ON AN ORIGIN **PROGRESSIVELY ENHANCED** IN THE BROWSER WITH JAVASCRIPT

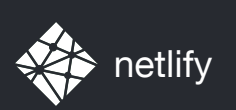

Trie Alat report in the College of the College of the College of the College of the College of the College of the College of the College of the College of the College of the College of the College of the College of the Col

### jamstack *A modern architecture — Create fast and secure sites and dynamic apps with JavaScript, APIs, and pre-rendered Markup, served without web servers*

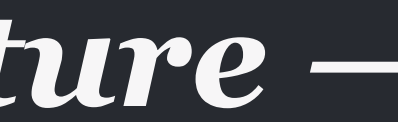

#### VARIOUS RELATED RESOURCES FROM CHRIS COYIER <https://serverless.css-tricks.com/>

#### STATIC SITE GENERATORS staticgen.com

NETLIFY www.netlify.com

#### CITRIX PRESENTATION FROM JAMSTACKCONF NYC youtube.com/watch?v=kvS5h5domf0

#### ABOUT THE JAMSTACK / COMMUNITY jamstack.org

#### JAMSTACK CONFERENCE jamstackconf.com

#### HEADLESS / DECOUPLED CMS headlesscms.org

THE NEW DYNAMIC www.thenewdynamic.org/

# THANKS @PHILHAWKSWORTH

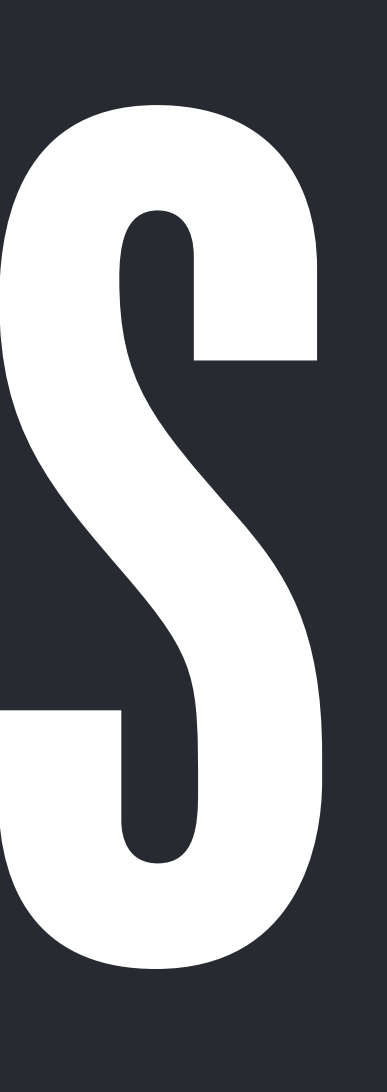